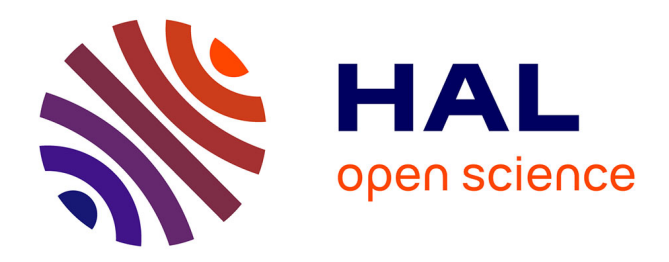

# **Les transferts de chaleur dans la Terre** Thierry Menand

# **To cite this version:**

Thierry Menand. Les transferts de chaleur dans la Terre. Licence. France. 2022. hal-03046809v1

# **HAL Id: hal-03046809 <https://uca.hal.science/hal-03046809v1>**

Submitted on  $8$  Dec 2020 (v1), last revised  $6$  Nov 2023 (v6)

**HAL** is a multi-disciplinary open access archive for the deposit and dissemination of scientific research documents, whether they are published or not. The documents may come from teaching and research institutions in France or abroad, or from public or private research centers.

L'archive ouverte pluridisciplinaire **HAL**, est destinée au dépôt et à la diffusion de documents scientifiques de niveau recherche, publiés ou non, émanant des établissements d'enseignement et de recherche français ou étrangers, des laboratoires publics ou privés.

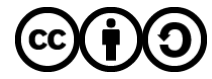

[Distributed under a Creative Commons Attribution - ShareAlike 4.0 International License](http://creativecommons.org/licenses/by-sa/4.0/)

# Les Matrices

# Licence Sciences de la Terre

Université Clermont Auvergne École de l'OPGC

Thierry Menand

Ce document est un support pour le cours Mathématiques et physique appliquées aux sciences de la Terre suivi par les étudiants en 2<sup>e</sup> année de Licence Sciences de la Terre à l'École de l'OPGC (Université Clermont Auvergne). Il aborde la notion de matrices et est basé pour partie sur le support de cours d'algèbre linéaire de Lara Thomas à l'école Polytechnique Fédérale de Lausanne (version 2009-2010 accédée en ligne le 06/02/2014, http ://alg-geo.epfl.ch/cours/alglin0910/PolycopAlgLin0910.pdf) pour les applications linéaires, et pour partie sur ma traduction des chapitres 7 Matrix algebra, 8 Determinants, 12 Linear algebraic equations et 13 Eigenvalues and eigen*vectors* du livre **Mathematical Techniques** ( $4^e$  édition, 2008) de D. W. Jordan et P. Smith, Oxford University Press. J'encourage d'ailleurs vivement tous les étudiants à parcourir cet excellent livre qui est non-seulement extrêmement pédagogique mais également bourré d'exercices dont les corrections sont accessibles en ligne chez l'éditeur ; même si ce livre est en anglais, les maths restent toujours les mêmes...

#### Prérequis

Ce polycopié suppose acquises toutes les notions mathématiques vues au lycée et en 1re année de licence scientifique, notamment la manipulation des vecteurs. Il contient essentiellement des définitions, des explications et des résultats, présentant les matrices comme un outils mathématique, rien de plus. Il se veut résolument pratique, et ne contient pas de démonstration.

#### Contenu

Ce polycopié comporte 4 chapitres (voir table des matières ci-après) qui sont tous illustrés par de nombreux exemples détaillés et de difficulté croissante. Ces exemples se présentent comme des exercices suivis de leur solution ; ils peuvent donc être aussi utilisés comme exercices de révision. Des exercices tests non corrigés sont également fournis à la fin des principales sections afin de tester sa compréhension. Enfin, toutes les notions abordées dans le polycopié sont régulièrement résumées dans des tableaux résumés facilement identifiables à leur fond bleuté.

Bonne lecture !

Thierry Menand

Décembre 2020

Libre  $\text{accès} - \text{col}$  Ce document est mis à disposition selon les termes de la Licence Creative Commons Attribution 4.0 International (https://creativecommons.org/ licenses/by/4.0/).

# Table des matières

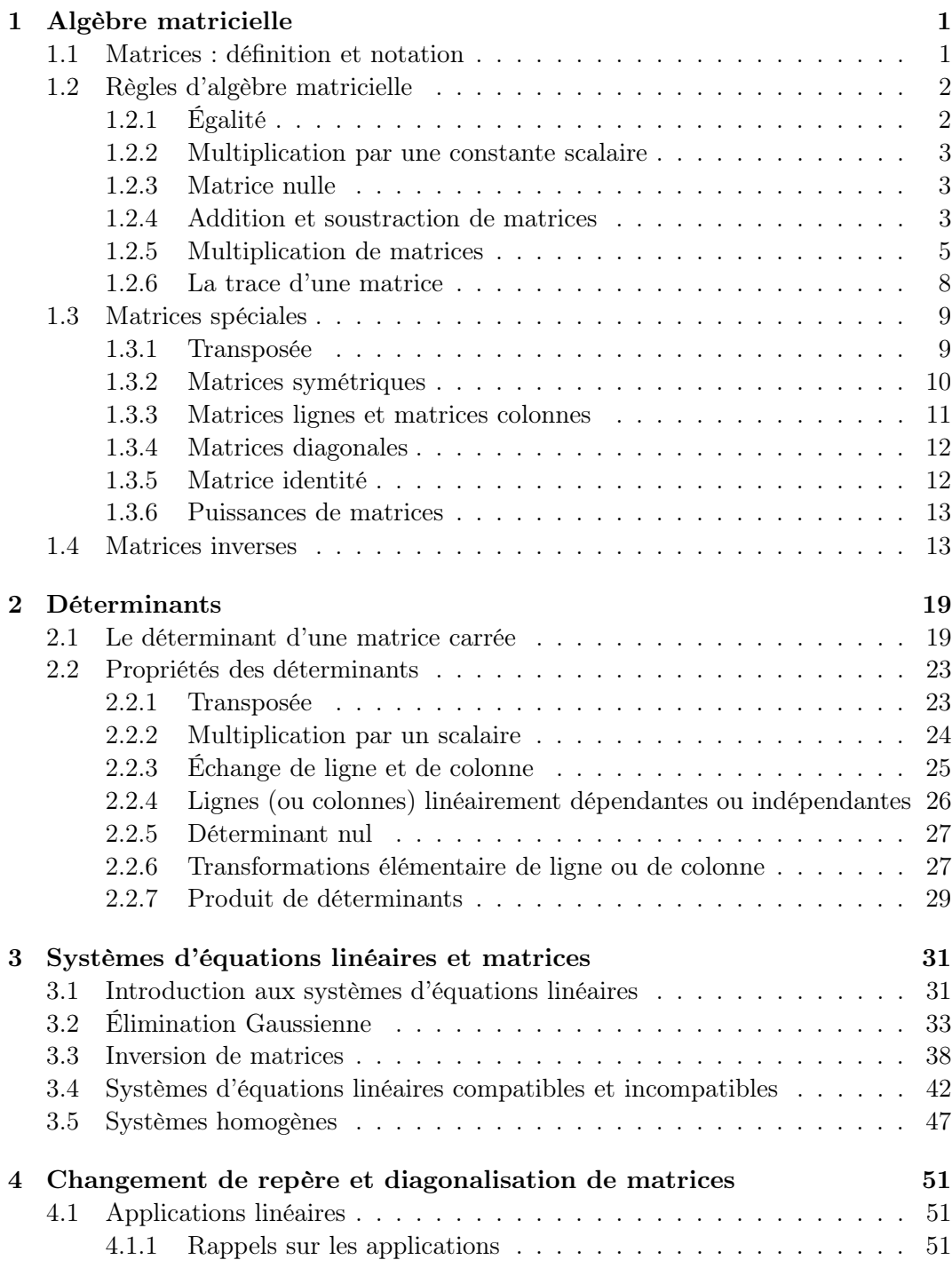

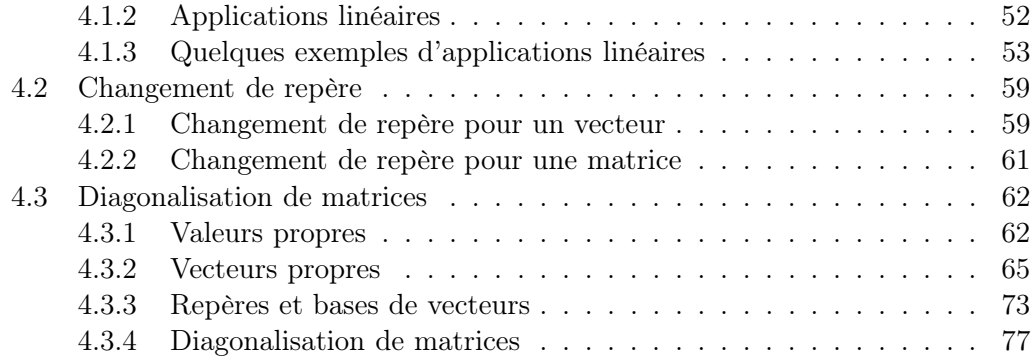

# CHAPITRE  $1$

# Algèbre matricielle

Très souvent, non seulement en physique et en sciences de l'ingénieur mais aussi en biologie tout comme en sciences de la Terre, il est très utile et souvent beaucoup plus rapide de représenter et de manipuler des données sous la forme de tableaux. Un tableau de données qui obéit à certaines règles d'opérations algébriques est appelé matrice. Comme nous le verrons dans les chapitres suivants, les matrices sont importantes pour représenter et résoudre les systèmes d'équations linéaires.

# 1.1 Matrices : définition et notation

Les matrices sont des tableaux habituellement délimités par des parenthèses ou des crochets, et nous utiliserons ici des crochets. De plus, les lettres majuscules sont habituellement utilisées pour nommer les matrices. Par exemple :

$$
A = \begin{bmatrix} 1 & 2 & -1 \\ 0 & 3 & -4 \end{bmatrix}
$$

est une matrice avec deux lignes et trois colonnes. Les termes individuels de la matrice sont appelés éléments ou coefficients : l'élément sur la deuxième ligne et la troisième colonne est -4. On dit que cette matrice est d'ordre « 2 par 3 », noté  $2 \times 3$ , ou encore qu'il s'agit d'une matrice  $(2 \times 3)$ . Dans le cas général, on note une matrice  $(m \times n)$  avec m lignes et n colonnes de la manière suivante :

$$
A = \begin{bmatrix} a_{11} & a_{12} & \dots & a_{1n} \\ a_{21} & a_{22} & \dots & a_{2n} \\ \vdots & \vdots & \ddots & \vdots \\ a_{m1} & a_{m2} & \dots & a_{mn} \end{bmatrix} = [a_{ij}] \quad (1 \leq i \leq m, 1 \leq j \leq n),
$$

où  $a_{ij}$  est l'élément sur la *i*<sup>e</sup> ligne et la *j*<sup>e</sup> colonne de la matrice A. Dans le cas précédent,  $a_{23} = -4$ ,  $a_{12} = 2$ , etc. On peut aussi écrire la matrice encore plus simplement

$$
A = [a_{ij}]
$$

si on connait l'ordre de la matrice  $(m \times n)$ . Enfin, on dit qu'une matrice  $(n \times n)$  est tout simplement d'ordre n.

Une matrice  $(1 \times 1)$  est simplement un nombre : par ex.  $[-5] = -5$ . Les matrices

peuvent aussi ne posséder qu'une seule ligne ou qu'une seule colonne. Par ex.,

$$
A = \begin{bmatrix} 1.3 & -1.1 & 2.9 & 4.6 \end{bmatrix} \quad \text{et} \quad B = \begin{bmatrix} -0.11 \\ 6.05 \\ -2.10 \end{bmatrix}
$$

sont respectivement une matrice-ligne et une matrice-colonne. Habituellement, on représente les composantes d'un vecteur par une matrice-colonne. Les vecteurs sont notés à l'aide d'une lettre en gras (mais pas toujours majuscule) :

$$
\boldsymbol{a} = \begin{bmatrix} 1 \\ 3 \\ -2 \end{bmatrix}.
$$

Une matrice qui a le même nombre de lignes et de colonnes, c-à-d quand  $m = n$ , est appelée **matrice carrée**. Par contre, si  $m \neq n$  alors on dit qu'il s'agit d'une matrice rectangulaire.

### Test 1

Les éléments d'une matrice sont  $a_{ij} = (-i)^j$ , avec  $i = 1, 2, 3$  et  $j = 1, 2, 3$ .

Écrire la matrice.

# 1.2 Règles d'algèbre matricielle

Nous avons besoin de règles algébriques cohérentes pour pouvoir manipuler les matrices (les additionner, les multiplier, etc.). Comme nous le verrons par la suite, ces règles ont leur origine dans la représentation des équations linéaires et des transformations linéaires, mais pour le moment nous allons les considérer simplement comme une liste de règles.

### 1.2.1 Égalité

Deux matrices ne peuvent être égales entre elles que si elles sont du même ordre : c-à-d si elles possèdent le même nombre de lignes et le même nombre de colonnes. Dans ce cas, elles sont égales si leurs éléments sont égaux un à un. Donc si

$$
A = \begin{bmatrix} a & b \\ c & d \end{bmatrix} \text{ et } B = \begin{bmatrix} e & f \\ g & h \end{bmatrix},
$$

alors  $A = B$  si et seulement si  $a = e, b = f, c = g$ , et  $d = h$ . Plus généralement, si  $A = [a_{ij}]$  et  $B = [b_{ij}]$  sont deux matrices  $(m \times n)$ , alors  $A = B$  si et seulement si  $a_{ij} = b_{ij}$  pour tous  $i = 1, 2, ..., m$  et  $j = 1, 2, ..., n$ .

**Exemple 1** Résoudre l'équation  $A = B$  avec

 $A = \begin{bmatrix} x & 1 & 2 \\ 0 & x^2 & y & 2 \end{bmatrix}$ 0  $x^2 - y$  3  $\begin{bmatrix} 1 & 1 & 2 \\ 0 & 2 & 3 \end{bmatrix}$ . Solution : Puisque les éléments de A et B doivent être égaux, il s'en suit que  $x = 1$  et  $x^2 - y = 2$ . D'où  $y = x^2 - 2 = -1$ . La solution est donc  $x = 1$  et  $y = -1$ .

#### 1.2.2 Multiplication par une constante scalaire

Si k est une constante scalaire (un nombre donc), alors le produit  $kA$  est la matrice dans laquelle tous les éléments de A sont multipliés par k. Donc si

$$
A = \begin{bmatrix} 2.0 & 1.5 & 3.1 \\ -1.2 & 3.0 & -4.6 \end{bmatrix},
$$

et  $k = 10$ , alors

$$
kA = \begin{bmatrix} 10 \times 2.0 & 10 \times 1.5 & 10 \times 3.1 \\ 10 \times -1.2 & 10 \times 3.0 & 10 \times -4.6 \end{bmatrix} = \begin{bmatrix} 20 & 15 & 31 \\ -12 & 30 & -46 \end{bmatrix}.
$$

De même, on peut factoriser une matrice :

 $A = \begin{bmatrix} 5 & 25 & -30 \\ 10 & 15 & 5 \end{bmatrix}$ 10 15 −5  $\frac{1}{2} = 5 \begin{bmatrix} 1 & 5 & -6 \\ 2 & 3 & 1 \end{bmatrix}$  $2 \quad 3 \quad -1$ .

#### 1.2.3 Matrice nulle

Toute matrice dont tous les éléments sont égaux à zéro est une matrice nulle. Si A est une matrice nulle, on peut écrire simplement  $A = 0$ .

### 1.2.4 Addition et soustraction de matrices

La somme de deux matrices A et B n'a de sens que si A et B sont du même ordre. Dans ce cas,  $C = A + B$  est la matrice dont les éléments sont la somme des éléments correspondants de A et B. Donc si  $A = [a_{ij}]$  et  $B = [b_{ij}]$  sont deux matrices  $(m \times n)$ alors

 $C = A + B = [a_{ij} + b_{ij}].$ 

# Règles d'algèbre matricielle

Si  $A = [a_{ij}]$  et  $B = [b_{ij}]$ ,  $(1 \leq i \leq m; 1 \leq j \leq n)$  alors

- 1. égalité :  $A = B$  si et seulement si  $a_{ij} = b_{ij}$ ;
- 2. multiplication par un scalaire :  $kA = [ka_{ij}]$ ;
- 3. matrice nulle :  $A = 0$  si et seulement si  $a_{ij} = 0$  pour tout i et j;
- 4. addition et soustraction :  $A + B = [a_{ij} + b_{ij}], A B = [a_{ij} b_{ij}].$

#### Exemple 2 Si

$$
A = \begin{bmatrix} 1 & 3 \\ 2 & 2 \\ 3 & 1 \end{bmatrix}, \quad et \quad B = \begin{bmatrix} -4 & -6 \\ -5 & -5 \\ -6 & -4 \end{bmatrix},
$$

calculer  $A + B$ ,  $B + A$ , et  $A + 2B$ .

Solution :

$$
A + B = \begin{bmatrix} 1 - 4 & 3 - 6 \\ 2 - 5 & 2 - 5 \\ 3 - 6 & 1 - 4 \end{bmatrix} = \begin{bmatrix} -3 & -3 \\ -3 & -3 \\ -3 & -3 \end{bmatrix} = -3 \begin{bmatrix} 1 & 1 \\ 1 & 1 \\ 1 & 1 \end{bmatrix}
$$
 (règles 4 puis 2).

De même :

$$
B + A = \begin{bmatrix} -4+1 & -6+3 \\ -5+2 & -5+2 \\ -6+3 & -4+1 \end{bmatrix} = \begin{bmatrix} -3 & -3 \\ -3 & -3 \\ -3 & -3 \end{bmatrix} = A + B.
$$

Enfin,

$$
A + 2B = \begin{bmatrix} 1 & 3 \\ 2 & 2 \\ 3 & 1 \end{bmatrix} + 2 \begin{bmatrix} -4 & -6 \\ -5 & -5 \\ -6 & -4 \end{bmatrix} = \begin{bmatrix} 1 & 3 \\ 2 & 2 \\ 3 & 1 \end{bmatrix} + \begin{bmatrix} -8 & -12 \\ -10 & -10 \\ -12 & -8 \end{bmatrix}
$$
 (règle 2),  

$$
= \begin{bmatrix} -7 & -9 \\ -8 & -8 \\ -9 & -7 \end{bmatrix}
$$
 (règle 4).

Comme le calcul de la deuxième addition le suggère, la propriété commutative de l'addition des nombres réels,  $a_{ij} + b_{ij} = b_{ij} + a_{ij}$ , implique la même propriété pour les matrices :

 $A + B = B + A$ .

La soustraction d'une matrice A par une autre matrice B s'écrit  $A - B$  et correspond à l'addition A + (−1)B, en utilisant la règle 2 pour la multiplication de B par le nombre -1 et la règle 4 pour l'addition de A et (−1)B. En pratique, on effectue simplement la soustraction des éléments de la première matrice par les éléments de la deuxième.

Exemple 3 Si

$$
A = \begin{bmatrix} 1 & -1 & 2 \\ 0 & 2 & -3 \end{bmatrix}, \quad et \quad B = \begin{bmatrix} 2 & -2 & -3 \\ 1 & 0 & -1 \end{bmatrix},
$$

calculer  $A - B$  et  $2A - 3B$ .

Solution :

$$
A - B = \begin{bmatrix} 1 & -1 & 2 \\ 0 & 2 & -3 \end{bmatrix} - \begin{bmatrix} 2 & -2 & -3 \\ 1 & 0 & -1 \end{bmatrix} = \begin{bmatrix} 1 - 2 & -1 + 2 & 2 + 3 \\ 0 - 1 & 2 - 0 & -3 + 1 \end{bmatrix} = \begin{bmatrix} -1 & 1 & 5 \\ -1 & 2 & -2 \end{bmatrix}.
$$
  
\n
$$
2A - 3B = 2 \begin{bmatrix} 1 & -1 & 2 \\ 0 & 2 & -3 \end{bmatrix} - 3 \begin{bmatrix} 2 & -2 & -3 \\ 1 & 0 & -1 \end{bmatrix} = \begin{bmatrix} 2 & -2 & 4 \\ 0 & 4 & -6 \end{bmatrix} - \begin{bmatrix} 6 & -6 & -9 \\ 3 & 0 & -3 \end{bmatrix}
$$
  
\n
$$
= \begin{bmatrix} -4 & 4 & 13 \\ -3 & 4 & -3 \end{bmatrix}.
$$

Les règles arithmétiques appliquées aux éléments des matrices fournissent les résultats suivants :

(a) 
$$
A + (B + C) = (A + B) + C
$$
 (associativité de l'addition).

Autrement dit, l'ordre dans lequel les matrices sont additionnées n'est pas important.

(b) 
$$
k(A + B) = kA + kB
$$
,  $(k+l)A = kA + lA$ .

# 1.2.5 Multiplication de matrices

Nous avons maintenant besoin de définir le concept du produit de matrices, ou produit matriciel. Toutes les matrices ne peuvent pas être multipliées entre elles : elles doivent avoir la « bonne forme ». Le produit matriciel d'une matrice par une autre n'est possible que si le nombre de colonnes de la première matrice est identique au nombre de lignes de la seconde (condition de compatibilité). La multiplication de la matrice  $A$  par la matrice  $B$  est notée  $AB$ . Attention : l'ordre est important ! En général le produit matriciel AB est différent du produit BA. En effet, pour que AB existe il faut que le nombre de colonnes de A soit égal au nombre de lignes de  $B$ , alors que pour  $BA$  il faut que le nombre de colonnes de  $B$  soit égal au nombre de lignes de A. Ainsi, si le produit matriciel AB existe, cela ne garantie pas que la multiplication BA soit aussi possible.

Regardons le cas où A est une matrice-ligne  $(1 \times 3)$  et B est une matrice-colonne, un vecteur,  $(3 \times 1)$ :

$$
A = \begin{bmatrix} a_{11} & a_{12} & a_{13} \end{bmatrix}, \qquad B = \begin{bmatrix} b_{11} \\ b_{21} \\ b_{31} \end{bmatrix}.
$$

Pour ces deux matrices, le produit  $AB$  est possible et donne une matrice  $C$   $(1 \times 1)$ , c-à-d un nombre :

$$
AB = \begin{bmatrix} a_{11} & a_{12} & a_{13} \end{bmatrix} \begin{bmatrix} b_{11} \\ b_{21} \\ b_{31} \end{bmatrix} = \begin{bmatrix} a_{11}b_{11} + a_{12}b_{21} + a_{13}b_{31} \end{bmatrix} = C.
$$

L'élément unique de C est obtenu en effectuant le produit scalaire de la ligne de A par la colonne de B.

Cette opération, le produit scalaire d'une ligne par une colonne, est la règle de base pour calculer les éléments du produit matriciel. Regardons le cas où A et B sont deux matrices  $(2 \times 2)$ :

$$
A = \begin{bmatrix} 1 & 2 \\ 3 & 4 \end{bmatrix}, \qquad B = \begin{bmatrix} 5 & 6 \\ 7 & 8 \end{bmatrix}.
$$

Le produit  $AB$  est la matrice  $(2 \times 2)$ 

$$
C = \begin{bmatrix} 19 & 22 \\ 43 & 50 \end{bmatrix}.
$$

Chaque élément de C est obtenu par le produit scalaire d'une ligne de A par une colonne de  $B$ :

$$
A \begin{bmatrix} 1 & 2 \\ 1 & 2 \\ 3 & 4 \end{bmatrix} \begin{bmatrix} 5 & 6 \\ 7 & 8 \end{bmatrix}
$$
  
C

Prenons maintenant le cas où A est une matrice  $(2 \times 3)$  et B une matrice  $(3 \times 2)$ , telles que

$$
A = \begin{bmatrix} a_{11} & a_{12} & a_{13} \\ a_{21} & a_{22} & a_{23} \end{bmatrix}, \qquad B = \begin{bmatrix} b_{11} & b_{12} \\ b_{21} & b_{22} \\ b_{31} & b_{32} \end{bmatrix}.
$$

Alors le produit  $AB$  est la matrice  $(2 \times 2)$ 

$$
AB = \begin{bmatrix} a_{11} & a_{12} & a_{13} \ a_{21} & a_{22} & a_{23} \end{bmatrix} \begin{bmatrix} b_{11} & b_{12} \ b_{21} & b_{22} \ b_{31} & b_{32} \end{bmatrix}
$$
  
= 
$$
\begin{bmatrix} a_{11}b_{11} + a_{12}b_{21} + a_{13}b_{31} & a_{11}b_{12} + a_{12}b_{22} + a_{13}b_{32} \ a_{21}b_{11} + a_{22}b_{21} + a_{23}b_{31} & a_{21}b_{12} + a_{22}b_{22} + a_{23}b_{32} \end{bmatrix}.
$$

Dans le cas le plus général, celui de la multiplication d'une matrice  $A(m \times n)$ par une matrice B  $(n \times p)$ , on obtient une matrice C  $(m \times p)$  dont les éléments  $c_{ij}$ s'obtiennent en effectuant le produit scalaire de la  $i^{\text{e}}$  ligne de  $A$  par la  $j^{\text{e}}$ colonne de B, ce qui peut s'écrire de manière compacte :

$$
c_{ij} = \sum_{k=1}^{n} a_{ik} b_{kj} \quad (i = 1, \dots, m \; ; j = 1, \dots, p).
$$

Exemple 4 Calculer le produit AB avec

$$
A = \begin{bmatrix} 1 & -1 & 0 \\ 2 & 1 & -3 \end{bmatrix}, \quad et \quad B = \begin{bmatrix} 0 & 3 \\ 1 & -1 \\ -2 & 4 \end{bmatrix}.
$$

Solution : Nous avons donc

$$
AB = \begin{bmatrix} 1 & -1 & 0 \\ 2 & 1 & -3 \end{bmatrix} \begin{bmatrix} 0 & 3 \\ 1 & -1 \\ -2 & 4 \end{bmatrix}
$$
  
=  $\begin{bmatrix} 1 \times 0 + (-1) \times 1 + 0 \times (-2) & 1 \times 3 + (-1) \times (-1) + 0 \times 4 \\ 2 \times 0 + 1 \times 1 + (-3) \times (-2) & 2 \times 3 + 1 \times (-1) + (-3) \times 4 \end{bmatrix}$   
=  $\begin{bmatrix} -1 & 4 \\ 7 & -7 \end{bmatrix}$ .

# Produit matriciel

L'élément sur la *i*<sup>e</sup> ligne et la *j*<sup>e</sup> du produit matriciel  $C = AB$  s'obtient par le produit scalaire de la  $i^e$  ligne de A par la  $j^e$  colonne de B :  $c_{ij} = \sum^n$  $k=1$  $a_{ik}b_{kj}$   $(i =$  $1, \ldots, m; j = 1, \ldots, p$ .

**Exemple 5** Si A est une matrice  $(5 \times 4)$ , B une matrice  $(4 \times 5)$  et C une matrice  $(6 \times 4)$ , quels sont les produits matriciels définis parmi les suivants :  $AB, BA, AC, CB, (AB)C$ , et  $(CB)A$ ?

Solution :

AB est une matrice  $(5 \times 5)$ ; BA est une matrice  $(4 \times 4)$ ;  $AC$  n'est pas défini car  $A$  a 4 colonnes alors que  $C$  a 6 lignes; CB est une matrice  $(6 \times 5)$ ;  $(AB)C$  n'est pas défini car  $AB$  a 5 colonnes alors que C a 6 lignes;  $(CB)A$  est une matrice  $(6 \times 4)$ .

Une conclusion que l'on peut tirer de l'exemple précédent est que le produit **matriciel n'est pas commutatif**, c-à-d  $AB \neq BA$ . Comme nous venons de le voir avec cet exemple, un ou plusieurs produits peuvent ne pas exister ; lorsque AB et BA sont tous les deux définis, ils peuvent très bien être d'ordres différents ; et même s'ils existent tous les deux et sont du même ordre, AB n'est généralement pas égal à BA. Il faut donc faire extrêmement attention à l'ordre dans lequel un produit matriciel est effectué.

Exemple 6 Si

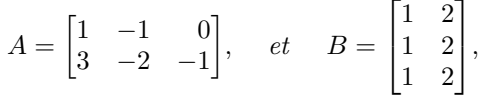

calculer AB, et BA.

Solution :

$$
AB = \begin{bmatrix} 1 & -1 & 0 \\ 3 & -2 & -1 \end{bmatrix} \begin{bmatrix} 1 & 2 \\ 1 & 2 \\ 1 & 2 \end{bmatrix} = \begin{bmatrix} 0 & 0 \\ 0 & 0 \end{bmatrix} = 0,
$$
  
et  

$$
BA = \begin{bmatrix} 1 & 2 \\ 1 & 2 \\ 1 & 2 \end{bmatrix} \begin{bmatrix} 1 & -1 & 0 \\ 3 & -2 & -1 \end{bmatrix} = \begin{bmatrix} 7 & -5 & -2 \\ 7 & -5 & -2 \\ 7 & -5 & -2 \end{bmatrix}.
$$

Cet exemple illustre le fait qu'un produit matriciel AB peut très bien être égal à zéro même si aucune des matrice A ou B n'est nulle, et même si le produit BA n'est pas lui même égal à zéro. Une autre conséquence est que  $A(B - C) = 0$  n'implique pas nécessairement que  $B = C$ .

L'addition et la multiplication de matrices possèdent les propriétés suivantes (données telles quelles, sans démonstration) :

- (a)  $A(B+C) = AB + AC$  (distributivité de l'addition).
- (b)  $A(BC) = (AB)C$ , (associativité du produit matriciel),

à condition que ces produits soient définis.

Test 2 Si  $A = \begin{bmatrix} 1 & -1 & 2 \\ 2 & 0 & 2 \end{bmatrix}$ 3 0 −3  $\Big\}, \quad \text{et} \quad B =$  $\sqrt{ }$  $\overline{1}$ 1 1  $2 -1$  $1 -1$ 1  $\vert$ , calculer AB, et BA.

# 1.2.6 La trace d'une matrice

Nous verrons plus tard dans le chapitre 4, qu'il peut être très utile de transformer les matrices. Toutefois, les matrices possèdent des propriétés particulières qui restent les mêmes qu'elles aient été transformées ou non. On appelle ces propriétés qui ne changent pas des invariants, et l'un de ces invariants est la trace d'une matrice carrée.

La trace n'existe que pour les matrices carrées, et pour une matrice  $A(n \times n)$  la trace de A, notée trace  $(A)$  ou encore tr  $(A)$ , est la somme de ses éléments diagonaux :

trace  $(A) = a_{11} + a_{22} + \cdots + a_{nn}$ .

Exemple 7 Soient

$$
A = \begin{bmatrix} 2 & 1 \\ 0 & 5 \end{bmatrix}, \quad et \quad B = \begin{bmatrix} 1 & 1 & 2 \\ 5 & 2 & 8 \\ 11 & 0 & -10 \end{bmatrix}.
$$

Calculer la trace de A et de B.

Solution :

 $trace (A) = 2 + 5 = 7$  et  $trace (B) = 1 + 2 - 10 = -7.$ 

# Trace d'une matrice

Si  $A$  et  $B$  sont deux matrices carrées, alors

- 1. si  $A + B$  existe, trace  $(A + B) = \text{trace}(A) + \text{trace}(B)$ ;
- 2. pour tout scalaire k, trace  $(kA) = k$  trace  $(A)$ ;
- 3. si  $AB$  et  $BA$  existent, trace  $(AB)$  = trace  $(BA)$ .

# 1.3 Matrices spéciales

Nous allons définir et donner les propriétés de quelques matrices particulières ou « spéciales ». Certaines de ces propriétés s'appliquent à des matrices rectangles, mais d'autres sont spécifiques aux matrices carrées.

### 1.3.1 Transposée

On note  $A<sup>T</sup>$  la transposée de la matrice A. Elle est obtenue en permutant les colonnes et les lignes de la matrice  $A$ : la 1<sup>re</sup> ligne de  $A$  devient la 1<sup>re</sup> colonne de  $A<sup>T</sup>$ , la 2<sup>e</sup> ligne de  $A$  devient la 2<sup>e</sup> colonne de  $A<sup>T</sup>$ , etc. Ainsi si

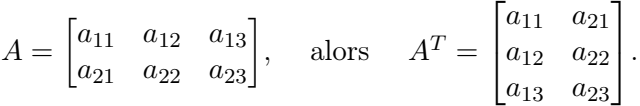

Si une matrice est d'ordre  $(m \times n)$ , sa transposée sera une matrice  $(n \times m)$ . Dans l'exemple précédent, A est une matrice  $(2\times3)$  et sa transposée est une matrice  $(3\times2)$ .

On en déduit aussi que la transposée d'une transposée est la matrice d'origine :

(a) 
$$
(A^T)^T = A
$$
.

**Exemple 8** Trouver la transposée de  $A, B, A + B^T$ , et de AB, avec

$$
A = \begin{bmatrix} 1 & 2 \\ 0 & 1 \\ -1 & 1 \end{bmatrix}, \qquad B = \begin{bmatrix} 3 & -1 & 0 \\ 1 & 2 & -2 \end{bmatrix},
$$

et vérifier que  $(AB)^T = B^T A^T$ .

Solution : Par définition  $A^T = \begin{bmatrix} 1 & 0 & -1 \\ 2 & 1 & 1 \end{bmatrix}$  et  $B^T =$  $\lceil$  $\overline{1}$ 3 1 −1 2  $0 -2$ 1  $\vert \cdot$ 

Done 
$$
(A + B^T)^T
$$
 =  $\begin{pmatrix} 1 & 2 \ 0 & 1 \ -1 & 1 \end{pmatrix} + \begin{bmatrix} 3 & 1 \ -1 & 2 \ 0 & -2 \end{bmatrix}^T = \begin{bmatrix} 4 & 3 \ -1 & 3 \ -1 & -1 \end{bmatrix}^T = \begin{bmatrix} 4 & -1 & -1 \ 3 & 3 & -1 \end{bmatrix}$ .

On peut facilement vérifier que

$$
AT + (BT)T = \begin{bmatrix} 1 & 0 & -1 \\ 2 & 1 & 1 \end{bmatrix} + \begin{bmatrix} 3 & -1 & 0 \\ 1 & 2 & -2 \end{bmatrix} = \begin{bmatrix} 4 & -1 & -1 \\ 3 & 3 & -1 \end{bmatrix},
$$
et donc que  $(A + BT)T = AT + (BT)T = AT + B$ .

$$
(AB)^{T} = \left( \begin{bmatrix} 1 & 2 \\ 0 & 1 \\ -1 & 1 \end{bmatrix} \begin{bmatrix} 3 & -1 & 0 \\ 1 & 2 & -2 \end{bmatrix} \right)^{T} = \begin{bmatrix} 5 & 3 & -4 \\ 1 & 2 & -2 \\ -2 & 3 & -2 \end{bmatrix}^{T} = \begin{bmatrix} 5 & 1 & -2 \\ 3 & 2 & 3 \\ -4 & -2 & -2 \end{bmatrix}.
$$
  

$$
B^{T}A^{T} = \begin{bmatrix} 3 & 1 \\ -1 & 2 \\ 0 & -2 \end{bmatrix} \begin{bmatrix} 1 & 0 & -1 \\ 2 & 1 & 1 \end{bmatrix} = \begin{bmatrix} 5 & 1 & -2 \\ 3 & 2 & 3 \\ -4 & -2 & -2 \end{bmatrix},
$$

et on vérifie donc l'égalité  $(AB)^T = B^T A^T$ .

Cet exemple nous montre que si la somme  $A + B$  et le produit  $AB$  de deux matrices A et B existent, alors la transposition de matrices possède les propriétés suivantes :

- (b)  $(A + B)^T = A^T + B^T$ ,
- (c)  $(kA)^{T} = kA^{T}$ ,
- (d)  $(AB)^{T} = B^{T}A^{T}, (ABC)^{T} = C^{T}B^{T}A^{T},$  etc.;
- (e)  $\operatorname{trace}(A^T) = \operatorname{trace}(A)$ .

# 1.3.2 Matrices symétriques

Une matrice carrée est dite symétrique si  $A = A<sup>T</sup>$ . Puisque les lignes et les colonnes sont permutées lors de la construction de la matrice transposée, cela revient à avoir  $a_{ij} = a_{ji}$  pour tous les éléments de  $A = [a_{ij}]$ . Une matrice symétrique est

facile à reconnaitre puisque ses éléments sont symétriques par rapport à la diagonale (celle qui joint l'élément en haut à gauche à l'élément en bas à droite). Ainsi

$$
A = \begin{bmatrix} 1 & 3 & -2 \\ 3 & 2 & 4 \\ -2 & 4 & -1 \end{bmatrix}
$$

est une **matrice symétrique**  $(3 \times 3)$ . Les éléments qui se trouvent sur la diagonale de la matrice sont appelés les éléments diagonaux.

Une matrice carrée A telle que  $A = -A^T$ , et qui est donc opposée à sa transposée, est une matrice antisymétrique. Les éléments diagonaux d'une matrice antisymétrique sont forcément tous nuls :

$$
A = \begin{bmatrix} 0 & 1 & -2 \\ -1 & 0 & 3 \\ 2 & -3 & 0 \end{bmatrix}
$$

est une matrice antisymétrique.

Enfin, il faut noter que si  $A$  est une matrice carrée, alors  $A + A<sup>T</sup>$  est une matrice symétrique et  $A - A<sup>T</sup>$  est une matrice antisymétrique.

# 1.3.3 Matrices lignes et matrices colonnes

Comme nous l'avons vu dans la section 1.1, les matrices lignes sont des matrices qui ne possèdent qu'une seul ligne et les matrices colonnes (les vecteurs) ne possèdent qu'une seule colonne. La transposée d'une matrice colonne est donc une matrice ligne, et vice versa. De plus, si A est une matrice  $(m \times n)$  et a une matrice colonne (c-à-d un vecteur) avec n lignes, alors le produit matriciel  $A\boldsymbol{a}$  est une matrice colonne avec  $m$  lignes.

Exemple 9 Si

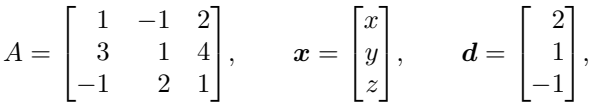

trouver le système d'équations à 3 inconnues x, y, z représenté par l'égalité  $A\mathbf{x} = \mathbf{d}$ .

Solution : L'égalité  $Ax = d$  s'écrit

$$
\begin{bmatrix} 1 & -1 & 2 \ 3 & 1 & 4 \ -1 & 2 & 1 \end{bmatrix} \begin{bmatrix} x \ y \ z \end{bmatrix} = \begin{bmatrix} 2 \ 1 \ -1 \end{bmatrix},
$$
  
c-\hat{a}-d 
$$
\begin{bmatrix} x-y+2z \ 3x+y+4z \ -x+2y+z \end{bmatrix} = \begin{bmatrix} 2 \ 1 \ -1 \end{bmatrix}.
$$

 $Ax = d$  représente donc le système d'équations linéaires

 $\sqrt{ }$  $\int$  $\overline{\mathcal{L}}$  $x-y+2z = 2$  $3x + y + 4z = 1$  $-x + 2y + z = -1$ 

Nous verrons plus tard comment résoudre les systèmes d'équations linéaires à l'aide de matrices.

#### 1.3.4 Matrices diagonales

Une matrice carrée dont tous les éléments non-diagonaux sont nuls est appelée **matrice diagonale**. Donc si  $A = [a_{ij}]$  est une matrice  $(n \times n)$ , alors A est diagonale si  $a_{ij} = 0$  pour tout  $i \neq j$ .

$$
A = \begin{bmatrix} 1 & 0 & 0 \\ 0 & -1 & 0 \\ 0 & 0 & 3 \end{bmatrix}
$$

est un exemple de matrice diagonale.

Une matrice diagonale est évidemment symétrique. Si A et B sont deux matrices diagonales du même ordre, alors  $A + B$  est également diagonale.

#### 1.3.5 Matrice identité

On appelle matrice identité ou matrice unité la matrice diagonale dont tous les éléments diagonaux sont égaux à 1. On note la matrice identité  $I$ , ou  $I_n$  si on a besoin de préciser son ordre. Ainsi la matrice unité d'ordre 3 est

$$
I_3 = \begin{bmatrix} 1 & 0 & 0 \\ 0 & 1 & 0 \\ 0 & 0 & 1 \end{bmatrix}.
$$

On appelle cette matrice la matrice identité car son produit (s'il existe) avec une matrice A quelconque est la matrice A :

$$
AI_3 = \begin{bmatrix} a_{11} & a_{12} & a_{13} \\ a_{21} & a_{22} & a_{23} \\ a_{31} & a_{32} & a_{33} \end{bmatrix} \begin{bmatrix} 1 & 0 & 0 \\ 0 & 1 & 0 \\ 0 & 0 & 1 \end{bmatrix}
$$

$$
= \begin{bmatrix} a_{11} & a_{12} & a_{13} \\ a_{21} & a_{22} & a_{23} \\ a_{31} & a_{32} & a_{33} \end{bmatrix} = A.
$$

De même  $I_3A = A$ .

Remarque : A n'a pas besoin d'être carrée. Il faut simplement que A possède le nombre approprié de lignes ou de colonnes pour que le produit IA ou AI existe. C'est seulement si A est effectivement une matrice carrée de même ordre que I que les produits IA et AI existent, et dans ce cas là,  $IA = AI = A$ .

#### 1.3.6 Puissances de matrices

Si A est une matrice carrée d'ordre n, alors on note  $A^2$  le produit  $AA$ , on note  $A<sup>3</sup>$  le produit  $AA<sup>2</sup>$ , et ainsi de suite.

Si A est diagonale,

$$
A = \begin{bmatrix} d_1 & 0 & 0 \\ 0 & d_2 & 0 \\ 0 & 0 & d_3 \end{bmatrix},
$$

alors

$$
A^{2} = \begin{bmatrix} d_{1}^{2} & 0 & 0 \\ 0 & d_{2}^{2} & 0 \\ 0 & 0 & d_{3}^{2} \end{bmatrix}, \quad A^{3} = \begin{bmatrix} d_{1}^{3} & 0 & 0 \\ 0 & d_{2}^{3} & 0 \\ 0 & 0 & d_{3}^{3} \end{bmatrix}, \quad \text{etc.}
$$

En particulier,  $I^n = I$  pour tout entier positif n.

#### Test 3 Si les matrices symétriques  $A$  et  $B$  sont :  $A =$  $\lceil$  $\overline{ }$ 1 2 3 2 −1 1 3 1 1 1  $\Big\vert \, , \quad {\rm et } \quad B =$  $\lceil$  $\overline{ }$ 2 1 1 1 −1 3 1 3 0 1  $\vert$ ,

calculer  $2A + 3B$ ,  $A^2$ ,  $AB$ , et  $AB + BA$ . Quelles matrices sont symétriques?

# 1.4 Matrices inverses

Si A et B sont deux matrices carrées  $(n \times n)$  telles que

$$
AB=BA=I_n,
$$

alors on dit que  $B$  est la **matrice inverse** de  $A$ . On dit que  $B$  est la matrice inverse,  $car$  si une matrice  $B$  existe avec ces propriétés, alors elle est unique et entièrement déterminée par A. On écrit  $B = A^{-1}$ , (attention : pas  $B = I_n/A!$ ).

Puisque la définition est « symétrique », A est aussi la matrice inverse de B, cà-d  $A = B^{-1}$ . La matrice inverse définie la notion de « division » pour les matrices, bien que cette analogie avec les nombres ne doive pas être poussée trop loin. C'est une opération extrêmement utile qui permet de manipuler les équations matricielles. Considérons par exemple l'équation  $A\mathbf{x} = \mathbf{d}$ . Si la matrice inverse  $A^{-1}$  existe, on peut alors multiplier cette équation par  $A^{-1}$  (attention à l'ordre de cette multiplication!) et on obtient  $A^{-1}Ax = A^{-1}d \Leftrightarrow I_nx = A^{-1}d \Leftrightarrow x = A^{-1}d$ . La matrice inverse  $A^{-1}$ nous permet donc de résoudre l'équation matricielle  $Ax = d$ , c-à-d de trouver x.

D'après la définition de la matrice inverse  $(AB = BA = I_n)$ , il semblerait que pour trouver B nous avons besoin de trouver une matrice qui satisfait deux équations :  $AB = I_n$  et  $BA = I_n$ . En fait, on peut prouver (nous ne le ferons pas ici) que si  $AB = I_n$  alors  $BA = I_n$  et inversement; il suffit donc de trouver la matrice qui satisfait une de ces deux équations :

#### Inverse d'une matrice  $(n \times n)$

Si on peut montrer qu'il existe une matrice B telle que soit  $AB = I_n$  soit  $BA = I_n$ alors B est la matrice inverse de A, et elle s'écrit  $B = A^{-1}$ .

#### Exemple 10 Vérifier par multiplication directe que la matrice

$$
A = \begin{bmatrix} 0 & 1 & 1 \\ -1 & 1 & 1 \\ 1 & -1 & 1 \end{bmatrix},
$$

a pour matrice inverse

$$
B = \frac{1}{2} \begin{bmatrix} 2 & -2 & 0 \\ 2 & -1 & -1 \\ 0 & 1 & 1 \end{bmatrix}.
$$

Solution : Calculons le produit BA :

$$
BA = \frac{1}{2} \begin{bmatrix} 2 & -2 & 0 \\ 2 & -1 & -1 \\ 0 & 1 & 1 \end{bmatrix} \begin{bmatrix} 0 & 1 & 1 \\ -1 & 1 & 1 \\ 1 & -1 & 1 \end{bmatrix} = \begin{bmatrix} 1 & 0 & 0 \\ 0 & 1 & 0 \\ 0 & 0 & 1 \end{bmatrix} = I_3.
$$

Donc  $B = A^{-1}$ .

Remarque : Nous avons seulement besoin de vérifier que  $BA = I$  ou  $AB = I$ , pas les deux; si  $BA = I$ , alors  $AB = I$ , et vice versa.

Comment trouve-t-on la matrice inverse ? Existe-t-elle toujours ?

Regardons tout d'abord le cas où A est une matrice  $(2 \times 2)$ , et considérons l'équation

$$
Ax = d,
$$

où

$$
A = \begin{bmatrix} a_{11} & a_{12} \\ a_{21} & a_{22} \end{bmatrix}, \quad \mathbf{x} = \begin{bmatrix} x_1 \\ x_2 \end{bmatrix}, \quad \mathbf{d} = \begin{bmatrix} d_1 \\ d_2 \end{bmatrix}.
$$

Nous avons donc

$$
\begin{bmatrix} a_{11} & a_{12} \ a_{21} & a_{22} \end{bmatrix} \begin{bmatrix} x_1 \ x_2 \end{bmatrix} = \begin{bmatrix} d_1 \ d_2 \end{bmatrix},
$$

ou bien

$$
\begin{cases} a_{11}x_1 + a_{12}x_2 = d_1 \\ a_{21}x_1 + a_{22}x_2 = d_2 \end{cases}
$$

Il s'agit d'un systèmes d'équations linéaires dont les inconnues sont  $x_1$  et  $x_2$ . On élimine  $x_2$  en multipliant la première équation par  $a_{22}$ , la deuxième par  $a_{12}$  et en les soustrayant l'une à l'autre. On obtient alors

$$
(a_{11}a_{22}-a_{21}a_{12})x_1=a_{22}d_1-a_{12}d_2.
$$

De même, en éliminant  $x_1$ , on obtient

$$
-(a_{11}a_{22}-a_{21}a_{12})x_2=a_{21}d_1-a_{11}d_2.
$$

Si  $a_{11}a_{22} - a_{21}a_{12} \neq 0$ , alors on en déduit que

$$
x_1 = \frac{a_{22}d_1 - a_{12}d_2}{a_{11}a_{22} - a_{21}a_{12}},
$$
 et  $x_2 = \frac{-a_{21}d_1 + a_{11}d_2}{a_{11}a_{22} - a_{21}a_{12}}.$ 

Nous pouvons donc maintenant exprimer  $x$  sous forme matricielle :

$$
\boldsymbol{x} = \begin{bmatrix} x_1 \\ x_2 \end{bmatrix} = \frac{1}{a_{11}a_{22} - a_{21}a_{12}} \begin{bmatrix} a_{22}d_1 - a_{12}d_2 \\ -a_{21}d_1 + a_{11}d_2 \end{bmatrix} = C \boldsymbol{d},
$$

où  $C = \frac{1}{1 + \frac{1}{2}}$  $\det A$  $\begin{bmatrix} a_{22} & -a_{12} \ -a_{21} & a_{11} \end{bmatrix}$  avec det  $A = a_{11}a_{22} - a_{21}a_{12}$ .

C est donc la matrice inverse de A, c-à-d

$$
A^{-1} = \frac{1}{\det A} \begin{bmatrix} a_{22} & -a_{12} \\ -a_{21} & a_{11} \end{bmatrix}.
$$

Il est utile de se souvenir de cette formule pour calculer la matrice inverse  $A^{-1}$ pour les matrice  $(2 \times 2)$ .

# Règle d'inversion des matrices  $(2 \times 2)$

Si det  $A \neq 0$ , alors la matrice inverse  $A^{-1}$  s'obtient en permutant les éléments  $a_{11}$  et  $a_{22}$  de la matrice  $A$ , en changeant le signe des deux autres éléments, et en divisant la matrice ainsi formée par det A.

Nous verrons par la suite, dans le chapitre 3 sur les équations linéaires, comment inverser des matrices d'ordre plus élevé.

Pour l'instant, il est important de remarquer que la matrice inverse  $A^{-1}$  ne peut exister que si le nombre det  $A = a_{11}a_{22} - a_{21}a_{12} \neq 0$ . Ce nombre est appelé le **dé**terminant de la matrice A, que l'on peut aussi écrire sous la forme

$$
\det A = \det \begin{bmatrix} a_{11} & a_{12} \\ a_{21} & a_{22} \end{bmatrix},
$$

où plus communément

 $\det A =$  $a_{11}$   $a_{12}$  $a_{21}$   $a_{22}$  $\begin{array}{c} \begin{array}{c} \begin{array}{c} \begin{array}{c} \end{array} \\ \end{array} \end{array} \end{array}$ .

Attention : la notation est importante ! Une matrice est délimitée par des crochets (ou par des parenthèses) alors qu'un déterminant est délimité par des barres verticales. En effet, le déterminant d'une matrice est une fonction de cette matrice, mais il s'agit d'un nombre ; un déterminant n'est pas une matrice !

Si det  $A = 0$ , alors A ne possède pas de matrice inverse ; on dit alors que A est une **matrice singulière**. Si det  $A \neq 0$ , alors A est inversible et on dit que c'est une matrice régulière.

Exemple 11 Si

$$
A = \begin{bmatrix} 1 & 3 \\ -1 & 4 \end{bmatrix},
$$

A est-elle singulière ou régulière ? Si A est régulière, trouver sa matrice inverse.

Solution : Ici,  $a_{11} = 1, a_{12} = 3, a_{21} = -1$ , et  $a_{22} = 4$ . Donc

$$
\det A = \begin{vmatrix} 1 & 3 \\ -1 & 4 \end{vmatrix} = 1 \times 4 - (-1) \times 3 = 4 + 3 = 7.
$$

Puisque det  $A \neq 0$ , A est régulière, donc inversible. En utilisant la formule énoncée plus haut, sa matrice inverse est

$$
A^{-1} = \frac{1}{7} \begin{bmatrix} 4 & -3 \\ 1 & 1 \end{bmatrix}.
$$

Exemple 12 Si

$$
A = \begin{bmatrix} 1 & 3 \\ -1 & 4 \end{bmatrix}, \qquad B = \begin{bmatrix} 1 & 2 \\ 1 & -1 \end{bmatrix},
$$
  
*trouver A<sup>-1</sup>, B<sup>-1</sup>, et (AB)<sup>-1</sup>.*

Solution : On commence par calculer les déterminants de A et B.

det  $A = 4 - (-3) = 7$ , et det  $B = -1 - 2 = -3$ .

Aucun des deux n'est nul, donc les deux matrices sont inversibles :

$$
A^{-1} = \frac{1}{7} \begin{bmatrix} 4 & -3 \\ 1 & 1 \end{bmatrix}, \quad et \quad B^{-1} = -\frac{1}{3} \begin{bmatrix} -1 & -2 \\ -1 & 1 \end{bmatrix} = \frac{1}{3} \begin{bmatrix} 1 & 2 \\ 1 & -1 \end{bmatrix}.
$$

$$
AB = \begin{bmatrix} 1 & 3 \\ -1 & 4 \end{bmatrix} \begin{bmatrix} 1 & 2 \\ 1 & -1 \end{bmatrix} = \begin{bmatrix} 4 & -1 \\ 3 & -6 \end{bmatrix},
$$
  
done det  $(AB) = -24 - (-3) = -21 \neq 0$ , et  $(AB)$  est inversible :  

$$
(AB)^{-1} = -\frac{1}{21} \begin{bmatrix} -6 & 1 \\ -3 & 4 \end{bmatrix}.
$$

On peut aussi calculer le produit  $B^{-1}A^{-1}$ :

$$
B^{-1}A^{-1} = \frac{1}{21} \begin{bmatrix} 1 & 2 \\ 1 & -1 \end{bmatrix} \begin{bmatrix} 4 & -3 \\ 1 & 1 \end{bmatrix} = -\frac{1}{21} \begin{bmatrix} -6 & 1 \\ -3 & 4 \end{bmatrix} = (AB)^{-1}.
$$

Ce dernier résultat suggère la propriété correcte suivante sur l'inverse du produit de deux matrices :

# Inverse du produit des matrices

 $(AB)^{-1} = B^{-1}A^{-1}$  $(ABC)^{-1} = C^{-1}B^{-1}A^{-1}$ et ainsi de suite pour les produits d'un plus grand nombre de matrices.

Test 4

La matrice  $A$  s'écrit :

$$
A = \begin{bmatrix} 0 & a & 0 & 0 \\ 0 & 0 & 0 & b \\ c & 0 & 0 & 0 \\ 0 & 0 & d & 0 \end{bmatrix},
$$

où  $a, b, c$ , et  $d$  sont des constantes non-nulles. Calculer  $A^2$ ,  $A^3$ , et  $A^4$ . En déduire l'inverse de A.

# CHAPITRE  $2$

# Déterminants

Comme nous l'avons vu dans la section 1.4, une combinaison particulière des éléments d'une matrice carrée, appelée le déterminant, permet de déterminer si cette matrice est inversible : si ce nombre est nul, la matrice est dite singulière et son inverse n'existe pas. Avant de voir dans le chapitre 3 comment on peut inverser une matrice, il nous faut d'abord définir le déterminant d'une matrice ainsi que ces propriétés. Dans ce chapitre, nous allons commencer tout d'abord par les matrices  $(2 \times 2)$ , avant de passer aux matrices  $(3 \times 3)$ , ce qui nous permettra ensuite de généraliser pour les ordres plus élevés.

# 2.1 Le déterminant d'une matrice carrée

Si on considère la matrice carrée  $(2 \times 2)$ 

$$
A = \begin{bmatrix} a_{11} & a_{12} \\ a_{21} & a_{22} \end{bmatrix},
$$

alors le déterminant de A est défini de la façon suivante :

## Déterminant d'une matrice  $(2 \times 2)$

$$
\det A = |A| = \begin{vmatrix} a_{11} & a_{12} \\ a_{21} & a_{22} \end{vmatrix} = a_{11}a_{22} - a_{21}a_{12}.
$$

Un moyen mnémotechnique pour se souvenir de cette formule est d'effectuer le produit des éléments croisés et de soustraire les deux produits obtenus en suivant le sens de la flèche rouge ci-dessous :

$$
\begin{vmatrix} a_{11} & a_{12} \\ a_{21} & a_{22} \end{vmatrix} = a_{11}a_{22} - a_{21}a_{12}.
$$

Pour une matrice  $(3 \times 3)$ , telle que

$$
A = \begin{bmatrix} a_{11} & a_{12} & a_{13} \\ a_{21} & a_{22} & a_{23} \\ a_{31} & a_{32} & a_{33} \end{bmatrix},
$$

le déterminant est défini par la relation

 $\det A =$   $a_{11}$   $a_{12}$   $a_{13}$  $a_{21}$   $a_{22}$   $a_{23}$  $a_{31}$   $a_{32}$   $a_{33}$   $= a_{11}a_{22}a_{33} - a_{11}a_{32}a_{23} - a_{12}a_{21}a_{33} + a_{12}a_{31}a_{23} + a_{13}a_{21}a_{32} - a_{13}a_{31}a_{22}.$ 

Cette expression est la somme de six termes, qui sont chacun le produit de trois éléments de la matrice. De plus, chaque terme est multiplié soit par +1 soit par −1.

On remarque que chaque terme contient trois éléments provenant d'une ligne et d'une colonne différentes, c-à-d qu'il n'y a jamais deux éléments de la même ligne ou de la même colonne dans chacun des six termes. On peut facilement voir qu'il n'y a que six possibilités pour former des termes de cette forme, car trois éléments peuvent être choisis dans la colonne 1, mais seulement deux éléments peuvent être choisis dans la colonne 2 et sur les deux lignes restantes, et enfin un seul élément de la colonne 3 sur la dernière ligne restante.

Une façon de trouver les six termes qui forment le déterminant est d'utiliser la méthode de Laplace, appelée aussi méthode des cofacteurs ou encore méthode des mineurs. En factorisant certains éléments de l'équation précédente, par ex. les éléments  $a_{11}$ ,  $a_{12}$  et  $a_{13}$  de la première ligne de la matrice A, le déterminant peut se réécrire de la manière suivante :

$$
\det A = a_{11} (a_{22} a_{33} - a_{32} a_{23}) - a_{12} (a_{21} a_{33} - a_{31} a_{23}) + a_{13} (a_{21} a_{32} - a_{31} a_{22}).
$$

Les termes entre parenthèses sont eux-mêmes des déterminants de matrices  $(2 \times 2)$ :

Déterminant d'une matrice  $(3 \times 3)$  $\det A =$   $a_{11}$   $a_{12}$   $a_{13}$  $a_{21}$   $a_{22}$   $a_{23}$ a<sup>31</sup> a<sup>32</sup> a<sup>33</sup>  $= a_{11}$  $a_{22}$   $a_{23}$ a<sup>32</sup> a<sup>33</sup>  $\Big|-a_{12}\Big|$  $a_{21}$   $a_{23}$  $a_{31}$   $a_{33}$  $\begin{array}{c} \begin{array}{c} \begin{array}{c} \end{array} \\ \begin{array}{c} \end{array} \end{array} \end{array}$  $+ a_{13}$  $a_{21}$   $a_{22}$  $a_{31}$   $a_{32}$  $\begin{array}{c} \begin{array}{c} \begin{array}{c} \begin{array}{c} \end{array} \\ \end{array} \\ \begin{array}{c} \end{array} \end{array} \end{array}$ .

Pour obtenir cette expression on a effectué un développement par rapport à la première ligne : le terme associé avec le premier élément de la première ligne,  $a_{11}$ , est

$$
C_{11} = \begin{vmatrix} a_{22} & a_{23} \\ a_{32} & a_{33} \end{vmatrix},
$$

et est appelé le **cofacteur** (ou encore le **mineur**) de  $a_{11}$ ; de même les cofacteurs de  $a_{12}$  et  $a_{13}$  sont

$$
C_{12} = -\begin{vmatrix} a_{21} & a_{23} \\ a_{31} & a_{33} \end{vmatrix}, \text{ et } C_{13} = \begin{vmatrix} a_{21} & a_{22} \\ a_{31} & a_{32} \end{vmatrix}.
$$

Le cofacteur  $C_{ij}$  de l'élément  $a_{ij}$  est le déterminant de la sous-matrice déduite de

A en ayant enlevé la ligne  $i$  et la colonne  $j$ , multiplié par le facteur  $(-1)^{i+j}$ . Par ex. :

$$
C_{21} = (-1)^{(2+1)} \begin{vmatrix} a_{11} & a_{12} & a_{13} \ a_{21} & a_{22} & a_{23} \ a_{31} & a_{32} & a_{33} \end{vmatrix} = - \begin{vmatrix} a_{12} & a_{13} \ a_{32} & a_{33} \end{vmatrix}.
$$

Le signe des cofacteurs alterne donc avec les éléments de la matrice A suivant le schéma suivant :

$$
\begin{vmatrix} + & - & + \\ - & + & - \\ + & - & + \end{vmatrix}
$$

Les cofacteurs des éléments des deuxième et troisième lignes sont donc

$$
C_{21} = -\begin{vmatrix} a_{12} & a_{13} \\ a_{32} & a_{33} \end{vmatrix}, \quad C_{22} = \begin{vmatrix} a_{11} & a_{13} \\ a_{31} & a_{33} \end{vmatrix}, \quad C_{23} = -\begin{vmatrix} a_{11} & a_{12} \\ a_{31} & a_{32} \end{vmatrix},
$$
  
\n
$$
C_{31} = \begin{vmatrix} a_{12} & a_{13} \\ a_{22} & a_{23} \end{vmatrix}, \quad C_{32} = -\begin{vmatrix} a_{11} & a_{13} \\ a_{21} & a_{23} \end{vmatrix}, \quad C_{33} = \begin{vmatrix} a_{11} & a_{12} \\ a_{21} & a_{22} \end{vmatrix}.
$$

Ainsi, si le déterminant de A est développé par rapport à la deuxième colonne, on obtient

det A = 
$$
a_{12}C_{12} + a_{22}C_{22} + a_{32}C_{32}
$$
  
=  $-a_{12}\begin{vmatrix} a_{21} & a_{23} \\ a_{31} & a_{33} \end{vmatrix} + a_{22}\begin{vmatrix} a_{11} & a_{13} \\ a_{31} & a_{33} \end{vmatrix} - a_{32}\begin{vmatrix} a_{11} & a_{13} \\ a_{21} & a_{23} \end{vmatrix}$ ,

et on retrouve la même expression pour det A que précédemment :

$$
\det A = -a_{12} (a_{21} a_{33} - a_{31} a_{23}) + a_{22} (a_{11} a_{33} - a_{31} a_{13}) - a_{32} (a_{11} a_{23} - a_{21} a_{13})
$$
  
=  $a_{11} a_{22} a_{33} + a_{12} a_{23} a_{31} + a_{13} a_{21} a_{32} - a_{31} a_{22} a_{13} - a_{32} a_{23} a_{11} - a_{33} a_{21} a_{12}.$ 

Quelque soit la ligne ou la colonne par rapport à laquelle le déterminant est développé, on obtient toujours le même résultat ; le déterminant d'une matrice est unique.

Ainsi, si on développe par rapport aux lignes de A

$$
\det A = a_{11}C_{11} + a_{12}C_{12} + a_{13}C_{13}
$$
  
=  $a_{21}C_{21} + a_{22}C_{22} + a_{23}C_{23}$   
=  $a_{31}C_{31} + a_{32}C_{32} + a_{33}C_{33}$ ,

et si on développe par rapport aux colonnes de A

$$
\det A = a_{11}C_{11} + a_{21}C_{21} + a_{31}C_{31}
$$
  
=  $a_{12}C_{12} + a_{22}C_{22} + a_{32}C_{32}$   
=  $a_{13}C_{13} + a_{23}C_{32} + a_{33}C_{33}$ .

Cette propriété est très utile pour les matrice qui contiennent des zéros : le calcul du déterminant est d'autant plus facile qu'on développe par rapport à la ligne ou colonne avec le plus de zéros.

#### Exemple 13

$$
A = \begin{bmatrix} 1 & -1 & 0 \\ 2 & 3 & -2 \\ 1 & -1 & 1 \end{bmatrix}.
$$

Développer det A par rapport à la première ligne. Déterminer les cofacteurs  $C_{13}, C_{23}, C_{33}$ des éléments de la troisième colonne. Calculer  $a_{13}C_{13} + a_{23}C_{23} + a_{33}C_{33}$  et vérifier que le résultat est bien égal à det A.

Solution: det 
$$
A = 1 \times \begin{vmatrix} 3 & -2 \\ -1 & 1 \end{vmatrix} - (-1) \times \begin{vmatrix} 2 & -2 \\ 1 & 1 \end{vmatrix} + 0 \times \begin{vmatrix} 2 & 3 \\ 1 & -1 \end{vmatrix} = (3-2) + (2+2) = 5.
$$

On remarque que la présence du zéro simplifie le calcul : il n'y a que deux cofacteurs à calculer car le troisième est multiplié par zéro.

Les cofacteurs sont

$$
C_{13} = \begin{vmatrix} 2 & 3 \\ 1 & -1 \end{vmatrix} = -5
$$
,  $C_{23} = -\begin{vmatrix} 1 & -1 \\ 1 & -1 \end{vmatrix} = 0$ , et  $C_{33} = \begin{vmatrix} 1 & -1 \\ 2 & 3 \end{vmatrix} = 5$ .

Donc  $a_{13}C_{13} + a_{23}C_{23} + a_{33}C_{33} = 0 \times (-5) - 2 \times 0 + 1 \times 5 = 5 = \det A$ .

Dans ce dernier calcul, det A a été développé par rapport à la troisième colonne, et on a retrouvé le même résultat que lors du développement par rapport à la première ligne.

```
Exemple 14 Évaluer
```
 $\det A =$   $1 \t 2 \t k$ 2 −1 3  $-1$  4  $-2$  ,

et trouver pour quelle valeur de k ce déterminant est nul.

Solution : En développant par rapport à la première ligne, on trouve

$$
\det A = 1 \times \begin{vmatrix} -1 & 3 \\ 4 & -2 \end{vmatrix} - 2 \times \begin{vmatrix} 2 & 3 \\ -1 & -2 \end{vmatrix} + k \times \begin{vmatrix} 2 & -1 \\ -1 & 4 \end{vmatrix}
$$
  
= (2 - 12) - 2(-4 + 3) + k(8 - 1) = -8 + 7k.

Donc det  $A = 0$  si  $k = \frac{8}{7}$ .

Le déterminant de matrices d'ordre plus élevé se calcule de la même façon par cette méthode des cofacteurs :

#### Déterminant d'une matrice  $(n \times n)$  par la méthode des cofacteurs

Développement par rapport à la  $i^e$  ligne : det  $A = a_{i1}C_{i1} + a_{i2}C_{i2} + \cdots + a_{in}C_{in}$ Développement par rapport à la  $j^e$  colonne : det  $A = a_{1j}C_{1j} + a_{2j}C_{2j} + \cdots + a_{nj}C_{nj}$ .

Par exemple, le déterminant d'une matrice  $(4 \times 4)$  se calcule avec 4 des 16 cofacteurs existants, chacun de ces cofacteurs étant un déterminant  $(3 \times 3)$ .

### Exemple 15 évaluer

$$
\det A = \begin{vmatrix} 1 & 3 & 0 & 1 \\ 1 & 0 & 0 & 2 \\ -1 & 2 & 2 & 4 \\ 2 & 1 & 0 & -1 \end{vmatrix}.
$$

Solution : La troisième colonne contient 3 zéros. En développant par rapport à celle-ci (et en n'oubliant pas le signe du cofacteur),

$$
\det A = 2 \times \begin{vmatrix} 1 & 3 & 1 \\ 1 & 0 & 2 \\ 2 & 1 & -1 \end{vmatrix}.
$$

Le cofacteur est un déterminant  $(3 \times 3)$  qui possède un zéro sur sa deuxième ligne. Donc

$$
\det A = 2 \left( -1 \times \begin{vmatrix} 3 & 1 \\ 1 & -1 \end{vmatrix} - 2 \times \begin{vmatrix} 1 & 3 \\ 2 & 1 \end{vmatrix} \right) = 2 (4 + 10) = 28.
$$

### Test 5

Trouver le déterminant de  $A$  et la valeur de  $k$  pour laquelle det  $A = 0$  où

$$
A = \begin{bmatrix} 1 & 2 & k \\ k & 2 & -1 \\ 1 & 2 & 1 \end{bmatrix}.
$$

# 2.2 Propriétés des déterminants

Voici quelques propriétés des déterminants de matrices, dont beaucoup sont utiles pour calculer les déterminants. Ces propriétés sont illustrées essentiellement avec des matrices  $(3 \times 3)$  mais elles sont généralisables aux matrices d'ordre plus élevé.

# 2.2.1 Transposée

det  $A<sup>T</sup>$  = det A, où  $A<sup>T</sup>$  est la matrice transposée de A (voir section 1.3).

Cette propriété se vérifie facilement avec un exemple. Si

 $A =$  $\sqrt{ }$  $\overline{1}$  $a_{11}$   $a_{12}$   $a_{13}$  $a_{21}$   $a_{22}$   $a_{23}$  $a_{31}$   $a_{32}$   $a_{33}$ 1  $\vert$ , alors

$$
AT = \begin{bmatrix} a_{11} & a_{21} & a_{31} \\ a_{12} & a_{22} & a_{32} \\ a_{13} & a_{23} & a_{33} \end{bmatrix},
$$

et

$$
\det A^T = a_{11}(a_{22}a_{33} - a_{23}a_{32}) - a_{21}(a_{12}a_{33} - a_{13}a_{32}) + a_{31}(a_{12}a_{23} - a_{13}a_{22}),
$$

c-à-d det A.

```
Exemple 16 Évaluer
```
 $\det A =$  1 28 −29  $\begin{array}{cccc} 0 & 1 & -4 \end{array}$  $0 \t -2 \t 5$  ,

puis det  $A^T$ .

Solution : Il est plus avantageux de développer det A par rapport à la première colonne car elle contient deux zéros :

$$
\det A = 1 \times \begin{vmatrix} 1 & -4 \\ -2 & 5 \end{vmatrix} = 5 - 8 = -3.
$$

De même, il est plus avantageux de développer det  $\mathcal{A}^T$  par rapport à la première ligne :

$$
\det A^{T} = \begin{vmatrix} 1 & 0 & 0 \\ 28 & 1 & -2 \\ -29 & -4 & 5 \end{vmatrix} = 1 \times \begin{vmatrix} 1 & -2 \\ -4 & 5 \end{vmatrix} = 5 - 8 = -3.
$$

# 2.2.2 Multiplication par un scalaire

Si tous les éléments d'une ligne ou d'une colonne d'une matrice A sont multipliés par un scalaire k, alors le déterminant de cette nouvelle matrice est égal à k det A. Attention : ne pas confondre cette propriété avec celle, différente, du produit d'une matrice par un scalaire !

Ce résultat est évident si on se rappelle que les termes intervenant dans le calcul du déterminant d'une matrice contiennent chacun juste un élément de chaque ligne et chaque colonne de la matrice. On peut aussi le vérifier aisément avec une matrice  $A(3 \times 3)$  dont on a multiplié les éléments d'une ligne (la deuxième, par ex.) par le scalaire  $k$  pour former la matrice  $B$ :

$$
A = \begin{bmatrix} a_{11} & a_{12} & a_{13} \\ a_{21} & a_{22} & a_{23} \\ a_{31} & a_{32} & a_{33} \end{bmatrix}, \qquad B = \begin{bmatrix} a_{11} & a_{12} & a_{13} \\ ka_{21} & ka_{22} & ka_{23} \\ a_{31} & a_{32} & a_{33} \end{bmatrix}.
$$

Alors

$$
\det B = \begin{vmatrix} a_{11} & a_{12} & a_{13} \\ ka_{21} & ka_{22} & ka_{23} \\ a_{31} & a_{32} & a_{33} \end{vmatrix} = a_{11}ka_{22}a_{33} + a_{12}ka_{23}a_{31} + a_{13}ka_{21}a_{32} - a_{31}ka_{22}a_{13} - a_{32}ka_{23}a_{11} - a_{33}ka_{21}a_{12}
$$

$$
= k \begin{vmatrix} a_{11} & a_{12} & a_{13} \\ a_{21} & a_{22} & a_{23} \\ a_{31} & a_{32} & a_{33} \end{vmatrix}
$$

$$
= k \det A.
$$

Remarque : si  $k = 0$ , alors det  $B = 0$ ; le déterminant d'une matrice dont tous les éléments d'une ligne ou d'une colonne sont nuls (ici la deuxième ligne de B) est égal à zéro.

Inversement, un facteur commun aux éléments d'une ligne ou d'une colonne peut être factorisé comme multiplicateur du déterminant.

#### Exemple 17 évaluer  $\det A =$  −1 99 1 2 33 −2 3 55 1 .

Solution : Les éléments de la deuxième colonne sont tous des multiples de 11. Ce facteur peut donc être « retiré » de cette colonne et mis en facteur du déterminant avant de le développer :

$$
\det A = 11 \begin{vmatrix} -1 & 9 & 1 \\ 2 & 3 & -2 \\ 3 & 5 & 1 \end{vmatrix} = 11 \left( -1 \times \begin{vmatrix} 3 & -2 \\ 5 & 1 \end{vmatrix} - 2 \times \begin{vmatrix} 9 & 1 \\ 5 & 1 \end{vmatrix} + 3 \times \begin{vmatrix} 9 & 1 \\ 3 & -2 \end{vmatrix} \right)
$$
  
= 11 (-13 - 8 - 63) = -924.

# 2.2.3 Échange de ligne et de colonne

Si la matrice  $B$  est obtenue en permutant deux lignes (ou colonnes) de la matrice A, alors det  $B = -\det A$ .

Supposons par ex. que la première et la troisième colonnes de la matrice A soient permutées pour former la matrice B :

$$
A = \begin{bmatrix} a_{11} & a_{12} & a_{13} \\ a_{21} & a_{22} & a_{23} \\ a_{31} & a_{32} & a_{33} \end{bmatrix}, \qquad B = \begin{bmatrix} a_{13} & a_{12} & a_{11} \\ a_{23} & a_{22} & a_{21} \\ a_{33} & a_{32} & a_{31} \end{bmatrix}.
$$

Alors

$$
\det B = a_{13} (a_{22} a_{31} - a_{32} a_{21}) - a_{23} (a_{12} a_{31} - a_{32} a_{11}) + a_{33} (a_{12} a_{21} - a_{22} a_{11})
$$
  
=  $a_{13} a_{22} a_{31} - a_{13} a_{32} a_{21} - a_{23} a_{12} a_{31} + a_{23} a_{32} a_{11} + a_{33} a_{12} a_{21} - a_{33} a_{22} a_{11}.$ 

Il s'agit des mêmes termes que ceux présents dans l'expression du déterminant de A mais de signe opposé, donc

 $\det B = -\det A$ .

Ce résultat reste vrai quelque soit la paire de lignes ou de colonnes qui est permutée, et quelque soit l'ordre de la matrice.

# 2.2.4 Lignes (ou colonnes) linéairement dépendantes ou indépendantes

Les expressions linéairement dépendant ou linéairement indépendant sont importantes pour décrire les relations entre les lignes ou les colonnes d'une matrice, d'un déterminant, ou entre vecteurs.

Pour les illustrer, nous allons partir d'une matrice  $(3 \times 3)$ , et nous allons noter les lignes de cette matrice  $l_1, l_2$  et  $l_3$ , chaque ligne ayant trois éléments :  $l_1 =$  $(a_1, b_1, c_1), l_2 = (a_2, b_2, c_2)$ , etc. De même, nous allons noter les colonnes de cette matrice  $c_1, c_2$  et  $c_3$ , de telle manière que  $c_1 = (a_1, a_2, a_3), c_2 = (b_1, b_2, b_3),$  etc. Si une constante, notée  $\alpha$  par ex., multiplie une ligne,  $l_1$  par ex., alors cela donnera une nouvelle ligne  $\alpha l_1 = (\alpha a_1, \alpha b_1, \alpha c_1)$ . La raison pour ces notations est la suivante :

#### Dépendance linéaire

Les lignes  $l_1$ ,  $l_2$  et  $l_3$  sont linéairement dépendantes si il existe des constantes  $\alpha, \beta, \gamma$  qui ne sont pas toutes égales à zéro et telles que  $\alpha \mathbf{l_1} + \beta \mathbf{l_2} + \gamma \mathbf{l_3} = \begin{bmatrix} 0 & 0 & 0 \end{bmatrix}$ . Si ce n'est pas le cas, alors  $l_1$ ,  $l_2$  et  $l_3$  sont linéairement indépendantes. Cette définition s'applique aussi aux colonnes  $c_1, c_2$  et  $c_3$ .

Exemple 18 Déterminer si les lignes et colonnes des matrices

 $A =$  $\sqrt{ }$  $\overline{\phantom{a}}$  $-2$  4 0  $1 -2 0$ 3 5 1 1 |  $et$   $B =$  $\lceil$  $\overline{1}$ −1 9 1 2  $3 -2$ 3 4 1 1  $\vert$ ,

sont linéairement dépendantes ou indépendantes.

Solution : Les éléments de la première ligne de A sont tous le double des éléments de la deuxième ligne avec un signe opposé. Donc, si on fait la somme de la première ligne, de la deuxième ligne multipliée par 2, et de la troisième ligne multipliée par zéro, on obtient

$$
l_1 + 2l_2 + 0l_3 = [0 \ 0 \ 0].
$$

Les lignes de A sont donc linéairement dépendantes. La constante qui multiplie  $l_3$  est nulle, mais les deux autres ne le sont pas.

Par contre, il n'est pas possibles de trouver trois constantes  $\alpha, \beta, \gamma$  qui ne soient pas toutes nulles et telles que  $\alpha c_1 + \beta c_2 + \gamma c_3 = \begin{bmatrix} 0 & 0 & 0 \end{bmatrix}$ . Les colonnes de A sont donc linéairement indépendantes.

De même, les lignes et les colonnes de B sont linéairement indépendantes.

Remarque : les lignes d'une matrice peuvent très bien être linéairement dépendantes sans que ses colonne le soient aussi (et inversement), comme c'est le cas ici pour la matrice A.

Cette définition peut être étendue à n'importe quelle dimension n ou ordre  $(n \times n)$ de matrice, déterminant ou vecteur. À trois dimensions, pour prouver la dépendance linéaire de trois lignes (ou colonnes), il suffit de montrer qu'une de ces lignes (ou colonnes) peut être exprimée comme la somme de multiples des deux autres. Dans l'exemple précédent, les lignes de la matrice A sont linéairement dépendantes car  $l_1 = -2l_2 + 0l_3$ . Il peut y avoir plusieurs relations de ce type si la dimension est plus élevée  $(n > 3)$ . Quoi qu'il en soit, si certaines lignes (ou colonnes) sont linéairement dépendantes, alors l'ensemble des n lignes (ou colonnes) de la matrice est linéairement dépendant.

Remarque : tout cela s'applique à n'importe qu'elle collection de vecteurs à n dimensions. Par exemple, si trois vecteurs à trois dimensions sont coplanaires, alors cela veut dire qu'on peut en exprimer un en fonction des deux autres : ces vecteurs sont linéairement dépendants. Inversement, si trois vecteurs sont linéairement dépendants, alors ils sont coplanaires.

## 2.2.5 Déterminant nul

Si les lignes ou les colonnes de la matrice A sont linéairement dépendantes, alors  $\det A = 0.$ 

Par ex., si deux lignes de A sont identiques, alors les lignes de A sont linéairement dépendantes (l'une des ces lignes peut être exprimée comme la somme de l'autre et de toutes les autres lignes multipliées par zéro). De plus, si on permute ces deux lignes, alors le déterminant de la matrice change de signe (voir section 2.2.3), mais la matrice A reste inchangée puisque ces deux lignes sont identiques. Donc det  $A = -\det A$ . Ce qui n'est possible que si det  $A = 0$ .

Un autre exemple, est celui où une colonne de A serait égale à une autre colonne multipliée par un facteur  $k \neq 0$ . Les colonnes de A sont alors linéairement dépendantes. On peut mettre k en facteur et obtenir det  $A = k \det B$ , où B est la matrice obtenue avec la colonne simplifiée (voir section 2.2.2). Mais cette matrice B possède maintenant deux colonnes identiques. Son déterminant est dont nul, et donc  $\det A = 0.$ 

#### 2.2.6 Transformations élémentaire de ligne ou de colonne

Si la matrice  $B$  est construite à partir de la matrice  $A$  en ajoutant  $k$  fois une ligne (ou une colonne) à une autre, alors det  $B = \det A$  : autrement dit, on peut répéter cette manipulation autant de fois que l'on veut, cela ne modifiera en rien le déterminant de A.

Pour illustrer cette propriété, nous allons utiliser la matrice

$$
A = \begin{bmatrix} a_{11} & a_{12} & a_{13} \\ a_{21} & a_{22} & a_{23} \\ a_{31} & a_{32} & a_{33} \end{bmatrix},
$$

et la matrice B obtenue à partir de A en ajoutant k fois la première ligne de A à sa troisième ligne :

$$
B = \begin{bmatrix} a_{11} & a_{12} & a_{13} \\ a_{21} & a_{22} & a_{23} \\ a_{31} + ka_{11} & a_{32} + ka_{12} & a_{33} + ka_{13} \end{bmatrix}.
$$

Alors

$$
\det B = (a_{31} + ka_{11}) \begin{vmatrix} a_{12} & a_{13} \\ a_{22} & a_{23} \end{vmatrix} - (a_{32} + ka_{12}) \begin{vmatrix} a_{11} & a_{13} \\ a_{21} & a_{23} \end{vmatrix} + (a_{33} + ka_{13}) \begin{vmatrix} a_{11} & a_{12} \\ a_{21} & a_{22} \end{vmatrix}
$$
  
(développement par rapport à la troisième ligne)  

$$
= (a_{31} + ka_{11}) C_{31} + (a_{32} + ka_{12}) C_{32} + (a_{33} + ka_{13}) C_{33}
$$

$$
= a_{31} C_{31} + a_{32} C_{32} + a_{33} C_{33} + k (a_{11} C_{31} + a_{12} C_{32} + a_{13} C_{33})
$$

$$
= \det A + k \begin{vmatrix} a_{11} & a_{12} & a_{13} \\ a_{21} & a_{22} & a_{23} \\ a_{11} & a_{12} & a_{13} \end{vmatrix}
$$

$$
= \det A,
$$

puisque le second déterminant possède deux lignes identiques  $(l_1 \text{ et } l_3)$  et qu'il est donc nul.

Remarque :  $a_{11}C_{31}+a_{12}C_{32}+a_{13}C_{33}=0$  car lorsqu'elle est écrite sous cette forme générale, la somme des produits des éléments d'une ligne (ou colonne) d'une matrice et des cofacteurs d'une autre ligne (ou colonne) est zéro.

Cette propriété est particulièrement utile pour simplifier les éléments d'un déterminant avant de le développer pour le calculer.

### Exemple 19 Évaluer

 $\Delta =$  2 99 −99 999 1000 1001 1000 1001 998  $-99$  $\overline{\phantom{a}}$  $\overline{\phantom{a}}$ .

Solution : Généralement, on utilise les propriétés précédentes (en particulier la dernière) pour introduire des zéros dans le déterminant ou pour réduire autant que possible la taille de ses éléments. Il est important d'écrire la liste des opérations dans l'ordre afin que la séquence soit intelligible. Pour cela nous allons identifier les anciennes lignes par  $l_1, l_2, \ldots$  et les anciennes colonnes par  $c_1, c_2, \ldots$ , et les nouvelles lignes et colonnes par  $l'_1, l'_2, \ldots$  et  $c'_1, c'_2, \ldots$ 

Il y a plusieurs façon de calculer ∆. Une première étape pourrait être d'ajouter la troisième colonne  $(c_3)$  à la seconde  $(c_2)$  pour introduire un zéro en haut de la deuxième colonne

(c<sub>2</sub>). Cette opération sera représentée par  $c'_2 = c_2 + c_3$ , et nous la reporterons à droite du nouveau déterminant ainsi formé :

$$
\Delta = \begin{vmatrix}\n2 & 99 & -99 \\
999 & 1000 & 1001 \\
1000 & 1001 & 998\n\end{vmatrix}
$$
\n
$$
= \begin{vmatrix}\n2 & 0 & -99 \\
999 & 2001 & 1001 \\
1000 & 1999 & 998\n\end{vmatrix} \quad (c_2' = c_2 + c_3)
$$

Une deuxième opération pourrait être de soustraire la troisième ligne  $(l_3)$  à la deuxième  $(l_2)$ . Ainsi une décision est prise à chaque étape afin de simplifier ∆ au maximum avant de le développer :

$$
\Delta = \begin{vmatrix}\n2 & 99 & -99 \\
999 & 1000 & 1001 \\
1000 & 1001 & 998\n\end{vmatrix}
$$
  
= 
$$
\begin{vmatrix}\n2 & 0 & -99 \\
999 & 2001 & 1001 \\
1000 & 1999 & 998\n\end{vmatrix}
$$
  $(c'_2 = c_2 + c_3)$   
= 
$$
\begin{vmatrix}\n2 & 0 & -99 \\
-1 & 2 & 3 \\
1000 & 1999 & 998\n\end{vmatrix}
$$
  $(l'_2 = l_2 - l_3)$   
= 
$$
\begin{vmatrix}\n2 & 0 & -99 \\
-2 & 2 & 2 \\
0.5 & 1999 & -1.5\n\end{vmatrix}
$$
  $(c'_1 = c_1 - \frac{1}{2}c_2)$   
= 
$$
\begin{vmatrix}\n2 & 0 & -93 \\
-2 & 2 & -4 \\
0.5 & 1999 & 0\n\end{vmatrix}
$$
  $(c'_3 = c_3 + 3c_1)$   
= 
$$
2 \times (1999 \times 4) - 93(-2 \times 1999 - 1) = 387 899.
$$

Remarque : le changement  $c'_2 = c_2 + k c_3$  n'affecte pas la valeur du déterminant. Par contre, le changement  $c'_2 = k c_2 + c_3$  changera la valeur du déterminant d'un facteur  $k$  (voir section 2.2.2).

# 2.2.7 Produit de déterminants

Si A et B sont deux matrices de même ordre, alors det  $(AB) = \det A \det B$  (cette propriété ne sera pas prouvée ici).

Si A est une matrice régulière et qu'on pose  $B = A^{-1}$ , alors il s'en suit que

det  $A \det(A^{-1}) = \det(AA^{-1}) = \det I = 1.$ 

D'où :

$$
\det\left(A^{-1}\right) = \frac{1}{\det A} \iff \det A = \frac{1}{\det\left(A^{-1}\right)}.
$$

## Résumé des propriétés des déterminants

# Si  $A = [a_{ij}],$  alors

- 1. det  $A^T = \det A$ ;
- 2. si B est obtenue en multipliant les éléments d'une ligne ou d'une colonne de A par k, alors det  $B = k \det A$ ;
- 3. si B est obtenue en permutant deux lignes ou deux colonnes de A, alors  $\det B = -\det A$ ;
- 4. si p est un vecteur représentant une ligne ou une colonne de A, et C est le vecteur des cofacteurs correspondants, alors det  $A = p C$ ;
- 5. si des lignes ou colonnes de A sont linéairement dépendantes, alors det  $A = 0$ ;
- 6. si  $B$  est construite en ajoutant  $k$  fois une ligne (ou une colonne) de  $A$  à une autre, alors det  $B = \det A$ ;
- 7. det  $(AB) = \det A \det B$ .

# Test 6 Le déterminant  $D_n =$   $x \quad a \quad a \quad \dots \quad a$  $a \quad x \quad a \quad \dots \quad a$ . . . . . . . . . . . . . . .  $a \quad a \quad a \quad \dots \quad x$  possède *n* lignes. Factoriser  $D_n$  en fonction de x.

# CHAPITRE  $3$

# Systèmes d'équations linéaires et matrices

Les équations dites linéaires sont un outil extrêmement utile (certains diraient essentiel) pour modéliser et résoudre des problèmes issus de divers domaines : en sciences physiques ou mécaniques, en sciences du vivant, en chimie, en économie, en sciences de l'ingénieur, et bien sûr en sciences de la Terre. En fait, la physique abonde de relations linéaires : les lois fondamentales du mouvement (y compris la déformation des roches) sont presque toutes linéaires, ou se déduisent de lois linéaires.

# 3.1 Introduction aux systèmes d'équations linéaires

Une équation linéaire est une équation de la forme

$$
ax + by = c,
$$

où  $a, b$  et c sont des constantes, et où x et y sont deux variables, qui a priori peuvent prendre n'importe quelle valeur. Une équation linéaire comme celle-là, à deux inconnues, est l'équation d'une droite. Une équation linéaire avec trois inconnues,  $x - 2y + 5z = -5$  par ex., représente un plan.

Vous avez certainement déjà rencontré la situation où il faut résoudre simultanément deux équations linéaires à deux inconnues, comme dans l'exemple suivant :

 $2x + 3y = -1$ , et  $x - 2y = 3$ .

On notera généralement ces deux équations sous la forme

$$
\begin{cases} 2x + 3y = -1 \\ x - 2y = 3 \end{cases}
$$

et on appellera ce système un système de deux équations linéaires à deux inconnues. Résoudre ce système revient à déterminer les inconnues  $x$  et  $y$  qui vérifient simultanément les deux équations. Pour cela, il suffit d'éliminer une inconnue pour trouver l'autre, ce qui permet ensuite d'en déduire la première. Dans cet exemple, pour éliminer y, il suffit de multiplier la première équation par 2, de multiplier la seconde par 3 et de les additionner. Les termes en y s'annulent pour ne laisser que  $7x = 7$ , soit  $x = 1$ . En substituant cette valeur de x dans l'une des deux équations de départ, la première par ex., on obtient  $2 + 3y = -1$ , soit  $y = -1$ . La solution à ce
système d'équations linéaires est donc le point de coordonnées (1, −1) qui appartient aux deux droites d'équations  $2x + 3y = -1$  et  $x - 2y = 3$ :

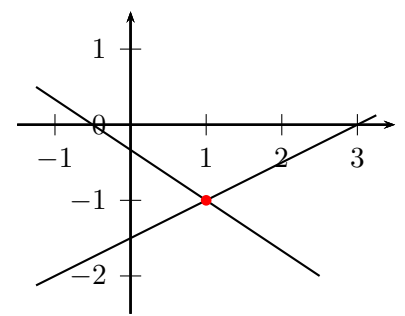

On pourrait s'attendre à ce que cette méthode donne toujours une solution unique, bien définie, pour  $x$  et  $y$  quelque soit la paire d'équations de départ. Mais en fait plusieurs « bizarreries » ou cas particuliers peuvent se produire.

Par ex., supposons que nous ayons le système d'équations linéaires suivant :

$$
\begin{cases}\nx + y &= 2 \\
2x + 2y &= 1\n\end{cases}
$$

Ces deux équations sont contradictoires ou incompatibles : il n'y a pas de solution car on ne peut pas avoir à la fois  $x + y = 2$  et  $2(x + y) = 1$ .

Si les deux équations sont en fait semblables, c-à-d identiques à un facteur multiplicatif près, par ex.

$$
\begin{cases}\nx + y &= 2 \\
2x + 2y &= 4\n\end{cases}
$$

alors elles se réduisent à une *seule* équation pour les *deux* inconnues  $x$  et  $y$ ; les deux équations sont redondantes car la seconde est le double de la première. Il y a donc une infinité de solutions :  $x = c$ ,  $y = 2 - c$ , quelque soit c.

Remarque : Si les nombres à droite des équations sont tous zéro, par ex.

$$
\begin{cases} 2x + 3y = 0 \\ x - 2y = 0 \end{cases}
$$

alors un tel système d'équations est toujours compatible car il admettra toujours au moins une solution : la solution  $x = 0$ ,  $y = 0$ , appelée solution triviale. Mais ce ne sera pas toujours la seule solution. Si les équations sont semblables, comme par ex.  $x + y = 0$  et  $2x + 2y = 0$ , alors elles ne correspondent en fait qu'à une seule et même équation, elles sont redondantes, et il y a une infinité de solutions (ici  $x = c$ et y = −c, pour tout c). Si au contraire les équations ne sont pas semblables, comme par ex.  $2x + 3y = 0$  et  $x - 2y = 0$ , alors elles admettent comme solution unique la solution triviale  $x = 0, y = 0$ .

En pratique, il est très commun d'avoir à résoudre un système de plusieurs équations linéaires (trois, quatre, voire beaucoup plus) à plusieurs inconnues. Bien évidemment, la méthode par élimination présentée précédemment devient d'autant plus ardue que le nombre d'équations et d'inconnues augmente. De plus, le nombre de cas particulier augmente lui aussi. Une propriété particulière, celle de la compatibilité par ex., ne peut plus être vérifiée d'un simple coup d'œil. C'est là que les matrices deviennent très utiles.

### 3.2 Élimination Gaussienne

Considérons le système échelonné suivant :

$$
\begin{cases}\nx+y+z &= 2\\
-7y-z &= 5\\
2z &= 4\n\end{cases}
$$

On remarque que la dernière équation permet aisément d'obtenir  $z = 2$ . En reportant cette valeur dans la deuxième équation, nous obtenons  $y = -1$ , et enfin en reportant les valeurs de y et z dans la première équation nous obtenons la solution du système :  $x = 1$ ,  $y = -1$ ,  $z = 2$ . Autrement dit, si on parvient à disposer un système d'équations linéaires sous forme échelonnée, il suffira de remonter depuis la solution de la dernière équation pour résoudre successivement l'ensemble du système. C'est le principe de la méthode du pivot de Gauss.

La méthode du pivot de Gauss est basée sur les opérations élémentaires suivantes :

#### Opérations élémentaires sur un sytème d'équations linéaires

Les solutions d'un système d'équations linéaires ne changent pas si

- 1. une équation est multipliée par un scalaire non nul ;
- 2. deux équations sont permutées ;
- 3. on ajoute à une équation une combinaison linéaire des autres équations, c-à-d des multiples des autres équations.

Regardons comment ces opérations élémentaires sont utilisées avec le système d'équations suivant :

 $\sqrt{ }$  $\int$  $\mathcal{L}$  $x_1 + 2x_2 + x_3 = 1$  $-2x_1 + 3x_2 - x_3 = -7$  $x_1 + 4x_2 - 2x_3 = -7$ 

**Étape 1.** Éliminons  $x_1$  des lignes 2 et 3 :

$$
\begin{cases}\nx_1 + 2x_2 + x_3 &= 1 \\
7x_2 + x_3 &= -5 \quad (l'_2 = l_2 + 2l_1) \\
2x_2 - 3x_3 &= -8 \quad (l'_3 = l_3 - l_1)\n\end{cases}
$$

Les opérations effectuées sur les lignes ont été reportées à droite du système en utilisant la même notation que pour les transformations effectuées sur les lignes et colonnes des déterminants (voir section 2.2.6).

**Étape 2**. Nous éliminons maintenant  $x_2$  en utilisant la ligne 2 multipliée par  $\frac{2}{7}$ :

$$
\begin{cases}\n x_1 + 2x_2 + x_3 &= 1 \\
 7x_2 + x_3 &= -5 \\
 -\frac{23}{7}x_3 &= -\frac{46}{7} \\
 (l'_3 = l_3 - \frac{2}{7}l_2)\n\end{cases}
$$

**Étape 3**. Nous réduisons  $x_2$  et  $x_3$  dans les nouvelles lignes 2 et 3 :

$$
\begin{cases}\nx_1 + 2x_2 + x_3 &= 1 \\
x_2 + \frac{1}{7}x_3 &= -\frac{5}{7} \\
x_3 &= 2\n\end{cases}\n\qquad\n(\mathbf{l'_2} = \frac{1}{7}\mathbf{l_2})\n\qquad\n(\mathbf{l'_3} = -\frac{7}{23}\mathbf{l_3})
$$

Étape 4. En démarrant de la ligne 3, les équations sont successivement résolues :

$$
\begin{cases}\nx_1 = -2x_2 - x_3 + 1 = 2 - 2 + 1 = 1 \\
x_2 = -\frac{1}{7}x_3 - \frac{5}{7} = -\frac{2}{7} - \frac{5}{7} = -1 \\
x_3 = 2\n\end{cases}
$$

La solution du système d'équations est donc  $x_1 = 1$ ,  $x_2 = -1$ , et  $x_3 = 2$ .

Nous venons d'utiliser la méthode de l'élimination Gaussienne, mais nous n'avons pas besoin d'écrire les équations à chaque étape. En fait toutes les informations dont nous avons besoin peuvent être écrites sous la forme d'une matrice  $(3 \times 4)$ 

$$
\begin{bmatrix} 1 & 2 & 1 & 1 \ -2 & 3 & -1 & -7 \ 1 & 4 & -2 & -7 \end{bmatrix},
$$

dont les éléments des trois premières colonnes sont les coefficients des équations du système et les éléments de la quatrième colonne sont les constantes à droite de ces équations. Cette matrice est appelée la matrice augmentée, et au lieu d'effectuer les opérations élémentaires sur les équations du sytème, on peut les effectuer sur les lignes de cette matrice augmentée. Cette notation matricielle a l'avantage d'être beaucoup plus compacte et rapide. Pour s'en rendre compte, il suffit de répéter les quatre étapes précédentes avec cette nouvelle notation :

$$
\begin{bmatrix}\n\frac{1}{2} & 2 & 1 & 1 \\
-2 & 3 & -1 & -7 \\
1 & 4 & -2 & -7\n\end{bmatrix} \rightarrow \begin{bmatrix}\n1 & 2 & 1 & 1 \\
0 & \frac{7}{2} & 1 & -5 \\
0 & 2 & -3 & -8\n\end{bmatrix} \quad \begin{pmatrix}\nl'_2 = l_2 + 2l_1 \\
l'_3 = l_3 - l_1\n\end{pmatrix}
$$
  
\n
$$
\rightarrow \begin{bmatrix}\n1 & 2 & 1 & 1 \\
0 & 7 & 1 & -5 \\
0 & 0 & -\frac{23}{7} & -\frac{46}{7}\n\end{bmatrix} \quad (l'_3 = l_3 - \frac{2}{7}l_2)
$$

$$
\rightarrow \begin{bmatrix} 1 & 2 & 1 & 1 \\ 0 & 1 & \frac{1}{7} & -\frac{5}{7} \\ 0 & 0 & 1 & 2 \end{bmatrix} \begin{pmatrix} l'_2 = \frac{1}{7}l_2 \\ l'_3 = -\frac{7}{23}l_3 \end{pmatrix}.
$$

La flèche  $\rightarrow$  signifie « devient » ou « est transformée en ». À la fin, nous obtenons une matrice qui possède des zéros sous sa diagonale en partant de l'élément supérieur gauche et dont le premier élément non nul de toutes ses lignes (elles-mêmes non nulles) vaut 1. Cet élément est appelé le 1 directeur, et on appelle une matrice avec cette forme une matrice échelonnée. Cette matrice échelonnée nous permet maintenant de résoudre successivement les équations du système en commençant par la dernière.

Les nombres en gras et soulignés dans les matrices sont les **pivots** de la méthode de Gauss. Les pivots sont utilisés pour éliminer les éléments des lignes qui se trouvent en dessous et dans la même colonne. Le premier pivot est le premier élément non nul de la première ligne, ici 1. Grâce à ce pivot, on voit qu'il faut ajouter 2 fois la première ligne à la deuxième pour en faire disparaitre le premier élément, et qu'il faut soustraire la première ligne de la troisième pour en faire disparaitre le premier élément. Une fois ces opérations effectuées, on détermine le second pivot : c'est le premier élément non nul de la seconde ligne, ici 7. On s'en sert pour éliminer le deuxième élément des lignes en dessous, puis on détermine le troisième pivot, et ainsi de suite jusqu'à ce que la matrice augmentée soit échelonnée. S'il se trouve qu'un pivot est égal zéro, alors cette ligne est permutée avec la première ligne en dessous qui a un élément non nul dans cette colonne : cet élément sera alors le pivot. S'il n'y a pas d'éléments non nuls en dessous et dans la même colonne, alors on passe à la colonne suivante pour trouver le pivot.

Plutôt que de résoudre les équations, l'une après l'autre, une fois que la matrice augmentée est échelonnée, nous pouvons poursuivre les opérations sur les lignes de la matrice augmentée pour faire apparaitre des zéros au-dessus des pivots et trouver directement la solution du système d'équations :

$$
\begin{bmatrix} 1 & 2 & 1 & 1 \ 0 & 1 & \frac{1}{7} & -\frac{5}{7} \\ 0 & 0 & 1 & 2 \end{bmatrix} \rightarrow \begin{bmatrix} 1 & 2 & 0 & -1 \\ 0 & 1 & 0 & -1 \\ 0 & 0 & 1 & 2 \end{bmatrix} \begin{pmatrix} l'_1 = l_1 - l_3 \\ l'_2 = l_2 - \frac{1}{7}l_3 \end{pmatrix}
$$

$$
\rightarrow \begin{bmatrix} 1 & 0 & 0 & 1 \\ 0 & 1 & 0 & -1 \\ 0 & 0 & 1 & 2 \end{bmatrix} \begin{pmatrix} l'_1 = l_1 - 2l_2 \end{pmatrix},
$$

où les pivots ont été à nouveau soulignés et mis en gras. Cette matrice finale est appelée matrice échelonnée réduite : c'est non seulement une matrice échelonnée mais en plus toutes les colonnes contenant un 1 directeur ont des zéros partout ailleurs ; cette matrice est diagonale. La matrice échelonnée réduite nous permet de lire directement la solution du système d'équations :  $x_1 = 1, x_2 = -1$ , et  $x_3 = 2$ .

Exemple 20 En utilisant la méthode du pivot de Gauss, résoudre le système d'équations

linéaires suivant :

 $\sqrt{ }$  $\int$  $\overline{\mathcal{L}}$  $x_1 + x_2 + 2x_3 = 4$  $2x_1 + 2x_2 + x_3 - x_4 = -1$  $x_2 + x_3 + x_4 = 6$  $x_2 - x_3 + 2x_4 = 5$ 

 $\overline{a}$ 

Solution : On établit tout d'abord la matrice augmentée correspondante et on utilise l'élimination Gaussienne pour l'échelonner :

$$
\begin{bmatrix}\n1 & 1 & 2 & 0 & 4 \\
2 & 2 & 1 & -1 & -1 \\
0 & 1 & 1 & 1 & 6 \\
0 & 1 & -1 & 2 & 5\n\end{bmatrix} \rightarrow \begin{bmatrix}\n1 & 1 & 2 & 0 & 4 \\
0 & 0 & -3 & -1 & -9 \\
0 & 1 & 1 & 1 & 6 \\
0 & 1 & -1 & 2 & 5\n\end{bmatrix} (l'_2 = l_2 - 2l_1)
$$
\n
$$
\rightarrow \begin{bmatrix}\n1 & 1 & 2 & 0 & 4 \\
0 & 1 & 1 & 1 & 6 \\
0 & 0 & -3 & -1 & -9 \\
0 & 1 & -1 & 2 & 5\n\end{bmatrix} (l_2 \leftrightarrow l_3)
$$
\n
$$
\rightarrow \begin{bmatrix}\n1 & 1 & 2 & 0 & 4 \\
0 & 1 & 1 & 1 & 6 \\
0 & 0 & -3 & -1 & -9 \\
0 & 0 & -2 & 1 & -1\n\end{bmatrix} (l'_4 = l_4 - l_2)
$$
\n
$$
\rightarrow \begin{bmatrix}\n1 & 1 & 2 & 0 & 4 \\
0 & 1 & 1 & 1 & 6 \\
0 & 0 & -3 & -1 & -9 \\
0 & 0 & 0 & \frac{5}{3} & 5\n\end{bmatrix} (l'_4 = l_4 - \frac{2}{3}l_3)
$$
\n
$$
\rightarrow \begin{bmatrix}\n1 & 1 & 2 & 0 & 4 \\
0 & 1 & 1 & 1 & 6 \\
0 & 0 & -3 & -1 & -9 \\
0 & 0 & 0 & 1 & 3\n\end{bmatrix} (l'_4 = \frac{3}{5}l_4)
$$

Remarque : lors de la deuxième étape, les lignes 2 et 3 ont été permutées  $(l_2 \leftrightarrow l_3)$  car le pivot sur la deuxième ligne était nul. On peut maintenant résoudre successivement les équations du système en commençant par la dernière, ou poursuivre la méthode du pivot de Gauss pour obtenir la matrice échelonnée réduite :

$$
\begin{bmatrix}\n1 & 1 & 2 & 0 & 4 \\
0 & 1 & 1 & 1 & 6 \\
0 & 0 & -3 & -1 & -9 \\
0 & 0 & 0 & 1 & 3\n\end{bmatrix} \rightarrow \begin{bmatrix}\n1 & 1 & 2 & 0 & 4 \\
0 & 1 & 1 & 0 & 3 \\
0 & 0 & -3 & 0 & -6 \\
0 & 0 & 0 & 1 & 3\n\end{bmatrix} \quad \begin{pmatrix}\n\mathbf{l}'_{2} = \mathbf{l}_{2} - \mathbf{l}_{4} \\
\mathbf{l}'_{3} = \mathbf{l}_{3} + \mathbf{l}_{4}\n\end{pmatrix}
$$
\n
$$
\rightarrow \begin{bmatrix}\n1 & 1 & 0 & 0 & 0 \\
0 & 1 & 0 & 0 & 1 \\
0 & 0 & -3 & 0 & -6 \\
0 & 0 & 0 & 1 & 3\n\end{bmatrix} \quad \begin{pmatrix}\n\mathbf{l}'_{1} = \mathbf{l}_{1} + \frac{2}{3}\mathbf{l}_{3} \\
\mathbf{l}'_{2} = \mathbf{l}_{2} + \frac{1}{3}\mathbf{l}_{3}\n\end{pmatrix}
$$
\n
$$
\rightarrow \begin{bmatrix}\n1 & 0 & 0 & 0 & -1 \\
0 & 1 & 0 & 0 & 1 \\
0 & 0 & 1 & 0 & 2 \\
0 & 0 & 0 & 1 & 3\n\end{bmatrix} \quad \begin{pmatrix}\n\mathbf{l}'_{1} = \mathbf{l}_{1} - \mathbf{l}_{2} \\
\mathbf{l}'_{3} = -\frac{1}{3}\mathbf{l}_{3}\n\end{pmatrix}
$$

et la solution est

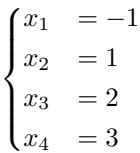

Si on obtient une ligne pleine de zéros excepté son dernier élément le plus à droite, alors il n'y a pas de solution car cela reviendrait à avoir une équation où une constante non nulle (l'élément le plus à droite de cette ligne) serait égale à zéro, ce qui est impossible. Le système n'admet donc aucune solution.

Si on obtient une ligne (ou plusieurs) pleine de zéros, cela signifie qu'on se trouve dans le cas où le système d'équations linéaires possède un nombre d'inconnues plus grand que le nombre d'équations. Le système admet alors une infinité de solutions car une des variables (ou plusieurs) peut prendre une infinité de valeurs.

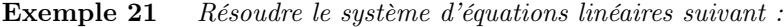

 $\sqrt{ }$  $\int$  $\overline{\mathcal{L}}$  $x+2y-2z = 2$  $2x + 4y - 3z = 5$  $5x + 10y - 8z = 12$ 

Solution :

$$
\begin{bmatrix} 1 & 2 & -2 & 2 \ 2 & 4 & -3 & 5 \ 5 & 10 & -8 & 12 \end{bmatrix} \rightarrow \begin{bmatrix} 1 & 2 & -2 & 2 \ 0 & 0 & 1 & 1 \ 0 & 0 & 2 & 2 \end{bmatrix} \begin{bmatrix} l'_2 = l_2 - 2l_1 \ l'_3 = l_3 - 5l_1 \end{bmatrix}
$$

$$
\rightarrow \begin{bmatrix} 1 & 2 & -2 & 2 \ 0 & 0 & 1 & 1 \ 0 & 0 & 0 & 0 \end{bmatrix} \begin{bmatrix} l'_3 = l_3 - 2l_2 \end{bmatrix}
$$

$$
\rightarrow \begin{bmatrix} 1 & 2 & 0 & 4 \ 0 & 0 & 1 & 1 \ 0 & 0 & 0 & 0 \end{bmatrix} \begin{bmatrix} l'_4 = l_1 + 2l_2 \end{bmatrix}
$$

On obtient donc la solution  $z = 1$  et  $x + 2y = 4$  ou bien encore  $x = 4 - 2y$ . Il y a donc une infinité de solutions : si  $z$  est bien définie de façon unique, les variables  $x$  et  $y$  peuvent prendre n'importe quelles valeurs à condition qu'elles vérifient l'égalité que  $x + 2y = 4$ .

### Test 7

Résoudre le système

 $\sqrt{ }$  $\int$  $\overline{\mathcal{L}}$  $x_1 + 2x_2 - x_3 = 1$  $2x_1 - x_2 + 3x_3 = -3$  $-x_1 + x_2 - x_3 = -1$ 

### 3.3 Inversion de matrices

Nous avons vu dans la section 1.4 que si nous avons la relation matricielle  $AX =$  $B$ , où  $A$  et  $B$  sont deux matrices connues mais où la matrice  $X$  est inconnue, alors la matrice inverse  $A^{-1}$  (si elle existe bien sûr, c-à-d si det  $A \neq 0$ ) nous permet de trouver la matrice X : on a alors  $X = A^{-1}B$ .

Nous avons vu également (voir sections 1.3.3 et 3.2) qu'une équation matricielle peut être représentée à l'aide d'un système d'équations linéaire et qu'inversement un système d'équations linéaires peut être représenté (et résolu) à l'aide de matrices. Par ex., si nous avons les matrices

$$
A = \begin{bmatrix} 1 & 1 & 1 \\ 2 & 1 & -1 \\ 1 & -1 & 3 \end{bmatrix}, \quad X = \begin{bmatrix} x \\ y \\ z \end{bmatrix}, \quad B = \begin{bmatrix} a \\ b \\ c \end{bmatrix},
$$

alors

$$
AX = B \Leftrightarrow \begin{bmatrix} 1 & 1 & 1 \\ 2 & 1 & -1 \\ 1 & -1 & 3 \end{bmatrix} \begin{bmatrix} x \\ y \\ z \end{bmatrix} = \begin{bmatrix} a \\ b \\ c \end{bmatrix} \Leftrightarrow \begin{cases} x+y+z & = a \\ 2x+y-z & = b \\ x-y+3z & = c \end{cases}
$$

L'équation matricielle  $AX = B$  correspond donc à un système d'équations linéaires dans lequel les variables  $a, b$  et  $c$  sont exprimées en fonction de  $x, y$  et  $z$ .

Inverser A revient à inverser le système d'équations linéaires, c-à-d à exprimer les variables  $x, y$  et  $z$  en fonction de  $a, b$  et  $c$ :

$$
\begin{cases}\nx + y + z &= a \\
2x + y - z &= b \Leftrightarrow \begin{cases}\nx + y + z &= a \\
-y - 3z &= -2a + b \\
-2y + 2z &= -a + c\n\end{cases}
$$
\n $(l'_3 = l_3 - l_1)$ \n $(l'_4 = l_3 - l_1)$ \n $(l'_5 = l_3 - l_2)$ \n $(l'_6 = l_3 - l_3)$ \n $(l'_7 = l_3 - l_2)$ \n $(l'_8 = l_3 - 2l_2)$ \n $(l'_9 = l_3 - 2l_3)$ \n $(l'_9 = l_3 - 2l_3)$ \n $(l'_9 = l_3 - 2l_3)$ \n $(l'_9 = l_3 - 2l_3)$ \n $(l'_9 = l_3 - 2l_3)$ \n $(l'_9 = l_3 - 2l_3)$ \n $(l'_9 = l'_3 - 2l'_3)$ \n $(l'_9 = l'_3 - 2l'_3)$ 

qui peut se réécrire

$$
\begin{bmatrix} x \\ y \\ z \end{bmatrix} = \begin{bmatrix} -\frac{1}{4} & \frac{1}{2} & \frac{1}{4} \\ \frac{7}{8} & -\frac{1}{4} & -\frac{3}{8} \\ \frac{3}{8} & -\frac{1}{4} & \frac{1}{8} \end{bmatrix} \begin{bmatrix} a \\ b \\ c \end{bmatrix}
$$

c-à-d  $X = A^{-1}B$ , avec

$$
A^{-1} = \begin{bmatrix} -\frac{1}{4} & \frac{1}{2} & \frac{1}{4} \\ \frac{7}{8} & -\frac{1}{4} & -\frac{3}{8} \\ \frac{3}{8} & -\frac{1}{4} & \frac{1}{8} \end{bmatrix}.
$$

Inverser une matrice revient donc simplement à résoudre un système d'équations linéaires.

On peut donc utiliser la méthode du pivot de Gauss pour inverser rapidement les matrices. La méthode sera la même que pour la résolution de systèmes d'équations linéaires, mais nous partirons d'une matrice augmentée un peu différente. Pour inverser la matrice A, la matrice augmentée est construite en mettant côte à côte les matrices  $A$  et  $I_n$ , souvent séparées par un trait vertical par soucis de clarté. Pour inverser A, il suffit d'appliquer la méthode du pivot de Gauss à cette matrice augmentée jusqu'à ce qu'on obtienne la matrice échelonnée réduite : la matrice A aura alors été transformée en la matrice identité  $I_n$  et la matrice  $I_n$  aura été transformée en  $A^{-1}$ .

Si nous reprenons la matrice A précédente, la matrice augmentée est

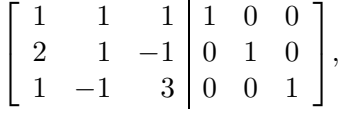

et en utilisant l'élimination Gaussienne on obtient

$$
\begin{bmatrix}\n\frac{1}{2} & 1 & 1 & 1 & 0 & 0 \\
1 & -1 & 3 & 0 & 0 & 1\n\end{bmatrix} \rightarrow\n\begin{bmatrix}\n1 & 1 & 1 & 1 & 0 & 0 \\
0 & -1 & -3 & -2 & 1 & 0 \\
0 & -2 & 2 & -1 & 0 & 1\n\end{bmatrix}\n\begin{bmatrix}\n\frac{1}{3} & 2 & -1 & 0 \\
0 & \frac{1}{3} & \frac{1}{3} & -1 & 0 \\
0 & -2 & 2 & -1 & 0 & 1\n\end{bmatrix}\n\begin{bmatrix}\n\frac{1}{3} & 2 & -1 & 0 \\
0 & \frac{1}{3} & \frac{1}{3} & 2 & -1 \\
0 & 0 & \frac{1}{3} & \frac{1}{3} & -2 & 1\n\end{bmatrix}\n\begin{bmatrix}\n\frac{1}{3} & 1 & 2 & -1 & 0 \\
0 & \frac{1}{3} & 2 & -1 & 0 \\
0 & 0 & \frac{1}{3} & -2 & 1\n\end{bmatrix}\n\begin{bmatrix}\n\frac{1}{3} & 1 & 1 & 0 & 0 \\
0 & \frac{1}{3} & -1 & 0 & 0 \\
0 & 0 & \frac{1}{3} & \frac{1}{3} & -\frac{1}{4} & \frac{1}{8}\n\end{bmatrix}
$$
\n
$$
\rightarrow\n\begin{bmatrix}\n1 & 1 & 1 & 1 & 0 & 0 \\
0 & 1 & 3 & 2 & -1 & 0 \\
0 & 0 & 1 & \frac{3}{8} & -\frac{1}{4} & \frac{1}{8}\n\end{bmatrix}\n\begin{bmatrix}\n\frac{1}{3} & -\frac{1}{3} & \frac{1}{3} \\
\frac{1}{3} & -\frac{1}{4} & \frac{1}{8}\n\end{bmatrix}
$$

$$
\rightarrow \begin{bmatrix} 1 & 1 & 0 & \frac{5}{8} & \frac{1}{4} & -\frac{1}{8} \\ 0 & \mathbf{1} & 0 & \frac{7}{8} & -\frac{1}{4} & -\frac{3}{8} \\ 0 & 0 & 1 & \frac{3}{8} & -\frac{1}{4} & \frac{1}{8} \end{bmatrix} \qquad \begin{pmatrix} l'_1 = l_1 - l_3 \\ l'_2 = l_2 - 3l_3 \end{pmatrix}
$$

$$
\rightarrow \begin{bmatrix} 1 & 0 & 0 & -\frac{1}{4} & \frac{1}{2} & \frac{1}{4} \\ 0 & 1 & 0 & \frac{7}{8} & -\frac{1}{4} & -\frac{3}{8} \\ 0 & 0 & 1 & \frac{3}{8} & -\frac{1}{4} & \frac{1}{8} \end{bmatrix} \qquad \begin{pmatrix} l'_1 = l_1 - l_2 \end{pmatrix}
$$

Nous retrouvons la matrice indentité  $I_n$  à gauche du trait vertical et la matrice inverse de  $A$  à sa droite :

$$
A^{-1} = \begin{bmatrix} -\frac{1}{4} & \frac{1}{2} & \frac{1}{4} \\ \frac{7}{8} & -\frac{1}{4} & -\frac{3}{8} \\ \frac{3}{8} & -\frac{1}{4} & \frac{1}{8} \end{bmatrix}.
$$

Remarque : Il est important de vérifier que l'on a bien l'égalité  $AA^{-1} = I_n$ . Cela est vrai quelque soit la méthode choisie pour calculer A−<sup>1</sup> (élimination Gaussienne ou inversion du sytème d'équations linéaires). C'est la seule façon de s'assurer que la matrice calculée est bien la matrice inverse. Si ce n'est pas le cas, il faudra recommencer le calcul...

En résumé :

#### Inversion de matrices

Pour inverser une matrice A, il faut tout d'abord vérifier que son inverse  $A^{-1}$  existe bien en calculant son déterminant :  $A^{-1}$  existe si et seulement si  $|A| \neq 0$ . Pour inverser A, il suffit alors de construire la matrice augmentée  $[A|I_n]$  et de lui appliquer les opérations élémentaires mettant A sous forme échelonnée réduite, puis de vérifier par la suite que l'on a bien  $AA^{-1} = I_n$ .

#### Exemple 22 Inverser la matrice

$$
A = \begin{bmatrix} 0 & 1 & 0 & 2 \\ 1 & 0 & 1 & 0 \\ 0 & 1 & 0 & 1 \\ 1 & 0 & 2 & 0 \end{bmatrix}.
$$

Solution : Il faut avant tout vérifier que l'inverse de A existe bien. On calcule donc son déterminant :

 $|A|=$  0 1 0 2 1 0 1 0 0 1 0 1 1 0 2 0 = − 1 0 2 1 0 1 0 2 0 − 0 1 2 0 1 1 1 0 0  $= 2 \nvert$ 1 2 1 1     −  $\begin{array}{c} \hline \end{array}$ 1 2 1 1  $=$ 1 2 1 1  $= -1 \neq 0.$ 

### $A^{-1}$  existe donc bien.

On établit la matrice augmentée correspondante et on utilise l'élimination Gaussienne pour mettre A sous forme échelonnée réduite :

$$
\begin{bmatrix}\n0 & 1 & 0 & 2 & 1 & 0 & 0 & 0 \\
1 & 0 & 1 & 0 & 0 & 1 & 0 & 0 \\
0 & 1 & 0 & 1 & 0 & 1 & 0 & 1 \\
1 & 0 & 2 & 0 & 0 & 0 & 0 & 1\n\end{bmatrix}\n\rightarrow\n\begin{bmatrix}\n\frac{1}{0} & 0 & 1 & 0 & 0 & 0 \\
0 & 1 & 0 & 1 & 0 & 0 & 0 \\
1 & 0 & 2 & 0 & 0 & 0 & 0 & 1 \\
0 & 0 & 1 & 0 & 2 & 1 & 0 & 0 \\
0 & 1 & 0 & 1 & 0 & 0 & 0 & 0 \\
0 & 0 & 1 & 0 & 0 & -1 & 0 & 1\n\end{bmatrix}\n\rightarrow\n\begin{bmatrix}\n1 & 0 & 1 & 0 & 0 & 0 \\
0 & \frac{1}{0} & 0 & 2 & 1 & 0 & 0 & 0 \\
0 & 0 & 0 & 0 & 0 & 1 & 0 & 0 \\
0 & 0 & 0 & -1 & 0 & 1 & 0 & 0 \\
0 & 0 & 0 & 0 & 0 & 0 & 0 & 0\n\end{bmatrix}\n\rightarrow\n\begin{bmatrix}\n1 & 0 & 1 & 0 & 0 & 0 \\
0 & 1 & 0 & 2 & 1 & 0 & 0 & 0 \\
0 & 0 & 0 & 0 & 1 & 0 & 0 & 0 \\
0 & 0 & 1 & 0 & 2 & 1 & 0 & 0 & 0 \\
0 & 0 & 0 & -1 & -1 & 0 & 1 & 0\n\end{bmatrix}\n\rightarrow\n\begin{bmatrix}\n1 & 0 & 1 & 0 & 0 & 0 & 0 \\
0 & 1 & 0 & 2 & 1 & 0 & 0 & 0 \\
0 & 0 & 1 & 0 & 2 & 1 & 0 & 0 \\
0 & 0 & 0 & 1 & 0 & 0 & 0 & 0 \\
0 & 0 & 0 & 1 & 1 & 0 & -1 & 0 & 1 \\
0 & 0 & 0 & 0 & 1 & 1 & 0 & -1 & 0\n\end{bmatrix}\n\quad (l_4 = -l_4)
$$
\n
$$
\rightarrow\n\begin{bmatrix}\n1 & 0 & 1 & 0 & 0 & 0 & 0 & 0 \\
0 & 1 & 0 & 2 & 1 & 0 & 0 & 0 \\
0 & 0 & 0 &
$$

Ce qui nous donne

$$
A^{-1} = \begin{bmatrix} 0 & 2 & 0 & -1 \\ -1 & 0 & 2 & 0 \\ 0 & -1 & 0 & 1 \\ 1 & 0 & -1 & 0 \end{bmatrix}.
$$

Il ne reste plus qu'à vérifier que l'on a bien  $A A^{-1} = {\cal I}_4$  :

$$
AA^{-1} = \begin{bmatrix} 0 & 1 & 0 & 2 \\ 1 & 0 & 1 & 0 \\ 0 & 1 & 0 & 1 \\ 1 & 0 & 2 & 0 \end{bmatrix} \begin{bmatrix} 0 & 2 & 0 & -1 \\ -1 & 0 & 2 & 0 \\ 0 & -1 & 0 & 1 \\ 1 & 0 & -1 & 0 \end{bmatrix} = \begin{bmatrix} 1 & 0 & 0 & 0 \\ 0 & 1 & 0 & 0 \\ 0 & 0 & 1 & 0 \\ 0 & 0 & 0 & 1 \end{bmatrix} = I_4.
$$

Test 8 Vérifier que cette matrice est inversible et calculer son inverse :  $A =$  $\sqrt{ }$   $1 \quad 2 \quad -1 \quad 0$  $0 \t -1 \t 3 \t 2$ −1 1 −1 0  $1 -4 2 -1$ 1 . Vérifier que  $AA^{-1} = A^{-1}A = I_4$ .

## 3.4 Systèmes d'équations linéaires compatibles et incompatibles

Tous les systèmes d'équations linéaires n'ont pas forcément de solution. Par ex., le système d'équations

$$
\begin{cases} x+y &= 1\\ x+y &= 2 \end{cases}
$$

n'a clairement pas de solutions : ces équations sont incompatibles. Par contre le système d'équations

$$
\begin{cases}\nx + 2y &= 1 \\
2x + 4y &= 2\n\end{cases}
$$

a une infinité de solutions :  $x = 1 - 2y$ , quelque soit la valeur de y.

Déterminer si un système de deux équations linéaires à deux inconnues a une solution unique ou pas ce fait quasiment à l'œil nu. Pour les systèmes d'un plus grand nombre d'équations à plus d'inconnues, cela est moins évident mais l'élimination Gaussienne est là pour nous aider.

Considérons le système suivant :

$$
\begin{cases}\nx+y-z &= 3 \\
3x-y+3z &= 5 \\
x-y+2z &= 2\n\end{cases}
$$

Nous pouvons déterminer si ce système a des solutions en utilisant la méthode de Gauss :

$$
\begin{bmatrix} 1 & 1 & -1 & 3 \ 3 & -1 & 3 & 5 \ 1 & -1 & 2 & 2 \end{bmatrix} \rightarrow \begin{bmatrix} 1 & 1 & -1 & 3 \ 0 & -4 & 6 & -4 \ 0 & -2 & 3 & -1 \end{bmatrix} \begin{bmatrix} l'_2 = l_2 - 3l_1 \ l'_3 = l_3 - l_1 \end{bmatrix}
$$

$$
\rightarrow \begin{bmatrix} 1 & 1 & -1 & 3 \\ 0 & -4 & 6 & -4 \\ 0 & 0 & 0 & 1 \end{bmatrix} \quad (\mathbf{l'_3} = \mathbf{l_3} - \frac{1}{2}\mathbf{l_2})
$$

La troisième ligne correspond à l'équation  $0x + 0y + 0z = 1$ , ce qui est clairement impossible. Ce système d'équations linéaires n'a donc pas de solution.

Prenons un autre exemple :

$$
\begin{cases}\nx + y - z &= 1 \\
3x - y + 3z &= 5 \\
x - y + 2z &= 2\n\end{cases}
$$

L'élimination Gaussienne donne

$$
\begin{bmatrix} 1 & 1 & -1 & 1 \ 3 & -1 & 3 & 5 \ 1 & -1 & 2 & 2 \end{bmatrix} \rightarrow \begin{bmatrix} 1 & 1 & -1 & 1 \ 0 & -4 & 6 & 2 \ 0 & -2 & 3 & 1 \end{bmatrix} \begin{bmatrix} l'_2 = l_2 - 3l_1 \ l'_3 = l_3 - l_1 \end{bmatrix}
$$

$$
\rightarrow \begin{bmatrix} 1 & 1 & -1 & 1 \ 0 & -4 & 6 & 2 \ 0 & 0 & 0 & 0 \end{bmatrix} (l'_3 = l_3 - \frac{1}{2}l_2)
$$

La troisième ligne est ici cohérente  $(0x + 0y + 0z = 0)$ . En poursuivant l'élimination Gaussienne, on obtient

$$
\rightarrow \begin{bmatrix} 1 & 1 & -1 & 1 \\ 0 & 1 & -\frac{3}{2} & -\frac{1}{2} \\ 0 & 0 & 0 & 0 \end{bmatrix} \quad (l'_2 = -\frac{1}{4}l_2)
$$

$$
\rightarrow \begin{bmatrix} 1 & 0 & \frac{1}{2} & \frac{3}{2} \\ 0 & 1 & -\frac{3}{2} & -\frac{1}{2} \\ 0 & 0 & 0 & 0 \end{bmatrix} \quad (l'_1 = l_1 - l_2)
$$

Autrement dit

$$
\begin{cases}\nx + \frac{1}{2}z &= \frac{3}{2} \\
y - \frac{3}{2}z &= -\frac{1}{2} \\
0 &= 0\n\end{cases}
$$

que l'on peut réécrire

$$
\begin{cases}\nx = \frac{3}{2} - \frac{1}{2}z \\
y = -\frac{1}{2} + \frac{3}{2}z \\
z = z\n\end{cases}
$$

où la dernière équation traduit le fait que nous n'avons aucune indication ou restriction sur la valeur que z peut prendre.

Ce système d'équations linéaires peut aussi s'écrire sous la forme matricielle

$$
\begin{bmatrix} x \\ y \\ z \end{bmatrix} = \begin{bmatrix} \frac{3}{2} - \frac{1}{2}z \\ -\frac{1}{2} + \frac{3}{2}z \\ z \end{bmatrix},
$$

quelque soit la valeur de z. On voit donc que ce système d'équations linéaires admet une infinité de solutions puisque z peut prendre une infinité de valeurs.

Ces solutions peuvent s'écrire comme la combinaison linéaire de deux solutions indépendantes :

$$
\begin{bmatrix} x \\ y \\ z \end{bmatrix} = \begin{bmatrix} \frac{3}{2} - \frac{1}{2}z \\ -\frac{1}{2} + \frac{3}{2}z \\ z \end{bmatrix} = \begin{bmatrix} \frac{3}{2} \\ -\frac{1}{2} \\ 0 \end{bmatrix} + \begin{bmatrix} -\frac{1}{2}z \\ \frac{3}{2}z \\ z \end{bmatrix} = \begin{bmatrix} \frac{3}{2} \\ -\frac{1}{2} \\ 0 \end{bmatrix} + z \begin{bmatrix} -\frac{1}{2} \\ \frac{3}{2} \\ 1 \end{bmatrix},
$$

avec une infinité de combinaisons linéaires possibles, une pour chaque valeur de z : l'ensemble des solutions est une droite, celle qui passe par le point  $\left(\frac{3}{2}\right)$  $\frac{3}{2}, -\frac{1}{2}$  $(\frac{1}{2},0)$  et qui est colinéaire au vecteur  $\left(-\frac{1}{2}\right)$  $\frac{1}{2}, \frac{3}{2}$  $(\frac{3}{2},0).$ 

Géométriquement, à trois dimensions, on peut visualiser pourquoi un système d'équations linéaires peut avoir une infinité de solutions, une solution unique, ou aucune. N'importe quelle équation du type

$$
ax + by + cz = d,
$$

représente un plan dans l'espace à trois dimensions  $\mathbb{R}^3$ . Résoudre un système de trois équations linéaires à trois inconnues revient donc à chercher la ou les solutions qui vérifient ces trois équations de plans en même temps, c-à-d la ou les solutions qui appartiennent en même temps aux trois plans. Si ces trois plans se recoupent en un seul point, alors le système a une solution unique : les coordonnées de ce point d'intersection. Si par contre les plans se recoupent suivant une droite, alors le système a une infinité de solution : les coordonnées de tous les points de cette droite d'intersection. Enfin, si les plans ne se recoupent pas tous au même endroit (deux plans se recoupent suivant une droite mais cette droite n'appartient pas au troisième plan, par ex.), alors, le système n'a pas de solutions.

Dans le cas précédent, il se trouve que deux plans se recoupent suivant une droite et que cette droite d'intersection appartient au troisième plan. L'ensemble des solutions est donc cette droite.

Exemple 23 Trouver les valeurs de a et b pour lesquelles le système d'équations linéaires

 $\sqrt{ }$  $\int$  $\mathcal{L}$  $x - 2y + 3z = 2$  $2x - y + 2z = 3$  $x + y + az = b$ 

 $(i)$  a une solution unique,  $(ii)$  n'a aucune solution,  $(iii)$  a une infinité de solutions.

Solution : On établit la matrice augmentée correspondante et on utilise la méthode de Gauss pour l'échelonner :

$$
\begin{bmatrix} 1 & -2 & 3 & 2 \ 2 & -1 & 2 & 3 \ 1 & 1 & a & b \end{bmatrix} \rightarrow \begin{bmatrix} 1 & -2 & 3 & 2 \ 0 & 3 & -4 & -1 \ 3 & a-3 & b-2 \end{bmatrix} \begin{bmatrix} l'_2 = l_2 - 2l_1 \ l'_3 = l_3 - l_1 \end{bmatrix}
$$

$$
\rightarrow \begin{bmatrix} 1 & -2 & 3 & 2 \ 0 & 3 & -4 & -1 \ 0 & a+1 & b-1 \end{bmatrix} (l'_3 = l_3 - l_2)
$$

On peut maintenant interpréter la matrice échelonnée.

(i) Si  $a \neq -1$  alors la troisième ligne peut s'écrire

$$
z = \frac{b-1}{a+1}.
$$

 $z$  donc a une seule solution, unique, et nous pouvons en déduire une solution unique pour  $x$ et y en résolvant les deux premières lignes ; le système a alors une solution unique.

(ii) Si  $a = -1$  et  $b \neq 1$  alors la troisième ligne est impossible car elle correspondrait à l'équation  $0 = b - 1$ , or  $b \neq 1$ ; le système n'a donc pas de solutions.

(iii) Si  $a = -1$  et  $b = 1$  alors la troisième ligne est l'équation  $0 = 0$ , qui est vraie quelque soit la valeur prise par  $z$ . à l'aide des deux premières lignes on peut donc exprimer  $x$  et  $y$  en fonction de z quelque soit sa valeur. Le système a donc une infinité solutions.

Il est important de remarquer que la méthode du pivot de Gauss peut être utilisée même pour un système avec un nombre différent d'équations et d'inconnues, qui peut être compatible ou incompatible. Regardons un autre exemple.

Exemple 24 Résoudre le système d'équations linéaires suivant :

 $\sqrt{ }$  $\int$  $\overline{\mathcal{L}}$  $x + y - z = 1$  $3x - y + 3z = 5$  $x-y+2z = 2$  $x + z = 3$ 

Solution : Il s'agit d'un système de 4 équations à 3 inconnues.

$$
\begin{bmatrix} 1 & 1 & -1 & 1 \ 3 & -1 & 3 & 5 \ 1 & -1 & 2 & 2 \ 1 & 0 & 1 & 3 \ \end{bmatrix} \rightarrow \begin{bmatrix} 1 & 1 & -1 & 1 \ 0 & -4 & 6 & 2 \ 0 & -2 & 3 & 1 \ 0 & -1 & 2 & 2 \ \end{bmatrix} \begin{bmatrix} l'_2 = l_2 - 3l_1 \ l'_3 = l_3 - l_1 \ l'_4 = l_4 - l_1 \ \end{bmatrix}
$$

$$
\rightarrow \begin{bmatrix} 1 & 1 & -1 & 1 \ 0 & -4 & 6 & 2 \ 0 & 0 & 0 & 0 \ 0 & 0 & 0 & \frac{1}{2} & \frac{3}{2} \ \end{bmatrix} \begin{bmatrix} l'_3 = l_3 - \frac{1}{2}l_2 \ l'_4 = l_4 - \frac{1}{4}l_2 \end{bmatrix}
$$

$$
\rightarrow \begin{bmatrix} 1 & 1 & -1 & 1 \\ 0 & -4 & 6 & 2 \\ 0 & 0 & 1 & 3 \\ 0 & 0 & 0 & 0 \end{bmatrix} \quad \begin{pmatrix} l'_3 \leftrightarrow l_4 \\ l'_3 = 2l_3 \end{pmatrix}
$$

$$
\rightarrow \begin{bmatrix} 1 & 1 & 0 & 4 \\ 0 & -4 & 0 & -16 \\ 0 & 0 & 1 & 3 \\ 0 & 0 & 0 & 0 \end{bmatrix} \quad \begin{pmatrix} l'_1 = l_1 + l_3 \\ l'_2 = l_2 - 6l_3 \end{pmatrix}
$$

$$
\rightarrow \begin{bmatrix} 1 & 0 & 0 & 0 \\ 0 & 1 & 0 & 4 \\ 0 & 0 & 1 & 3 \\ 0 & 0 & 0 & 0 \end{bmatrix} \quad \begin{pmatrix} l'_1 = l_1 + \frac{1}{4}l_2 \\ l'_2 = -\frac{1}{4}l_2 \end{pmatrix}
$$

Le système a la solution unique

$$
\begin{cases} x = 0 \\ y = 4 \\ z = 3 \end{cases}
$$

Nous pourrions aussi être confrontés à un système avec un nombre d'inconnues supérieur au nombres d'équations.

Exemple 25 Montrer que le système d'équations linéaires suivant est incompatible.

 $\sqrt{ }$  $\int$  $\overline{a}$  $x_1 + x_2 + x_3 + 2x_4 = 1$  $x_1 - 2x_2 + 3x_3 - x_4 = 4$  $3x_1 - 3x_2 + 7x_3 = 7$ 

Solution : Il s'agit d'un système de 3 équations à 4 inconnues.

$$
\begin{bmatrix} 1 & 1 & 1 & 2 & 1 \ 1 & -2 & 3 & -1 & 4 \ 3 & -3 & 7 & 0 & 7 \end{bmatrix} \rightarrow \begin{bmatrix} 1 & 1 & 1 & 2 & 1 \ 0 & -3 & 2 & -3 & 3 \ 0 & -6 & 4 & -6 & 4 \end{bmatrix} \quad \begin{pmatrix} l'_2 = l_2 - l_1 \ l'_3 = l_3 - 3l_1 \end{pmatrix}
$$

$$
\rightarrow \begin{bmatrix} 1 & 1 & 1 & 2 & 1 \ 0 & -3 & 2 & -3 & 3 \ 0 & 0 & 0 & 0 & -2 \end{bmatrix} \quad (l'_3 = l_3 - 2l_2)
$$

Clairement,  $0 \neq -2$ . Donc ce système d'équations linéaires est incompatible.

### Test 9

Déterminer pour quelles valeurs de a et b le système d'équations linéaires

 $\sqrt{ }$  $\int$  $\overline{\mathcal{L}}$  $x - 2y + 3z = 2$  $x - y + z = 1$  $2x + ay + 2z = b$ 

(i) a une solution unique, (ii) n'a aucune solution, (iii) a une infinité de solutions.

### 3.5 Systèmes homogènes

Avant de fermer ce chapitre, il est utile de regarder rapidement les systèmes d'équations linéaires homogènes. Ces systèmes sont ceux dont les équations sont toutes égales à zéro. Ces systèmes sont donc de la forme  $Ax = 0$ . Ces systèmes ont toujours au moins une solution : la **solution triviale**  $x = 0$ , mais ils peuvent aussi avoir d'autres solutions, non-triviales. Quelles sont les conditions pour que ces solutions non-triviales existent ? Considérons l'exemple suivant.

Exemple 26 Trouver les valeurs de a pour lesquelles le système d'équations linéaires suivant admet des solutions non-triviales :

 $\sqrt{ }$  $\int$  $\overline{a}$  $x + y + z = 0$  $x + 2y = 0$  $x - 3y + az = 0$ 

Solution : On procède de la manière habituelle avec la méthode de Gauss.

$$
\begin{bmatrix} 1 & 1 & 1 & 0 \ 1 & 2 & 0 & 0 \ 1 & -3 & a & 0 \end{bmatrix} \rightarrow \begin{bmatrix} 1 & 1 & 1 & 0 \ 0 & 1 & -1 & 0 \ 0 & -4 & a-1 & 0 \end{bmatrix} \begin{bmatrix} l'_2 = l_2 - l_1 \ l'_3 = l_3 - l_1 \end{bmatrix}
$$

$$
\rightarrow \begin{bmatrix} 1 & 1 & 1 & 0 \ 0 & 1 & -1 & 0 \ 0 & 0 & a-5 & 0 \end{bmatrix} \begin{bmatrix} l'_3 = l_3 + 4l_2 \end{bmatrix}
$$

La dernière ligne est l'équation  $(a - 5)z = 0$ . Si  $a \neq 5$  alors cette équation a pour solution unique  $z = 0$ , et on en déduit alors  $y = 0$ , et  $x = 0$ ; si  $a \neq 5$ , la solution du système est la solution triviale. Des solutions non-triviales existent donc si et seulement si  $a - 5 = 0$ , c-à-d si  $a = 5$ . Dans ce cas là, l'équation  $(a - 5)z = 0$  est vérifiée quelque soit la valeur prise par z et on obtient les solutions non-triviales suivantes :

 $\sqrt{ }$  $\int_{u}^{x} = -2z$  $\overline{\mathcal{L}}$  $y = z$  $z = z$ 

ou sous forme matricielle :

$$
\begin{bmatrix} x \\ y \\ z \end{bmatrix} = \begin{bmatrix} -2z \\ z \\ z \end{bmatrix} = z \begin{bmatrix} -2 \\ 1 \\ 1 \end{bmatrix}.
$$

 $\sqrt{ }$ 

 $-2$ 1 1

1  $\vert \cdot$ 

Le système a donc une infinité de solutions : la droite définie par le vecteur  $\overline{\phantom{a}}$ 

Si A est une matrice carrée, une façon rapide de déterminer si le système homogène  $Ax = 0$  admet d'autres solutions que la solution triviale est de calculer son déterminant : si det  $A = 0$  alors il y a une infinité de solutions, par contre si det  $A \neq 0$ alors le système a pour solution unique la solution triviale (cela ne sera pas prouvé ici).

### Système homogène  $Ax = 0$  où A est carrée

Si det  $A = 0$  alors le système a une infinité de solutions. Si det  $A \neq 0$  alors le système a pour solution unique la solution triviale  $x = 0$ .

Exemple 27 Trouver toutes les valeurs de a, b et c pour que le système d'équations linéaires

 $\sqrt{ }$  $\int$  $\mathcal{L}$  $x + y + z = 0$  $ax + by + cz = 0$  $a^2x + b^2y + c^2z = 0$ 

ait des solutions non-triviales. Trouver les solutions si (i)  $a = 1$ ,  $b = 1$ ,  $c = 2$ ; et (ii)  $a = 1$ ,  $b = 1, c = 1.$ 

Solution : Ce système homogène aura des solutions non triviales pour  $x, y$  et  $z$  si et seulement si le déterminant de sa matrice carrée est nulle :

$$
D = \begin{vmatrix} 1 & 1 & 1 \\ a & b & c \\ a^2 & b^2 & c^2 \end{vmatrix} = 0.
$$

$$
D = \begin{vmatrix} 1 & 0 & 0 \\ a & b - a & c - a \\ a^2 & b^2 - a^2 & c^2 - a^2 \end{vmatrix} \qquad \begin{pmatrix} c'_2 = c_2 - c_1 \\ c'_3 = c_3 - c_1 \end{pmatrix}
$$
  
= 
$$
\begin{vmatrix} b - a & c - a \\ b^2 - a^2 & c^2 - a^2 \end{vmatrix}
$$
 (développement par rapport à  $l_1$ )  
= 
$$
(b - a)(c^2 - a^2) - (b^2 - a^2)(c - a)
$$
  
= 
$$
(b - a)(c - a)(c - a - b + a)
$$
  
= 
$$
(b - a)(c - a)(c - b).
$$

Donc le système a des solutions non-triviales si  $a = b$ ,  $a = c$  ou  $b = c$ .

$$
\begin{cases}\nx + y + z &= 0 \\
x + y + 2z &= 0 \\
x + y + 4z &= 0\n\end{cases}
$$
\nDonc

\n
$$
\begin{bmatrix}\n1 & 1 & 1 & 0 \\
1 & 1 & 2 & 0 \\
1 & 1 & 4 & 0\n\end{bmatrix} \rightarrow \begin{bmatrix}\n1 & 1 & 1 & 0 \\
0 & 0 & 1 & 0 \\
0 & 0 & 3 & 0\n\end{bmatrix} \begin{pmatrix}\nU_2' = l_2 - l_1 \\
U_3' = l_3 - l_1\n\end{pmatrix}
$$
\n
$$
\rightarrow \begin{bmatrix}\n1 & 1 & 1 & 0 \\
0 & 0 & 1 & 0 \\
0 & 0 & 0 & 0\n\end{bmatrix} \begin{pmatrix}\nU_3' = l_3 - 3l_2\n\end{pmatrix}
$$
\n
$$
\rightarrow \begin{bmatrix}\n1 & 1 & 0 & 0 \\
0 & 0 & 1 & 0 \\
0 & 0 & 0 & 0\n\end{bmatrix} \begin{pmatrix}\nU_1' = l_1 - l_2\n\end{pmatrix}
$$

Donc le système a pour solutions

$$
\begin{cases}\nx &= -y \\
y &= y \\
z &= 0\n\end{cases}
$$

ou sous forme matricielle

$$
\begin{bmatrix} x \\ y \\ z \end{bmatrix} = \begin{bmatrix} -y \\ y \\ 0 \end{bmatrix} = y \begin{bmatrix} -1 \\ 1 \\ 0 \end{bmatrix},
$$

pour toute valeur de y.

(ii)  $a = 1, b = 1, c = 1$ . Nous avons  $a = b = c = 1$ , le système a donc des solutions non-triviales et il s'écrit

$$
\begin{bmatrix} 1 & 1 & 1 & 0 \\ 1 & 1 & 1 & 0 \\ 1 & 1 & 1 & 0 \end{bmatrix} \quad \rightarrow \quad \begin{bmatrix} 1 & 1 & 1 & 0 \\ 0 & 0 & 0 & 0 \\ 0 & 0 & 0 & 0 \end{bmatrix} \quad \left( \begin{array}{c} \textbf{\emph{l}}_2^\prime = \textbf{\emph{l}}_2 - \textbf{\emph{l}}_1 \\ \textbf{\emph{l}}_3^\prime = \textbf{\emph{l}}_3 - \textbf{\emph{l}}_1 \end{array} \right)
$$

Le système est donc réduit à une seule équation :

$$
x + y + z = 0,
$$

l'équation d'un plan. Autrement dit,  $x = -y - z$  et le système a pour solutions

$$
\begin{bmatrix} x \\ y \\ z \end{bmatrix} = \begin{bmatrix} -y - z \\ y \\ z \end{bmatrix} = y \begin{bmatrix} -1 \\ 1 \\ 0 \end{bmatrix} + z \begin{bmatrix} -1 \\ 0 \\ 1 \end{bmatrix},
$$

pour toute valeur de y et z. Remarque : cet ensemble de solutions dépend de deux paramètres indépendants ( $y$  et  $z$ ) et peut donc être décrit comme la combinaison linéaire de *deux* vecteurs.

# CHAPITRE 4

# Changement de repère et diagonalisation de matrices

Nous allons voir dans ce chapitre que la forme d'une matrice dépend du repère dans lequel nous nous trouvons. Ceci soulève une question importante en sciences de la Terre : peut-on trouver un repère particulier dans lequel une matrice possède la forme la plus simple possible ? Nous verrons que c'est souvent le cas et que la matrice est alors diagonale.

Trouver ce repère particulier et la matrice diagonale associée est essentiel en sciences de la Terre, en particulier en mécanique des roches et en tectonique. Toutefois, avant de traiter ce problème, nous devons d'abord faire un détour et aborder les notions d'application linéaire et de changement de repère.

### 4.1 Applications linéaires

Une application linéaire peut être vue comme un système d'équations linéaires.

#### 4.1.1 Rappels sur les applications

La fonction  $f(x) = x^2$ , où x est un réel, est une fonction qui associe au réel x la valeur  $x^2$ , elle aussi réelle. On dit que f est une fonction d'une variable réelle (ici x) à valeurs réelles (ici  $x^2$ ). Mathématiquement, on écrira cette fonction de la manière suivante :

$$
f : \mathbb{R} \longrightarrow \mathbb{R}
$$

$$
f(x) = x^2
$$

pour bien montrer que x est un réel et que son image  $f(x)$  est elle aussi réelle. Un autre exemple est la fonction

$$
f: \mathbb{R}^n \longrightarrow \mathbb{R}
$$
  

$$
f(x_1, x_2, \dots, x_n) = x_1^3 + x_2^3 + \dots + x_n^3
$$

qui est une fonction de *n* variables réelles à valeurs réelles  $(f(x) \in \mathbb{R})$ .

Imaginons maintenant que nous ayons  $m$  fonctions à valeurs réelles de  $n$  variables réelles :

$$
f_1 : \mathbb{R}^n \longrightarrow \mathbb{R}
$$

$$
\vdots
$$

$$
f_m : \mathbb{R}^n \longrightarrow \mathbb{R}
$$

On peut alors construire une application

$$
f:\mathbb{R}^n\longrightarrow \mathbb{R}^m
$$

définie par

$$
f(x_1, x_2, \ldots, x_n) = (f_1(x_1, x_2, \ldots, x_n), f_2(x_1, x_2, \ldots, x_n), \ldots, f_m(x_1, x_2, \ldots, x_n))
$$

ou bien encore

$$
f(x_1, x_2, \ldots, x_n) = (y_1, y_2, \ldots, y_m)
$$

où on a posé  $y_1 = f_1(x_1, x_2, \ldots, x_n), y_2 = f_2(x_1, x_2, \ldots, x_n), \ldots, y_m = f_m(x_1, x_2, \ldots, x_m).$ 

### 4.1.2 Applications linéaires

Une application  $f: \mathbb{R}^n \longrightarrow \mathbb{R}^m$  définie par  $f(x_1, x_2, \dots, x_n) = (y_1, y_2, \dots, y_n)$  est dites linéaire si

 $y_1 = a_{11}x_1 + a_{12}x_2 + \cdots + a_{1n}x_n$ <br>  $y_2 = a_{21}x_1 + a_{22}x_2 + \cdots + a_{2n}x_n$  $= a_{21}x_1 + a_{22}x_2 + \cdots + a_{2n}x_n$ . . . . . . . . . . . .  $y_m = a_{m1}x_1 + a_{m2}x_2 + \cdots + a_{mn}x_n$ 

c-à-d si les  $y_i$  peuvent être écrits comme des combinaisons linéaires des variables  $x_1, x_2, \ldots, x_n$  (c-à-d des sommes de ces variables multipliées par un certain coefficient).

L'application linéaire f peut alors s'écrire sous forme matricielle :

$$
f\begin{pmatrix} x_1 \\ x_2 \\ \vdots \\ x_m \end{pmatrix} = \begin{bmatrix} y_1 \\ y_2 \\ \vdots \\ y_m \end{bmatrix} = \begin{bmatrix} a_{11} & a_{12} & \cdots & a_{1n} \\ a_{21} & a_{22} & \cdots & a_{2n} \\ \vdots & \vdots & & \vdots \\ a_{m1} & a_{m2} & \cdots & a_{mn} \end{bmatrix} \begin{bmatrix} x_1 \\ x_2 \\ \vdots \\ x_m \end{bmatrix},
$$

ou encore

 $f(x) = y = Ax$  avec  $A = [a_{ij}]$ .

A est alors appelée la **matrice de l'application**  $f$  (appelée aussi matrice standard de f). On peut aussi noter cette application linéaire  $f_A$  pour préciser que A est sa matrice.

Exemple 28 Quelle est la matrice de l'application linéaire suivante ?

 $f:\mathbb{R}^2\longrightarrow\mathbb{R}^2$  $\int x = -x$  $y = y$ 

Solution : On peut réécrire cette application de la manière suivante :

$$
f\begin{pmatrix} x \\ y \end{pmatrix} = \begin{bmatrix} -x \\ y \end{bmatrix} = \begin{bmatrix} -x + 0y \\ 0x + y \end{bmatrix} = \begin{bmatrix} -1 & 0 \\ 0 & 1 \end{bmatrix} \begin{bmatrix} x \\ y \end{bmatrix}.
$$

La matrice de l'application linéaire  $f$  est donc

 $F = \begin{bmatrix} -1 & 0 \\ 0 & 1 \end{bmatrix}.$ 

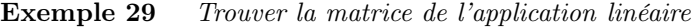

 $g:\mathbb{R}^4\longrightarrow\mathbb{R}^3$  $\sqrt{ }$  $\int$  $\mathcal{L}$  $w_1 = -2x_1 + 5x_2 + 2x_3 - 7x_4$  $w_2 = 4x_1 + 2x_2 - 3x_3 + 3x_4$  $w_3$  =  $7x_1 - 3x_2 + 9x_3$ 

Solution : Cette application linéaire peut être exprimée sous forme matricielle comme

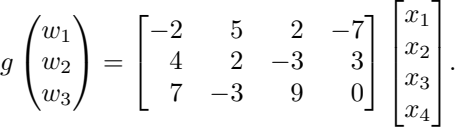

La matrice de l'application linéaire est donc

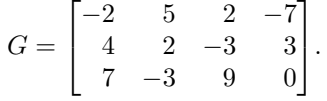

### 4.1.3 Quelques exemples d'applications linéaires

Réflexion par rapport à l'axe Oy

La fonction

$$
f: \mathbb{R}^2 \longrightarrow \mathbb{R}^2
$$

$$
\begin{cases} x = -x \\ y = y \end{cases}
$$

est la réflexion par rapport à l'axe  $Oy$ :

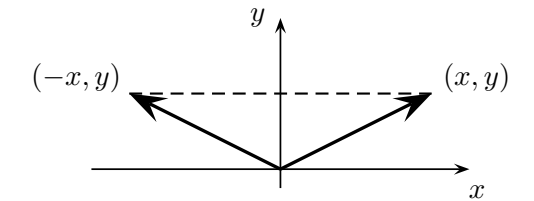

et sa matrice est

$$
\begin{bmatrix} -1 & 0 \\ 0 & 1 \end{bmatrix}
$$

car

$$
\begin{bmatrix} -x \\ y \end{bmatrix} = \begin{bmatrix} -1 & 0 \\ 0 & 1 \end{bmatrix} \begin{bmatrix} x \\ y \end{bmatrix}.
$$

### Réflexion par rapport à l'axe Ox

La fonction

$$
f: \mathbb{R}^2 \longrightarrow \mathbb{R}^2
$$

$$
\begin{cases} x = x \\ y = -y \end{cases}
$$

est la réflexion par rapport à l'axe Ox :

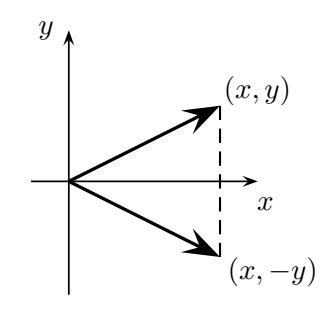

et sa matrice est

$$
\begin{bmatrix} 1 & 0 \\ 0 & -1 \end{bmatrix}
$$

car

$$
\begin{bmatrix} x \\ -y \end{bmatrix} = \begin{bmatrix} 1 & 0 \\ 0 & -1 \end{bmatrix} \begin{bmatrix} x \\ y \end{bmatrix}.
$$

### Réflexion par rapport à la droite  $y = x$

La réflexion par rapport à la droite  $y = x$  est donnée par

$$
f : \mathbb{R}^2 \longrightarrow \mathbb{R}^2
$$

$$
\begin{cases} x = y \\ y = x \end{cases}
$$

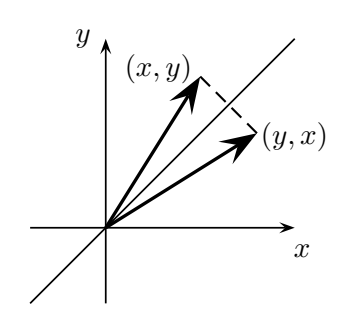

et sa matrice est

$$
\begin{bmatrix} 0 & 1 \\ 1 & 0 \end{bmatrix}.
$$

### Réflexion dans l'espace

L'application linéaire

$$
f: \mathbb{R}^3 \longrightarrow \mathbb{R}^3
$$

$$
\begin{pmatrix} x \\ y \\ z \end{pmatrix} \mapsto \begin{pmatrix} x \\ y \\ -z \end{pmatrix}
$$

est la réflexion par rapport au plan  $(Oxy)$  et sa matrice est

$$
\begin{bmatrix} 1 & 0 & 0 \\ 0 & 1 & 0 \\ 0 & 0 & -1 \end{bmatrix}.
$$

De même, la réflexion par rapport au plan  $O(xz)$  est donnée par la matrice

$$
\begin{bmatrix} 1 & 0 & 0 \\ 0 & -1 & 0 \\ 0 & 0 & 1 \end{bmatrix},
$$

et la réflexion par rapport au plan  $(Oyz)$  est donnée par la matrice

$$
\begin{bmatrix} -1 & 0 & 0 \\ 0 & 1 & 0 \\ 0 & 0 & 1 \end{bmatrix}.
$$

### Projections orthogonales

L'application linéaire

$$
f: \mathbb{R}^2 \longrightarrow \mathbb{R}^2
$$

$$
\begin{pmatrix} x \\ y \end{pmatrix} \mapsto \begin{pmatrix} x \\ 0 \end{pmatrix}
$$

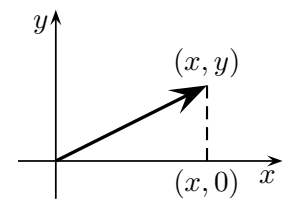

est la projection orthogonale sur l'axe Ox donnée par la matrice

$$
\begin{bmatrix} 1 & 0 \\ 0 & 0 \end{bmatrix}.
$$

L'application linéaire

$$
f: \mathbb{R}^3 \longrightarrow \mathbb{R}^3
$$

$$
\begin{pmatrix} x \\ y \\ z \end{pmatrix} \mapsto \begin{pmatrix} x \\ y \\ 0 \end{pmatrix}
$$

est la projection orthogonale sur le plan  $Oxy$  donnée par la matrice

 $\lceil$  $\overline{1}$ 1 0 0 0 1 0 0 0 0 1  $\vert \cdot$ 

De même, la projection orthogonale sur le plan Oxz donnée par la matrice

 $\lceil$  $\overline{1}$ 1 0 0 0 0 0 0 0 1 1  $\vert$ ,

et la projection orthogonale sur le plan Oyz donnée par la matrice

 $\lceil$  $\overline{1}$ 0 0 0 0 1 0 0 0 1 1  $\vert \cdot$ 

### Rotations

Soit  $f : \mathbb{R}^2 \longrightarrow \mathbb{R}^2$  la rotation d'angle  $\theta$ :

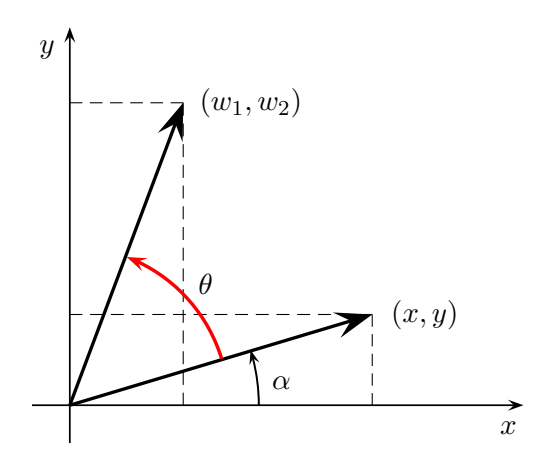

Les coordonnées du vecteur  $\begin{bmatrix} x \\ y \end{bmatrix}$  $\hat{y}$  sont  $x = r \cos \alpha$  $y = r \sin \alpha$ 

où r est la norme de ce vecteur. Après une rotation d'angle  $\theta$ , ce vecteur a pour nouvelles coordonnées

 $w_1 = r \cos(\alpha + \theta) = r \cos \alpha \cos \theta - r \sin \alpha \sin \theta$  $w_2 = r \sin(\alpha + \theta) = r \cos \alpha \sin \theta + r \sin \alpha \cos \theta$ 

c-à-d

 $w_1 = x \cos \theta - y \sin \theta$  $w_2 = x \sin \theta + y \cos \theta.$ 

Autrement dit, la rotation d'angle  $\theta$  est donnée par la matrice standard

 $R = \begin{bmatrix} \cos \theta & -\sin \theta \\ \sin \theta & \cos \theta \end{bmatrix}$  $\sin \theta \qquad \cos \theta$ .

### Compositions d'applications linéaires

Par définition, une application linéaire  $f : \mathbb{R}^m \longrightarrow \mathbb{R}^r$  transforme un vecteur  $x$  à m coordonnées en un autre vecteur  $\boldsymbol{y}$  à r coordonnées :

$$
y = Fx.
$$

S'il existe une autre application linéaire  $g : \mathbb{R}^r \longrightarrow \mathbb{R}^n$  telle que

$$
\boldsymbol{z}=G\boldsymbol{y},
$$

alors la fonction  $g \circ f(x) = g(f(x)) = z$  est représentée par la matrice  $GF$ :

 $z = GFx$ .

Attention : le produit matriciel n'est pas commutatif,  $GF \neq FG$ , donc la composition d'applications linéaires n'est pas commutative non plus,  $g \circ f \neq f \circ g$ !

Exemple 30 Considérons les deux applications linéaires suivantes :

La réflexion par rapport à la droite  $y = x$ 

 $f:\mathbb{R}^2\longrightarrow\mathbb{R}^2,$ 

et la projection orthogonale sur l'axe des y

 $g:\mathbb{R}^2\longrightarrow\mathbb{R}^2,$ 

Quelles sont les matrices standards de f et g ? En déduire la matrice standard de l'application linéaire  $f \circ g$ , puis de l'application linéaire  $g \circ f$  : les apllications linéaires  $f \circ g$  et  $g \circ f$ sont-elles équivalentes ?

Solution : La réflexion par rapport à la droite  $y = x$  :

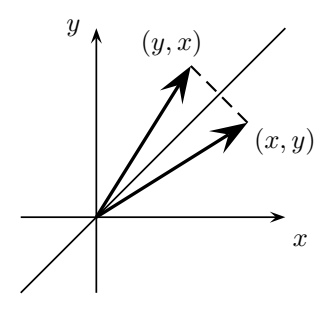

est donnée par la transformation suivante

$$
f: \mathbb{R}^2 \longrightarrow \mathbb{R}^2
$$

$$
\begin{cases} x = y \\ y = x \end{cases}
$$

Elle a donc pour matrice standard

$$
F = \begin{bmatrix} 0 & 1 \\ 1 & 0 \end{bmatrix}.
$$

La projection orthogonale sur l'axe des  $y$ :

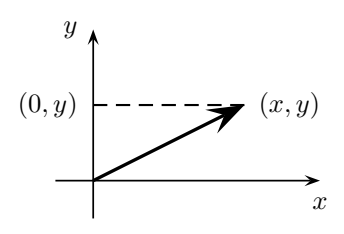

est donnée par la transformation suivante

$$
g: \mathbb{R}^2 \longrightarrow \mathbb{R}^2
$$

$$
\begin{cases} x = 0 \\ y = y \end{cases}
$$

Elle a donc pour matrice standard

$$
G = \begin{bmatrix} 0 & 0 \\ 0 & 1 \end{bmatrix}.
$$

Nous avons donc

$$
[f \circ g] = [f] [g] = \begin{bmatrix} 0 & 1 \\ 1 & 0 \end{bmatrix} \begin{bmatrix} 0 & 0 \\ 0 & 1 \end{bmatrix} = \begin{bmatrix} 0 & 1 \\ 0 & 0 \end{bmatrix},
$$

et

$$
[g \circ f] = [g] [f] = \begin{bmatrix} 0 & 0 \\ 0 & 1 \end{bmatrix} \begin{bmatrix} 0 & 1 \\ 1 & 0 \end{bmatrix} = \begin{bmatrix} 0 & 0 \\ 1 & 0 \end{bmatrix}.
$$

 $[f \circ g] \neq [g \circ f]$  : les deux applications linéaires  $f \circ g$  et  $g \circ f$  ne sont pas équivalentes ! En effet, tout comme le produit matriciel, la composition d'applications linéaires n'est pas commutative en général, c-à-d l'ordre dans lequel ces applications linéaires sont effectuées importe :

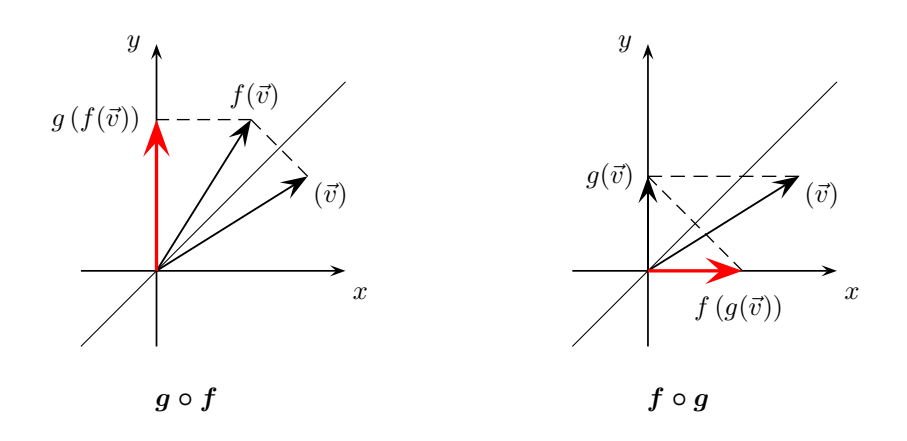

### 4.2 Changement de repère

### 4.2.1 Changement de repère pour un vecteur

Comme nous venons de le voir, une application linéaire transforme un vecteur  $(x \text{ par ex.})$  en un autre vecteur  $(y \text{ par ex.})$ . Parfois, plutôt que de transformer un vecteur, nous avons besoin d'exprimer le même vecteur dans un nouveau repère, c-à-d d'effectuer un changement de repère. D'une certaine manière, faire ce changement de repère revient simplement à « regarder » le vecteur « sous un autre angle ».

Prenons un exemple. Le vecteur  $\vec{v}$  a pour coordonnées a et b et est représenté par la matrice V dans le repère R dont les vecteurs unitaires sont  $\vec{i}$  et  $\vec{j}$ :

$$
\vec{v} = a\vec{i} + b\vec{j}
$$

$$
\Leftrightarrow V = \begin{bmatrix} a \\ b \end{bmatrix}.
$$

Dans un autre repère  $R'$ , dont les vecteurs unitaires sont  $\vec{i}'$  et  $\vec{j}'$ , ce même vecteur  $\vec{v}$ aura pour coordonnées α et $\beta$ et sera représenté par la matrice  $V'$  :

$$
\vec{v} = \alpha \vec{i'} + \beta \vec{j'}
$$

$$
\Leftrightarrow V' = \begin{bmatrix} \alpha \\ \beta \end{bmatrix},
$$

mais nous ne connaissons pas ces nouvelles coordonnées  $\alpha$  et  $\beta$ . Mais si nous sommes capables d'écrire les vecteurs unitaires  $\vec{i}'$  et  $\vec{j}'$  du repère  $R'$  en fonction des vecteurs unitaires  $\vec{i}$  et  $\vec{j}$ , alors nous pouvons définir une **matrice de passage** P qui permet de « passer » du repère  $R$  au repère  $R'$  et ainsi d'exprimer tous les vecteurs (y compris  $\vec{v}$ ) du premier dans le second.

Par ex., si les vecteurs  $\vec{i}'$  et  $\vec{j}'$  s'expriment de la façon suivante dans R :

 $\vec{i}' = 2\vec{i} + 5\vec{j}$  $\vec{j}' = \vec{i} + 7\vec{j}$ 

nous avons une application linéaire dont la matrice standard est

$$
M = \begin{bmatrix} 2 & 5 \\ 1 & 7 \end{bmatrix}.
$$

Nous avons alors pour le vecteur  $\vec{v}$  :

$$
\vec{v} = \alpha \vec{i'} + \beta \vec{j'}
$$
  
=  $\alpha (2\vec{i} + 5\vec{j}) + \beta (\vec{i} + 7\vec{j})$   
=  $(2\alpha + \beta) \vec{i} + (5\alpha + 7\beta) \vec{j}$   
=  $a\vec{i} + b\vec{j}$ 

d'où

$$
\begin{cases}\na &= 2\alpha + \beta \\
b &= 5\alpha + 7\beta\n\end{cases}
$$
\n
$$
\Leftrightarrow \begin{bmatrix} a \\
b \end{bmatrix} = \begin{bmatrix} 2 & 1 \\
5 & 7 \end{bmatrix} \begin{bmatrix} \alpha \\
\beta \end{bmatrix}
$$
\n
$$
\Leftrightarrow V = PV',
$$

où la matrice

$$
P = \begin{bmatrix} 2 & 1 \\ 5 & 7 \end{bmatrix} = M^T
$$

est la matrice de passage qui permet de passer du repère  $R$  au repère  $R'$ . Les colonnes de cette matrice de passage  $P$  sont les coordonnées des vecteurs  $\vec{i'}$  et  $\vec{j'}$  dans le repère  $R$ , c-à-d la transposée de la matrice standard :  $P = M^T$ . En fait, nous ne le démontrerons pas ici mais la matrice de passage P peut être construite à l'aide de n'importe quels vecteurs formant une base de  $R'$  (voir section 4.3.3).

Si cette matrice de passage  $P$  est inversible alors

 $V' = P^{-1}V.$ 

### Changement de repère pour un vecteur

Le vecteur représenté par la matrice V dans le repère R est représenté par la matrice  $V'$  dans un autre repère  $R'$  à l'aide de la matrice de passage  $P$  dont les colonnes sont les vecteurs qui forment une base de  $R'$ . Si  $P$  est inversible alors  $V' = P^{-1}V$ .

#### 4.2.2 Changement de repère pour une matrice

Nous venons de voir comment exprimer un vecteur dans un nouveau repère. Nous allons maintenant voir comment exprimer la matrice d'une application linéaire dans un autre repère.

Imaginons que nous ayons une application linéaire dont la matrice standard est la matrice  $F$  dans le repère  $R$ . Dans un nouveau repère  $R'$ , cette matrice standard de cette application sera  $F'$ : tout comme pour les vecteurs, bien qu'il s'agisse de la même application linéaire, la matrice standard ne s'exprimera pas de la même façon dans  $R$  et  $R'$ ; ses coefficients seront différents dans ces deux repères.

Imaginons donc que cette application linéaire transforme un vecteur U en un vecteur W dans le repère R :

 $W = FU$ .

Imaginons maintenant que cette même application transforme un vecteur  $U'$  en un vecteur  $W'$  dans le repère  $R'$ :

 $W' = F'U'.$ 

Si P est la matrice de passage de R vers  $R'$ , alors par définition

$$
U = PU'
$$
  
et  $W = PW'$   $\Leftrightarrow$   $W' = P^{-1}W$ .

On en déduit donc que

$$
W = FU = FPU'
$$
  
\n
$$
\Rightarrow P^{-1}W = P^{-1}FPU'
$$
  
\n
$$
\Rightarrow W' = P^{-1}FPU'.
$$

Comme  $W' = F'U'$ , la matrice de l'application linéaire dans le nouveau repère R' s'obtient à l'aide du produit suivant :

$$
F' = P^{-1}FP.
$$

#### Changement de repère pour une matrice

La matrice F d'une application linéaire dans le repère R est représenté par la matrice  $F'$  dans un autre repère  $R'$  à l'aide de la matrice de passage  $P$  dont les colonnes sont les vecteurs qui forment une base de  $R'$ : si P est inversible alors  $F' = P^{-1}FP.$ 

Remarque : si R et R' sont tous les deux orthonormés, c-à-d si leurs vecteurs unitaires sont perpendiculaires entre eux et leur norme est égale à 1, alors la matrice de passage  $P$  est orthogonale :

$$
P^T = P^{-1}.
$$

Il s'en suit alors que  $PP^T = P^T P = I$  et que det  $P = \pm 1$ .

### 4.3 Diagonalisation de matrices

Nous venons de voir que si A est une matrice carrée représentant une application linéaire dans le repère  $R$  et  $A'$  est la matrice carrée représentant cette même application linéaire dans un autre repère  $R'$ , alors

 $A' = P^{-1}AP$ ,

où  $P$  est la matrice de passage de R à  $R'$  et à condition que  $P^{-1}$  existe. Cela signifie que pour n'importe quel repère  $R'$  pour lequel P est inversible, on peut définir une matrice  $A' = P^{-1}AP$  qui y représente l'application linéaire et qui sera donc l'équivalent de la matrice standard A dans le repère R.

Question : Peut-on trouver un repère  $R'$  dans lequel  $A'$  est la plus simple possible ? Cette question est intéressante car si la réponse est oui, alors on pourra essayer de trouver ce repère particulier et cette matrice simplifiée : l'application linéaire représentée par la matrice sera alors plus simple à étudier. Cette manipulation est essentielle en sciences de la Terre (en mécanique des roches et en tectonique par ex.).

Réponse : Il est souvent possible (mais pas toujours. . .) de trouver un repère dans lequel A′ sera diagonale. L'analyse de l'application linéaire en sera donc grandement facilitée (voir section 3.2).

Pour trouver cette matrice  $A'$  et le repère  $R'$  dans lequel elle est diagonale, il nous faut calculer les valeurs propres et les vecteurs propres de A.

### 4.3.1 Valeurs propres

Trouver les **valeurs propres** d'une matrice carrée  $A(n \times n)$  revient à résoudre l'équation matricielle suivante :

 $Ax = \lambda x$ ,

où  $x$  est un vecteur, c-à-d une matrice-colonne  $(1 \times n)$ , et  $\lambda$  est un scalaire. Cette équation matriciellle peut se réécrire sous la forme

 $(A - \lambda I_n)x = 0.$ 

Comme nous l'avons vu dans la section 3.5 du chapitre précédent, il s'agit là d'un système homogène de n équations linéaires. Ce système aura donc une infinité de solutions si et seulement si det  $(A - \lambda I_n) = 0$ ; si le déterminant est au contraire différent de zéro, l'équation matricielle aura pour solution unique la solution triviale  $x=0.$ 

Trouver les valeurs propres de la matrice carrée A revient donc à trouver les valeurs de  $\lambda$  pour lesquelles

$$
\det\left(A-\lambda I_n\right)=0.
$$

Cette équation est appelée l'équation caractéristique de A et les valeurs  $\lambda_i$  qui sont solutions de cette équation sont les valeurs propres de A. La matrice A étant une matrice  $(n \times n)$ , son équation caractéristique est un polynôme de degré n admettant *n* solutions, habituellement notées  $\lambda_1, \lambda_2, \ldots, \lambda_n$ .

Exemple 31 Trouver les valeurs propres de

$$
A = \begin{bmatrix} 1 & 3 \\ 4 & 2 \end{bmatrix}.
$$

Solution : L'équation caractéristique de cette équation est

$$
\det (A - \lambda I_2) = 0
$$
  
\n
$$
\Leftrightarrow \begin{vmatrix} 1 - \lambda & 3 \\ 4 & 2 - \lambda \end{vmatrix} = 0
$$
  
\n
$$
\Leftrightarrow (1 - \lambda)(2 - \lambda) - 12 = 0
$$
  
\n
$$
\Leftrightarrow \lambda^2 - 3\lambda - 10 = 0.
$$

Il s'agit d'un polynôme du second degré dont les racines sont :

$$
\Delta = 9 + 40 = 49,
$$
  

$$
\lambda_1 = \frac{3 - \sqrt{\Delta}}{2} = -2
$$
  

$$
\lambda_2 = \frac{3 + \sqrt{\Delta}}{2} = 5
$$

Les valeurs propres de A sont donc  $\lambda_1 = -2$  et  $\lambda_2 = 5$ .

Exemple 32 Trouver les valeurs propres de

$$
A = \begin{bmatrix} 1 & 3 \\ 2 & 2 \end{bmatrix}.
$$

Solution : L'équation caractéristique de cette équation est

$$
\det (A - \lambda I_2) = 0
$$
  
\n
$$
\Leftrightarrow \begin{vmatrix} 1 - \lambda & 3 \\ 2 & 2 - \lambda \end{vmatrix} = 0
$$
  
\n
$$
\Leftrightarrow (1 - \lambda)(2 - \lambda) - 6 = 0
$$
  
\n
$$
\Leftrightarrow \lambda^2 - 3\lambda - 4 = 0.
$$

Ce polynôme peut se factoriser sous la forme :

$$
\Leftrightarrow (\lambda - 4)(\lambda + 1) = 0,
$$

les valeurs propres de A sont donc  $\lambda_1 = -1, \lambda_2 = 4$ .

Exemple 33 Trouver les valeurs propres de

 $A = \begin{bmatrix} 2 & -2 \\ 1 & 4 \end{bmatrix}.$ 

Solution : L'équation caractéristique de cette équation est

det  $(A - \lambda I_2) = 0$ ⇔  $\begin{array}{c} \hline \end{array}$  $2-\lambda$  −2 1  $4 - \lambda$  $\begin{array}{c} \begin{array}{c} \begin{array}{c} \end{array} \\ \begin{array}{c} \end{array} \end{array} \end{array}$  $= 0$  $\Leftrightarrow (2-\lambda)(4-\lambda)+2=0$  $\Leftrightarrow \lambda^2 - 6\lambda + 10 = 0.$ 

Les racines de l'équation caractéristique sont donc complexes :

 $\lambda = \frac{1}{2}$  $\frac{1}{2} [6 \pm \sqrt{36 - 40}] = 3 \pm i,$ 

et les valeurs propres de A sont donc  $\lambda_1 = 3 - i$ ,  $\lambda_2 = 3 + i$ .

Ainsi des matrices réelles peuvent très bien avoir des valeurs propres complexes. Quand c'est le cas, ces valeurs propres complexes apparaissent par paires de complexes conjugués (la partie complexe change de signe).

Par contre si la matrice  $A$  est symétrique et que ses éléments sont réels alors ses valeurs propres sont aussi réelles.

#### Exemple 34 Trouver les valeurs propres de

$$
A = \begin{bmatrix} 1 & 2 & 1 \\ 2 & 1 & 1 \\ 1 & 1 & 2 \end{bmatrix}.
$$

Solution : L'équation caractéristique de cette matrice est

$$
\det (A - \lambda I_3) = \begin{vmatrix} 1 - \lambda & 2 & 1 \\ 2 & 1 - \lambda & 1 \\ 1 & 1 & 2 - \lambda \end{vmatrix}
$$
  
= 
$$
\begin{vmatrix} 4 - \lambda & 4 - \lambda & 4 - \lambda \\ 2 & 1 - \lambda & 1 \\ 1 & 1 & 2 - \lambda \end{vmatrix} \quad (l'_2 = l_1 + l_2 + l_3)
$$
  
= 
$$
(4 - \lambda) \begin{vmatrix} 1 & 1 & 1 \\ 2 & 1 - \lambda & 1 \\ 1 & 1 & 2 - \lambda \end{vmatrix}
$$
  
= 
$$
(4 - \lambda) \begin{vmatrix} 1 & 0 & 0 \\ 2 & -1 - \lambda & -1 \\ 1 & 0 & 1 - \lambda \end{vmatrix} \quad (c'_2 = c_2 - c_1)
$$
  
= 
$$
(4 - \lambda)(-1 - \lambda)(1 - \lambda) = 0.
$$

Les valeurs propres de A sont donc  $\lambda_1 = -1, \lambda_2 = 1, \lambda_3 = 4.$ 

#### Valeurs propres

Les valeurs propres d'une matrice carrée  $A(n \times n)$  sont les solutions  $\lambda_i$  de l'équation caractéristique

 $\det(A - \lambda I_n) = 0.$ 

Si A est symétrique et que ses éléments sont réels alors ses valeurs propres sont réelles.

Remarque : si une matrice A a une valeur propre égale à zéro alors  $A$ est singulière. En effet, les valeurs propres  $\lambda_i$  de A sont solutions de l'équation caractéristique det $(A - \lambda_i I_n) = 0$ . Donc si une des valeurs propres est nulle alors elle est solution de l'équation  $\det(A - 0I_n) = 0$ , c-à-d  $\det A = 0$ . Inversement, si A est singulière alors au moins une de ses valeurs propres est égale à zéro.

### 4.3.2 Vecteurs propres

Les vecteurs propres d'une matrice carrée, notés  $x_i$ , sont les vecteurs associés à ses valeurs propres  $\lambda_i$  qui vérifient l'équation  $Ax_i = \lambda_i x_i$ . Autrement dit, associé à chaque valeur propre  $\lambda_i$ , il existe un vecteur propre  $x_i$  qui est une solution nontriviale (c-à-d  $\neq 0$ ) de l'équation  $(A - \lambda I_n)x_i = 0$ . De plus les vecteurs propres de la matrice sont linéairement indépendants : on ne peut pas exprimer l'un de ces vecteurs à l'aide des autres.

Les coordonnées de ces vecteurs propres  $x_i$  sont les solutions de ces systèmes d'équations linéaires, et se calculent très facilement par la méthode du pivot de Gauss.

#### Exemple 35 Trouver les vecteurs propres de

$$
A = \begin{bmatrix} 1 & 3 \\ 4 & 2 \end{bmatrix}.
$$

Solution : D'après l'exemple 31, les valeurs propres de A sont  $\lambda_1 = -2$ ,  $\lambda_2 = 5$ .

Cherchons le vecteur propre  $x_1 = \begin{bmatrix} x \\ y \end{bmatrix}$  $\hat{y}$ associé à  $\lambda_1$ . Les coordonnées de ce vecteur sont donc solutions du système d'équations linéaires suivant :

$$
(A - \lambda_1 I_2)\mathbf{x}_1 = (A + 2I_2)\mathbf{x}_1 = 0
$$

$$
\Leftrightarrow \begin{bmatrix} 3 & 3 \\ 4 & 4 \end{bmatrix} \mathbf{x}_1 = 0
$$

$$
\Leftrightarrow \begin{cases} 3x + 3y = 0 \\ 4x + 4y = 0 \end{cases}
$$

La solution est ici évidente :  $x = -y$ , quelque soit la valeur de y. Le vecteur propre associé  $\lambda_1$  est donc

$$
\boldsymbol{x_1} = \begin{bmatrix} x \\ y \end{bmatrix} = \begin{bmatrix} -y \\ y \end{bmatrix} = y \begin{bmatrix} -1 \\ 1 \end{bmatrix}.
$$

Si  $y = 1$ , par ex., alors le vecteur propre associé à  $\lambda_1$  est

$$
\boldsymbol{x_1} = \begin{bmatrix} -1 \\ 1 \end{bmatrix}.
$$

Si y prend une autre valeur, 2 par ex., nous trouvons alors le vecteur propre

$$
\boldsymbol{x_1} = \begin{bmatrix} -2 \\ 2 \end{bmatrix} = 2 \begin{bmatrix} -1 \\ 1 \end{bmatrix},
$$

qui est colinéaire (parallèle) au vecteur propre trouvé avec  $y = 1$ . N'importe quelle valeur de y donnera un vecteur propre, et on pourrait donc penser qu'il y en a une infinité. Mais en fait, tous ces vecteurs seront colinéaires entre eux : un seul vecteur suffit donc puisque tous les autres lui sont proportionnels. On choisit généralement un de ces vecteurs qui a une forme simple.

Pour  $x_2$ , le vecteur propre associé à  $\lambda_2$ , nous avons :

$$
(A - \lambda_2 I_2)x_2 = (A - 5I_2)x_2 = 0
$$
  
\n
$$
\Leftrightarrow \begin{bmatrix} -4 & 3 \\ 4 & -3 \end{bmatrix} x_1 = 0
$$
  
\n
$$
\Leftrightarrow \begin{cases} -4x + 3y = 0 \\ 4x - 3y = 0 \end{cases}
$$
  
\n
$$
\Leftrightarrow x = -\frac{3}{4}y
$$
  
\n
$$
\Leftrightarrow \begin{bmatrix} x \\ y \end{bmatrix} = \begin{bmatrix} -\frac{3}{4}y \\ y \end{bmatrix} = y \begin{bmatrix} -\frac{3}{4} \\ 1 \end{bmatrix}, \text{ queue soit } y,
$$
  
\n
$$
\Leftrightarrow \begin{bmatrix} x \\ y \end{bmatrix} = \begin{bmatrix} -3 \\ 4 \end{bmatrix}, \text{ en posant } y = 4.
$$
  
\nLes deux vecteurs propres de *A* sont donc  $x_1 = \begin{bmatrix} -1 \\ 1 \end{bmatrix}$ 

1 et  $x_2 = \begin{bmatrix} -3 \\ 4 \end{bmatrix}$ 

4 .

Exemple 36 Trouver les vecteurs propres de

$$
A = \begin{bmatrix} 1 & 3 \\ 2 & 2 \end{bmatrix}
$$

.

Solution : D'après l'exemple 32, les valeurs propres de A sont  $\lambda_1 = -1, \lambda_2 = 4$ .

Le vecteur propre  $x_1 = \begin{bmatrix} x \\ y \end{bmatrix}$  $\hat{y}$ associé à  $\lambda_1$  est donc solution du système d'équations linéaires

$$
(A - \lambda_1 I_2)\mathbf{x}_1 = (A + 1I_2)\mathbf{x}_1 = 0
$$
  
\n
$$
\Leftrightarrow \begin{bmatrix} 2 & 3 \\ 2 & 3 \end{bmatrix} \mathbf{x}_1 = 0
$$
  
\n
$$
\Leftrightarrow \begin{cases} 2x + 3y = 0 \\ 2x + 3y = 0 \end{cases}
$$
  
\n
$$
\Leftrightarrow 2x + 3y = 0
$$
  
\n
$$
\Leftrightarrow y = -\frac{2}{3}x
$$

Le vecteur propre est donc

$$
\boldsymbol{x_1} = \begin{bmatrix} x \\ y \end{bmatrix} = \begin{bmatrix} x \\ -\frac{2}{3}x \end{bmatrix} = x \begin{bmatrix} 1 \\ -\frac{2}{3} \end{bmatrix},
$$

c-à-d l'ensemble des vecteurs colinéaires au vecteur  $\begin{bmatrix} 1 \\ 2 \end{bmatrix}$  $-\frac{2}{3}$ . Si on choisit  $x = 3$ , par ex., alors le vecteur propre associé à  $\lambda_1$  prend une forme plus simple (ses éléments sont des entiers) :

$$
\boldsymbol{x_1} = \begin{bmatrix} 3 \\ -2 \end{bmatrix}.
$$

Pour  $x_2$ , le vecteur propre associé à  $\lambda_2$ :

$$
(A - \lambda_2 I_2)\mathbf{x_2} = (A - 4I_2)\mathbf{x_2} = 0
$$
  
\n
$$
\Leftrightarrow \begin{bmatrix} -3 & 3 \\ 2 & -2 \end{bmatrix} \mathbf{x_2} = 0
$$
  
\n
$$
\Leftrightarrow \begin{cases} -3x + 3y & = 0 \\ 2x - 2y & = 0 \end{cases}
$$
  
\n
$$
\Leftrightarrow x = y
$$
  
\n
$$
\Leftrightarrow \begin{bmatrix} x \\ y \end{bmatrix} = \begin{bmatrix} y \\ y \end{bmatrix} = y \begin{bmatrix} 1 \\ 1 \end{bmatrix} \text{ pour tout } y.
$$

En choisissant  $y = 1$  on obtient le vecteur propre associé à  $\lambda_2$ 

$$
\boldsymbol{x_2} = \begin{bmatrix} 1 \\ 1 \end{bmatrix}.
$$

Les deux vecteurs propres de A sont donc  $x_1 = \begin{bmatrix} 3 & 3 \\ 3 & 3 \end{bmatrix}$  $-2$ et  $x_2 = \begin{bmatrix} 1 \\ 1 \end{bmatrix}$ 1 .

### Exemple 37 Trouver les vecteurs propres de

$$
A = \begin{bmatrix} 1 & 2 & 1 \\ 2 & 1 & 1 \\ 1 & 1 & 2 \end{bmatrix}.
$$

Solution : D'après l'exemple 34, les valeurs propres de A sont  $\lambda_1 = -1$ ,  $\lambda_2 = 1$ ,  $\lambda_3 = 4$ . À chacune de ces valeurs propres est associé un vecteur propre

$$
\boldsymbol{x_i} = \begin{bmatrix} x \\ y \\ z \end{bmatrix},
$$

et comme dans les exemples précédents, nous devons résoudre l'équation  $(A - \lambda_i I_3)x_i = 0$ .

Pour  $\lambda_1 = -1$ , nous avons donc

$$
\begin{cases}\n2x + 2y + z &= 0\\ \n2x + 2y + z &= 0\\ \nx + y + 3z &= 0\n\end{cases}
$$
En utilisant la méthode du pivot de Gauss nous obtenons

$$
\begin{bmatrix} 2 & 2 & 1 & 0 \\ 2 & 2 & 1 & 0 \\ 1 & 1 & 3 & 0 \end{bmatrix} \rightarrow \begin{bmatrix} 2 & 2 & 1 & 0 \\ 0 & 0 & 0 & 0 \\ 0 & 0 & \frac{5}{2} & 0 \end{bmatrix} \begin{pmatrix} l'_2 = l_2 - l_1 \\ l'_3 = l_3 - \frac{1}{2}l_1 \end{pmatrix}
$$

$$
\rightarrow \begin{bmatrix} 2 & 2 & 0 & 0 \\ 0 & 0 & 0 & 0 \\ 0 & 0 & 1 & 0 \end{bmatrix} \begin{pmatrix} l'_1 = l_1 - \frac{2}{5}l_3 \\ l'_3 = \frac{2}{5}l_3 \end{pmatrix}
$$

Ce système admet donc une infinité de solutions :  $z = 0$  et  $y = -x$ , pour toute valeur de x :

$$
\boldsymbol{x_1} = \begin{bmatrix} x \\ y \\ z \end{bmatrix} = \begin{bmatrix} x \\ -x \\ 0 \end{bmatrix} = x \begin{bmatrix} 1 \\ -1 \\ 0 \end{bmatrix}.
$$

Si on choisit  $x = 1$ , on obtient alors le vecteur propre

$$
\boldsymbol{x}_1 = \begin{bmatrix} 1 \\ -1 \\ 0 \end{bmatrix}.
$$

Pour  $\lambda_2 = 1$ , nous avons

$$
\begin{cases} 2y + z &= 0 \\ 2x + z &= 0 \\ x + y + z &= 0 \end{cases}
$$

En utilisant la méthode du pivot de Gauss nous obtenons

$$
\begin{bmatrix} 0 & 2 & 1 & 0 \ 2 & 0 & 1 & 0 \ 1 & 1 & 1 & 0 \end{bmatrix} \rightarrow \begin{bmatrix} 1 & 1 & 1 & 0 \ 0 & -2 & -1 & 0 \ 0 & 2 & 1 & 0 \end{bmatrix} \begin{pmatrix} l_1 \leftrightarrow l_3 \ l'_2 = l_2 - 2l_1 \end{pmatrix}
$$

$$
\rightarrow \begin{bmatrix} 1 & -1 & 0 & 0 \ 0 & 0 & 0 & 0 \ 0 & 2 & 1 & 0 \end{bmatrix} \begin{pmatrix} l'_2 = l_2 + l_3 \ l'_1 = l_1 - l_3 \end{pmatrix}
$$

Ce système admet une infinité de solutions. Quelque soit la valeur de y, la première ligne donne  $x = y$  et la troisième ligne donne  $z = -2y$ . On obtient donc le vecteur propre

$$
\boldsymbol{x_2} = \begin{bmatrix} x \\ y \\ z \end{bmatrix} = \begin{bmatrix} y \\ y \\ -2y \end{bmatrix} = y \begin{bmatrix} 1 \\ 1 \\ -2 \end{bmatrix}.
$$

En posant  $y = 1$ , on obtient donc le vecteur propre

$$
x_2 = \begin{bmatrix} 1 \\ 1 \\ -2 \end{bmatrix}.
$$

Enfin, pour  $\lambda_3 = 4$ , nous avons

$$
\begin{cases}\n-3x + 2y + z &= 0\\ \n2x - 3y + z &= 0\\ \nx + y - 2z &= 0\n\end{cases}
$$

En utilisant la méthode du pivot de Gauss nous obtenons

$$
\begin{bmatrix} -3 & 2 & 1 & 0 \ 2 & -3 & 1 & 0 \ 1 & 1 & -2 & 0 \end{bmatrix} \rightarrow \begin{bmatrix} -3 & 2 & 1 & 0 \ 0 & -\frac{5}{3} & \frac{5}{3} & 0 \ 0 & \frac{5}{3} & -\frac{5}{3} & 0 \end{bmatrix} \begin{bmatrix} l'_2 = l_2 + \frac{2}{3}l_1 \ l'_3 = l_3 + \frac{1}{3}l_1 \end{bmatrix}
$$

$$
\rightarrow \begin{bmatrix} -3 & 3 & 0 & 0 \ 0 & 0 & 0 & 0 \ 0 & 1 & -1 & 0 \end{bmatrix} \begin{bmatrix} l'_2 = l_2 + l_3 \ l'_3 = \frac{3}{5}l_3 \ l'_1 = l_1 + l_3 \end{bmatrix}
$$

Ce système admet une infinité de solutions :  $x = y$  et  $y = z$ . D'où le vecteur propre

$$
\boldsymbol{x_3} = \begin{bmatrix} x \\ y \\ z \end{bmatrix} = \begin{bmatrix} y \\ y \\ y \end{bmatrix} = y \begin{bmatrix} 1 \\ 1 \\ 1 \end{bmatrix}.
$$

En posant  $y = 1$ , on obtient le vecteur propre

$$
\boldsymbol{x_3} = \begin{bmatrix} 1 \\ 1 \\ 1 \end{bmatrix}.
$$

 $\overline{1}$ 

 $2 \quad 2 \quad -1$ 

Les trois vecteurs propres de  $A$  sont donc  $x_1 =$  $\sqrt{ }$  $\overline{1}$ 1 −1 0 1  $\Big\vert \, , \quad x_2 =$  $\sqrt{ }$  $\overline{1}$ 1 1  $-2$ 1  $\Big\vert \, , \quad x_3 =$  $\sqrt{ }$  $\overline{1}$ 1 1 1 1  $\vert \cdot$ 

Remarque : une matrice carrée  $(n \times n)$  admet n valeurs propres, mais peut très bien avoir un nombre moindre de vecteurs propres linéairement indépendants.

#### Exemple 38 Trouver les vecteurs propres de  $A =$  $\lceil$ 1 2 −1  $\frac{1}{2}$   $\frac{2}{1}$ 1  $\vert \cdot$

Solution : L'équation caractéristique de cette matrice est

$$
\det (A - \lambda I_3) = \begin{vmatrix} 1 - \lambda & 2 & -1 \\ 1 & 2 - \lambda & -1 \\ 2 & 2 & -(1 + \lambda) \end{vmatrix} = 0
$$
  
\n
$$
\Leftrightarrow \begin{vmatrix} 1 - \lambda & 2 & -1 \\ \lambda & -\lambda & 0 \\ 1 + \lambda & 0 & -\lambda \end{vmatrix} = 0 \qquad \begin{pmatrix} l'_2 = l_2 - l_1 \\ l'_3 = l_3 - l_1 \end{pmatrix}
$$
  
\n
$$
\Leftrightarrow \begin{vmatrix} 3 - \lambda & 2 & -1 \\ 0 & -\lambda & 0 \\ 1 + \lambda & 0 & -\lambda \end{vmatrix} = 0 \qquad (c'_1 = c_1 + c_2)
$$
  
\n
$$
\Leftrightarrow -\lambda \begin{vmatrix} 3 - \lambda & -1 \\ 1 + \lambda & -\lambda \end{vmatrix} = 0
$$
  
\n
$$
\Leftrightarrow -\lambda [-(3 - \lambda)\lambda + 1 + \lambda] = 0
$$
  
\n
$$
\Leftrightarrow -\lambda [\lambda^2 - 2\lambda + 1] = 0
$$
  
\n
$$
\Leftrightarrow -\lambda (\lambda - 1)^2 = 0.
$$

A a donc une valeur propre simple  $\lambda_1 = 0$  et une valeur propre double  $\lambda_2 = \lambda_3 = 1$ .

Comment ces valeurs propres affectent-elles les vecteurs propres de A ?

Ces vecteurs propres  $x_i =$  $\lceil$  $\overline{1}$  $\boldsymbol{x}$  $\hat{y}$ z 1 sont solutions de l'équation  $(A - \lambda_i I_3)x_i = 0$ . Pour  $\lambda_1 = 0$ ,  $x + 2y - z = 0$  $x + 2y - z = 0$  $2x + 2y - z = 0$ 

En utilisant la méthode du pivot de Gauss nous obtenons

$$
\begin{bmatrix} 1 & 2 & -1 & 0 \ 1 & 2 & -1 & 0 \ 2 & 2 & -1 & 0 \end{bmatrix} \rightarrow \begin{bmatrix} 1 & 2 & -1 & 0 \ 0 & 0 & 0 & 0 \ 1 & 0 & 0 & 0 \end{bmatrix} \begin{bmatrix} l'_2 = l_2 - l_1 \ l'_3 = l_3 - l_1 \end{bmatrix}
$$

$$
\rightarrow \begin{bmatrix} 0 & 2 & -1 & 0 \ 0 & 0 & 0 & 0 \ 1 & 0 & 0 & 0 \end{bmatrix} \begin{bmatrix} l'_1 = l_1 - l_3 \end{bmatrix}
$$

Ce système admet donc pour solutions :

$$
\begin{cases} x & = 0 \\ z & = 2y \end{cases}
$$

 $\sqrt{ }$  $\int$ 

 $\overline{\mathcal{L}}$ 

En posant  $y = 1$ , on obtient alors le vecteur propre

$$
\boldsymbol{x_1} = \begin{bmatrix} 0 \\ 1 \\ 2 \end{bmatrix}.
$$

Pour  $\lambda_2 = 1$ ,

$$
\begin{cases}\n2y - z &= 0 \\
x + y - z &= 0 \\
2x + 2y - 2z &= 0\n\end{cases}
$$

En utilisant la méthode du pivot de Gauss nous obtenons

$$
\begin{bmatrix} 0 & 2 & -1 & 0 \ 1 & 1 & -1 & 0 \ 2 & 2 & -2 & 0 \end{bmatrix} \rightarrow \begin{bmatrix} 0 & 2 & -1 & 0 \ 1 & 1 & -1 & 0 \ 0 & 0 & 0 & 0 \end{bmatrix} \quad (l'_3 = l_3 - 2l_2)
$$

$$
\rightarrow \begin{bmatrix} 0 & 2 & -1 & 0 \ 1 & -1 & 0 & 0 \ 0 & 0 & 0 & 0 \end{bmatrix} \quad (l'_2 = l_2 - l_1)
$$

Ce système admet donc pour solutions :

$$
\begin{cases} x &= y \\ z &= 2y \end{cases}
$$

En posant  $y = 1$ , on obtient alors le vecteur propre

$$
\boldsymbol{x_2} = \begin{bmatrix} 1 \\ 1 \\ 2 \end{bmatrix}.
$$

Puisque  $\lambda_2 = \lambda_3$ ,  $x_2 = x_3$ . Il n'y a donc que deux vecteurs propres linéairement indépendants ; nous pourrions prendre une autre valeur de  $y$  pour trouver un vecteur propre  $x_3$ différent de  $x_2$ , mais  $x_3$  serait alors un multiple de  $x_2$ , autrement dit  $x_2$  et  $x_3$  seraient alors colinéaires et donc linéairement dépendants.

Il n'y a donc que deux vecteurs propres linéairement indépendants :  $x_1 =$  $\lceil$  $\overline{1}$ 0 1 2 1  $\Big\}$ , et

 $x_2 =$  $\lceil$  $\overline{1}$ 1 1 2 1  $\vert \cdot$ 

Remarque : comme le montre l'exemple suivant, une matrice peut très bien avoir une valeur propre multiple (double par ex.) et avoir des vecteurs propres distincts et linéairement indépendants.

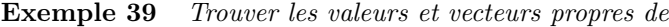

 $A =$  $\lceil$  $\overline{1}$  $3 \t 0 \t -1$ 0 1 0 2 0 0 1  $\vert \cdot$ 

Solution : L'équation caractéristique de A est

$$
\det (A - \lambda I_3) = \begin{vmatrix} 3 - \lambda & 0 & -1 \\ 0 & 1 - \lambda & 0 \\ 2 & 0 & -\lambda \end{vmatrix} = 0
$$
  
\n
$$
\Leftrightarrow (1 - \lambda) \begin{vmatrix} 3 - \lambda & -1 \\ 2 & -\lambda \end{vmatrix} = 0
$$
  
\n
$$
\Leftrightarrow (1 - \lambda)[-\lambda(3 - \lambda) + 2] = 0
$$
  
\n
$$
\Leftrightarrow (1 - \lambda)[\lambda^2 - 3\lambda + 2] = 0
$$
  
\n
$$
\Leftrightarrow (1 - \lambda)[(1 - \lambda)(2 - \lambda)] = 0
$$
  
\n
$$
\Leftrightarrow (1 - \lambda)^2(2 - \lambda) = 0.
$$

A a donc une valeur propre simple  $\lambda_1 = 2$  et une valeur propre double  $\lambda_2 = 1$  avec pour vecteurs propres associés  $x_1 =$  $\sqrt{ }$  $\overline{\phantom{a}}$  $\overline{x}_1$  $y_1$  $\overline{z}_1$ 1  $\begin{array}{c} \end{array}$  $\sqrt{ }$  $\overline{1}$  $\overline{x_2}$  $y_2$  $\overline{z}_2$ 1  $\vert \cdot$ 

$$
\text{Pour } \lambda_1 = 2,
$$
\n
$$
(A - 2I_3)x_1 = 0
$$
\n
$$
\Leftrightarrow \begin{cases}\nx_1 - z_1 &= 0 \\
-y_1 &= 0 \\
2x_1 - 2z_1 &= 0\n\end{cases}
$$
\n
$$
\Leftrightarrow \begin{cases}\ny_1 &= 0 \\
x_1 &= z_1\n\end{cases}
$$

En posant  $z_1 = 1$ , on obtient alors le vecteur propre

$$
\boldsymbol{x}_1 = \begin{bmatrix} 1 \\ 0 \\ 1 \end{bmatrix}.
$$

Pour  $\lambda_2 = 1$ ,

$$
(A - I_3)x_2 = 0
$$
  
\n
$$
\Leftrightarrow \begin{cases} 2x_2 - z_2 = 0 \\ 0 = 0 \\ 2x_2 - z_2 = 0 \end{cases}
$$

 $\Leftrightarrow z_2 = 2x_2$ , et  $y_2$  peut prendre n'importe quelle valeur.

On obtient donc le vecteur propre  $x_2 =$  $\sqrt{ }$  $\overline{1}$  $\overline{x_2}$  $y_2$  $\overline{z_2}$ 1  $\vert$  =  $\sqrt{ }$  $\overline{1}$  $\overline{x_2}$  $y_2$  $2x_2$ 1  $\vert \cdot$ 

 $\boldsymbol{x_2}$  contient deux paramètres  $x_2$  et  $y_2$  qui sont indépendants l'un de l'autre. Autrement dit, on peut (et on doit!) choisir  $x_2$  et  $y_2$  indépendamment l'un de l'autre. Cela veut dire aussi qu'on peut décomposer  $x_2$  en deux vecteurs indépendants :

$$
\mathbf{x_2} = \begin{bmatrix} x_2 \\ y_2 \\ 2x_2 \end{bmatrix} = \begin{bmatrix} x_2 \\ 0 \\ 2x_2 \end{bmatrix} + \begin{bmatrix} 0 \\ y_2 \\ 0 \end{bmatrix}
$$

$$
\Leftrightarrow \mathbf{x_2} = x_2 \begin{bmatrix} 1 \\ 0 \\ 2 \end{bmatrix} + y_2 \begin{bmatrix} 0 \\ 1 \\ 0 \end{bmatrix}.
$$

Ainsi  $x_2$  est la somme de deux vecteurs propres linéairement indépendants :

 $\lceil$  $\overline{1}$ 1  $\theta$ 2 1 obtenu en posant  $x_2 = 1$  et  $y_2 = 0$ , et  $\sqrt{ }$  $\overline{1}$  $\theta$ 1  $\theta$ 1 qui apparait si on pose  $x_2 = 0$  avec  $y_2 = 1$ .

La matrice A possède donc trois vecteurs propres linéairement indépendants même si elle n'a que deux valeurs propres.

# Vecteurs propres

Les vecteurs propres d'une matrice carrée  $A(n \times n)$  sont les solutions non triviales  $x_i$  du système d'équations linéaires homogène

$$
(A - \lambda_i I_n)\boldsymbol{x_i} = 0.
$$

## Test 10

Trouver les valeurs et vecteurs propres de

 $A =$  $\lceil$  $\overline{1}$  $1 \quad 2 \quad -1$ 2 −1 1  $0 \t -2 \t 1$ 1  $\vert \cdot$ 

## 4.3.3 Repères et bases de vecteurs

Un repère est un espace dans lequel on peut représenter tous les vecteurs, ce qu'on appelle un espace vectoriel. Dans ce repère, ou cet espace vectoriel, on peut toujours représenter de manière unique un vecteur comme une combinaison linéaire de certains vecteurs qui forment une famille et qu'on appelle une base.

Un exemple est l'espace vectoriel à 3 dimensions, noté  $\mathcal{V}_3$ , que l'on peut représenter à l'aide du repère  $R = (O, \vec{i}, \vec{j}, \vec{k})$ : on peut toujours écrire un vecteur v de manière unique en fonction des vecteurs unitaires  $\vec{i}$ ,  $\vec{j}$  et  $\vec{k}$  de ce repère, par ex.

$$
\boldsymbol{v} = \begin{bmatrix} \alpha \\ \beta \\ \gamma \end{bmatrix} = \alpha \vec{i} + \beta \vec{j} + \gamma \vec{k}.
$$

On dit que les vecteurs  $\vec{i}$ ,  $\vec{j}$  et  $\vec{k}$  forment une base du repère R. Ainsi un repère est entièrement défini par une origine (ici le point  $O$  de coordonnées  $(0, 0, 0)$ ) et une base.

Une base importante, dans l'espace à m dimensions  $\mathcal{V}_m$  par ex., est celle formée par les m vecteurs

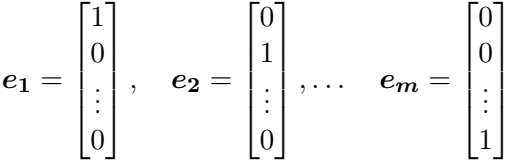

dont tous les éléments sont égaux à 0 sauf un qui est égal à 1. On dit que ces vecteurs forment une base canonique, notée  ${e_1, e_2, \cdots, e_m}$ . N'importe quel vecteur de  $\mathcal{V}_m$  peut être exprimé comme une **combinaison linéaire** de ces vecteurs :

$$
\boldsymbol{v_1} = \begin{bmatrix} a_1 \\ a_2 \\ \vdots \\ a_m \end{bmatrix} = a_1 \boldsymbol{e_1} + a_2 \boldsymbol{e_2} + \cdots + a_m \boldsymbol{e_m}.
$$

Par contre aucun des vecteurs  $e_1, e_2, \dots, e_m$  ne peut être exprimés à l'aide des autres, c-à-d comme une combinaison linéaire des autres : les vecteurs de la base sont linéairement indépendants.

On dit qu'un groupe de n vecteurs  $v_1, v_2, \cdots, v_n$  est linéairement dépendant s'il existe des constantes  $\alpha_1, \alpha_2, \cdots, \alpha_n$  toutes différentes de zéro telles que

 $\alpha_1\mathbf{v_1} + \alpha_2\mathbf{v_2} + \cdots + \alpha_n\mathbf{v_n} = 0.$ 

À l'inverse, si c'est équation n'est possible que si  $\alpha_1 = \alpha_2 = \cdots = \alpha_n = 0$ , alors les vecteurs  $v_i$  sont linéairement indépendants.

On peut démontrer (nous ne le ferons pas ici) qu'un groupe de  $n$  vecteurs linéairement indépendants forment une base de l'espace vectoriel  $\mathcal{V}_n$ .

Exemple 40 Montrer que les vecteurs

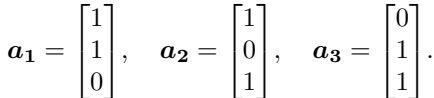

forment une base dans l'espace à trois dimensions.

Solution : Nous devons tester si

 $\alpha a_1 + \beta a_2 + \gamma a_3 = 0$ 

est possible pour  $\alpha$ ,  $\beta$  et  $\gamma$  tous différents de zéro. Il s'agit du système homogène

$$
\begin{cases} \alpha + \beta = 0 \\ \alpha + \gamma = 0 \\ \beta + \gamma = 0 \end{cases}
$$

qui n'aura que la solution triviale  $\alpha = \beta = \gamma = 0$  si son déterminant est différent de zéro, ou qui aura au contraire une infinité de solutions si son déterminant est nul.

$$
\begin{vmatrix} 1 & 1 & 0 \\ 1 & 0 & 1 \\ 0 & 1 & 1 \end{vmatrix} = -2 \neq 0,
$$

Donc  $\alpha a_1 + \beta a_2 + \gamma a_3 = 0$  n'est possible que si  $\alpha = \beta = \gamma = 0$ . Les vecteurs  $a_1, a_2,$  et  $a_3$ sont donc linéairement indépendants et peuvent former une base.

Ainsi, pour savoir si un ensemble de vecteurs peut former une base, il suffit de tester s'ils sont linéairement indépendants, c-à-d de construire une matrice dont les colonnes sont ces vecteurs et de calculer le déterminant de cette matrice : si le déterminant est nul les vecteurs sont linéairement dépendants et ne peuvent pas former de base ; si le déterminant est différent de zéro les vecteurs sont linéairement indépendants et peuvent former une base.

Remarque : un même espace vectoriel  $\mathcal{V}_n$  peut être représenté à l'aide de différents repères ; les bases de ces repères seront différentes mais elles auront toujours le même nombre n de vecteurs.

#### Base de vecteurs linéairement indépendants

n vecteurs  $v_1, v_2, \dots, v_n$  d'un espace à n dimensions  $\mathcal{V}_n$  sont linéairement indépendants si et seulement si le déterminant  $|A| = |v_1 v_2 \cdots v_n| \neq 0$ .  $v_1, v_2, \cdots, v_n$  peuvent alors former une base de  $\mathcal{V}_n$ .

En utilisant le même argument, on peut montrer que les vecteurs

$$
\boldsymbol{b}_1 = \begin{bmatrix} 1 \\ 1 \\ 0 \end{bmatrix}, \quad \boldsymbol{b}_2 = \begin{bmatrix} 1 \\ 0 \\ -1 \end{bmatrix}, \quad \boldsymbol{b}_3 = \begin{bmatrix} 0 \\ 1 \\ 1 \end{bmatrix}.
$$

sont linéairement dépendants et qu'ils ne peuvent donc pas former une base.

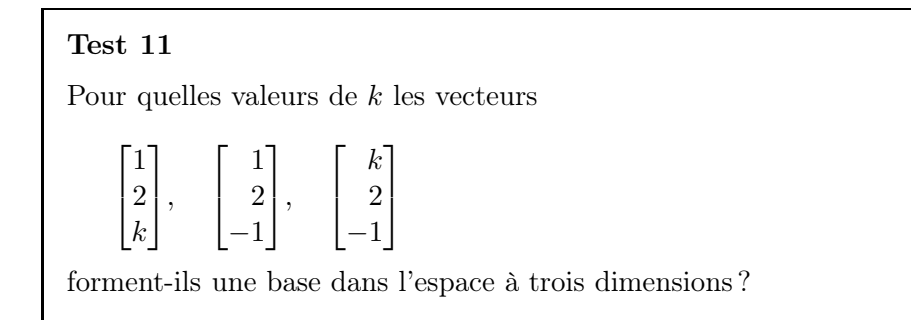

Un repère est dit orthogonal ou orthonormé si et seulement si sa base est elle-même orthonormale, c-à-d si et seulement si les vecteurs de cette base sont orthogonaux deux à deux et leur norme est égale à 1. Les vecteurs d'une base n'ont pas forcément une norme égale à 1, mais on peut facilement les normaliser en divisant leurs coordonnées par leur norme. Ces nouveaux vecteurs pourront alors former une base orthonormale.

Remarque : des vecteurs linéairement indépendants ne sont pas nécessairement orthogonaux : deux vecteurs sont orthogonaux si et seulement si leur produit scalaire est nul.

Astuce : si une matrice est symétrique et a des valeurs propres distinctes alors ses vecteurs propres sont perpendiculaires deux à deux.

Exemple 41 Former une base orthonormale à l'aide des vecteurs

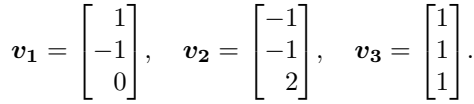

Solution : Vérifions tout d'abord que ces vecteurs sont linéairement indépendants :

$$
\begin{vmatrix} 1 & -1 & 1 \\ -1 & -1 & 1 \\ 0 & 2 & 1 \end{vmatrix} = -6 \neq 0,
$$

Ces vecteurs sont donc linéairement indépendants et peuvent former une base. Testons maintenant si ces vecteurs sont orthogonaux :

 $v_1 \cdot v_2 = -1 + 1 = 0,$  $v_1 \cdot v_3 = 1 - 1 = 0$ .  $v_2 \cdot v_3 = -1 - 1 + 2 = 0.$ 

Ces vecteurs sont donc bien orthogonaux deux à deux. Quelles sont leurs normes ?

$$
||v_1|| = \sqrt{1^2 + 1^2} = \sqrt{2},
$$
  
\n $||v_2|| = \sqrt{1^2 + 1^2 + 2^2} = \sqrt{6},$   
\n $||v_3|| = \sqrt{1^2 + 1^2 + 1^2} = \sqrt{3}.$ 

La norme de ces vecteur est différente de 1. Pour pouvoir former une base orthonormale, il faut donc normaliser ces vecteurs afin d'obtenir des vecteurs unitaires :

$$
u_1 = \frac{1}{\sqrt{2}} v_1 = \frac{1}{\sqrt{2}} \begin{bmatrix} 1 \\ -1 \\ 0 \end{bmatrix} = \begin{bmatrix} \frac{1}{\sqrt{2}} \\ -\frac{1}{\sqrt{2}} \\ 0 \end{bmatrix},
$$

$$
u_2 = \frac{1}{\sqrt{6}} \begin{bmatrix} -1 \\ -1 \\ 2 \end{bmatrix} = \begin{bmatrix} -\frac{1}{\sqrt{6}} \\ -\frac{1}{\sqrt{6}} \\ \frac{2}{\sqrt{6}} \end{bmatrix},
$$

$$
u_3 = \frac{1}{\sqrt{3}} \begin{bmatrix} 1 \\ 1 \\ 1 \end{bmatrix} = \begin{bmatrix} \frac{1}{\sqrt{3}} \\ \frac{1}{\sqrt{3}} \\ \frac{1}{\sqrt{3}} \end{bmatrix}.
$$

Les vecteurs  $u_1, u_2,$  et  $u_3$  sont ainsi orthogonaux deux à deux et de norme 1 : la base  ${u_1, u_2, u_3}$  est orthonormale.

#### Repère orthonormé

Un repère est dit orthonormé si et seulement si sa base est orthonormale : les vecteurs de la base sont orthogonaux deux à deux et leur norme est égale à 1.

On dira qu'un repère est direct si sa base est orientée de manière directe, c-à-d selon la règle de la main droite. Par ex., le repère  $(0, \vec{i}, \vec{j}, \vec{k})$  est un repère direct. Une base orthonormale est orientée de manière directe si le produit vectoriel de deux vecteurs qui se suivent dans cette base est égal au vecteur suivant ; si le produit vectoriel donne le vecteur inverse, la base est indirecte. Dans le cas d'une base dont les vecteurs sont orthogonaux mais pas normalisés (leur norme est différente de 1), le produit vectoriel de deux de ses vecteurs adjacents donnera un multiple du vecteur suivant si la base est directe. Par ex.,  $\vec{i}$ ,  $\vec{j}$  et  $\vec{k}$  forme une base orthonormale directe : ces vecteurs sont orthogonaux, de norme 1, et  $\vec{i} \wedge \vec{j} = \vec{k}$  (on peut aussi vérifier que  $\vec{j} \wedge \vec{k} = \vec{i}$  et  $\vec{k} \wedge \vec{i} = \vec{j}$ ). De même on vérifie aisément que les vecteurs  $v_1, v_2$  et  $v_3$  de l'exercice précédent forment une base indirecte :  $v_1 \wedge v_2 = -2v_3$ .

## 4.3.4 Diagonalisation de matrices

Nous avons maintenant tous les éléments pour transformer une matrice A dans un repère  $R$  en une matrice  $A'$  diagonale dans un repère  $R'$ , autrement dit pour diagonaliser la matrice A.

Prenons l'exemple suivant où nous allons détailler pas à pas la diagonalisation de la matrice

 $A =$  $\sqrt{ }$  $\overline{1}$ 1 2 1 2 1 1 1 1 2 1  $\vert \cdot$ 

Nous devons tout d'abord trouver ses valeurs propres  $\lambda_i$  en résolvant l'équation caractéristique  $|A - \lambda_i I_3| = 0$ . C'est ce que nous avions fait dans l'exemple 34, et nous avions trouvé que la matrice A avait pour valeurs propres  $\lambda_1 = -1$ ,  $\lambda_2 = 1$ , et  $\lambda_3 = 4$ .

Nous devons ensuite trouver les vecteurs propres  $v_i$  de A associés aux valeurs propres  $\lambda_i$ : les vecteurs qui vérifient l'équation  $(A - \lambda_i I_3)v_i = 0$ . Nous l'avions fait dans l'exemple 37, et avions trouvé que les vecteurs propres de A étaient

$$
\boldsymbol{v_1} = \begin{bmatrix} 1 \\ -1 \\ 0 \end{bmatrix}, \quad \boldsymbol{v_2} = \begin{bmatrix} 1 \\ 1 \\ -2 \end{bmatrix}, \quad \text{et} \quad \boldsymbol{v_3} = \begin{bmatrix} 1 \\ 1 \\ 1 \end{bmatrix}.
$$

Nous allons maintenant construire une matrice particulière qui est la matrice C dont les colonnes sont les vecteurs propres de A :

$$
C = [\mathbf{v_1} \quad \mathbf{v_2} \quad \mathbf{v_3}] = \begin{bmatrix} 1 & 1 & 1 \\ -1 & 1 & 1 \\ 0 & -2 & 1 \end{bmatrix}.
$$

Les vecteurs propres de A, c-à-d les colonnes de C, sont linéairement indépendants. Donc le déterminant de  $C$  est différent de zéro :  $C$  est donc régulière,  $C^{-1}$  existe.

Si on multiplie maintenant  $A$  et  $C$  ensemble, on obtient

$$
AC = A \begin{bmatrix} v_1 & v_2 & v_3 \end{bmatrix} = \begin{bmatrix} Av_1 & Av_2 & Av_3 \end{bmatrix}.
$$

Puisque les vecteurs propres  $v_i$  vérifient, par définition, l'équation  $(A - \lambda_i I_3)v_i = 0$ c-à-d  $Av_i = \lambda_i v_i$ , on en déduit que

 $0 \quad 0 \quad \lambda_3$ 

0 0 4

1  $\left| \cdot \right|$ 

$$
AC = \begin{bmatrix} \lambda_1 \boldsymbol{v}_1 & \lambda_2 \boldsymbol{v}_2 & \lambda_3 \boldsymbol{v}_3 \end{bmatrix} = \begin{bmatrix} \boldsymbol{v}_1 \lambda_1 & \boldsymbol{v}_2 \lambda_2 & \boldsymbol{v}_3 \lambda_3 \end{bmatrix}
$$
\n
$$
= \begin{bmatrix} \lambda_1 & \lambda_2 & \lambda_3 \\ -\lambda_1 & \lambda_2 & \lambda_3 \\ 0 & -2\lambda_2 & \lambda_3 \end{bmatrix}
$$
\n
$$
= \begin{bmatrix} 1 & 1 & 1 \\ -1 & 1 & 1 \\ 0 & -2 & 1 \end{bmatrix} \begin{bmatrix} \lambda_1 & 0 & 0 \\ 0 & \lambda_2 & 0 \\ 0 & 0 & \lambda_3 \end{bmatrix} = CD,
$$
\n
$$
O\left(D \text{ est la matrice diagonale } \begin{bmatrix} \lambda_1 & 0 & 0 \\ 0 & \lambda_2 & 0 \\ 0 & \lambda_2 & 0 \end{bmatrix} = \begin{bmatrix} -1 & 0 & 0 \\ 0 & 1 & 0 \\ 0 & 0 & 0 \end{bmatrix}
$$

Nous avons donc l'équation  $AC = CD$ , et si nous multiplions par la gauche cette  $\epsilon$ quation par  $C^{-1}$ , alors

$$
C^{-1}AC = C^{-1}CD = I_3D = D.
$$

Ainsi l'opération  $C^{-1}AC$  a diagonalisé la matrice A.

Autrement dit,  $C$  est la matrice de passage (appelée  $P$  dans la section 4.2) du repère  $R$  vers le repère  $R'$  qui transforme la matrice

$$
A = \begin{bmatrix} 1 & 2 & 1 \\ 2 & 1 & 1 \\ 1 & 1 & 2 \end{bmatrix}
$$
 exprimée dans R

en la nouvelle matrice diagonale

$$
A' = D = \begin{bmatrix} -1 & 0 & 0 \\ 0 & 1 & 0 \\ 0 & 0 & 4 \end{bmatrix}
$$
 dans le repère  $R'$ .

La matrice de passage  $C$  a été construite à l'aide des vecteurs propres de  $A$  : les colonnes de C sont les vecteurs propres  $v_i$ . Mais les colonnes de la matrice de passage sont également les vecteurs qui forment la base de  $R'$  (voir section 4.2).

Ainsi la matrice A est transformée en la matrice diagonale

$$
A' = \begin{bmatrix} -1 & 0 & 0 \\ 0 & 1 & 0 \\ 0 & 0 & 4 \end{bmatrix}
$$

dans le repère  $R'$  représenté par la base  $\{v_1, v_2, v_3\}$  à l'aide de la transformation matricielle, c-à-d le changement de repère pour une application linéaire,  $C^{-1}AC$ .

Ici la matrice inverse de C est

$$
C^{-1} = \begin{bmatrix} 1 & 1 & 1 \\ -1 & 1 & 1 \\ 0 & -2 & 1 \end{bmatrix}^{-1} = \begin{bmatrix} \frac{1}{2} & -\frac{1}{2} & 0 \\ \frac{1}{6} & \frac{1}{6} & -\frac{1}{3} \\ \frac{1}{3} & \frac{1}{3} & \frac{1}{3} \end{bmatrix} = \frac{1}{6} \begin{bmatrix} 3 & -3 & 0 \\ 1 & 1 & -2 \\ 2 & 2 & 2 \end{bmatrix}
$$

et on peut vérifier que

$$
A' = C^{-1}AC = \frac{1}{6} \begin{bmatrix} 3 & -3 & 0 \\ 1 & 1 & -2 \\ 2 & 2 & 2 \end{bmatrix} \begin{bmatrix} 1 & 2 & 1 \\ 2 & 1 & 1 \\ 1 & 1 & 2 \end{bmatrix} \begin{bmatrix} 1 & 1 & 1 \\ -1 & 1 & 1 \\ 0 & -2 & 1 \end{bmatrix} = \begin{bmatrix} -1 & 0 & 0 \\ 0 & 1 & 0 \\ 0 & 0 & 4 \end{bmatrix}.
$$

On pourrait croire qu'il n'existe pas qu'une seule matrice diagonale D puisque les vecteurs propres  $v_i$  ne sont pas définis de manière unique, mais une autre sélection de vecteurs propres amènera toujours au même résultat :  $C^{-1}AC = D$ .

Remarque : les vecteurs propres d'une matrice sont linéairement indépendants mais pas nécessairement orthogonaux entre eux ; ces vecteurs propres peuvent former une base mais le repère R' représenté par cette base ne sera pas nécessairement

orthogonal.

Exemple 42 Utiliser les valeurs et vecteurs propres de

 $A =$  $\lceil$  $\overline{1}$  $3 \t 0 \t -1$ 0 1 0 2 0 0 1  $\mathbf{I}$ 

obtenus dans l'exemple 39 pour construire une transformation qui diagonalise A, et vérifier que la matrice diagonalisée est

 $D =$  $\lceil$  $\overline{1}$ 2 0 0 0 1 0 0 0 1 1  $\vert \cdot$ 

Solution : D'après l'exemple 39, les valeurs et vecteurs propres de A sont

$$
\lambda_1 = 2, \ \lambda_2 = \lambda_3 = 1,
$$
  

$$
\mathbf{v}_1 = \begin{bmatrix} 1 \\ 0 \\ 1 \end{bmatrix}, \mathbf{v}_2 = \begin{bmatrix} 1 \\ 0 \\ 2 \end{bmatrix}, \mathbf{v}_3 = \begin{bmatrix} 0 \\ 1 \\ 0 \end{bmatrix}.
$$

Nous pouvons donc définir une matrice de passage

$$
P = \begin{bmatrix} v_1 & v_2 & v_3 \end{bmatrix} = \begin{bmatrix} 1 & 1 & 0 \\ 0 & 0 & 1 \\ 1 & 2 & 0 \end{bmatrix},
$$

qui est inversible puisque  $v_1, v_2$ , et  $v_3$  sont linéairement indépendants :

$$
P^{-1} = \begin{bmatrix} 2 & 0 & -1 \\ -1 & 0 & 1 \\ 0 & 1 & 0 \end{bmatrix}.
$$

Finalement, nous pouvons vérifier que

$$
P^{-1}AP = \begin{bmatrix} 2 & 0 & -1 \\ -1 & 0 & 1 \\ 0 & 1 & 0 \end{bmatrix} \begin{bmatrix} 3 & 0 & -1 \\ 0 & 1 & 0 \\ 2 & 0 & 0 \end{bmatrix} \begin{bmatrix} 1 & 1 & 0 \\ 0 & 0 & 1 \\ 1 & 2 & 0 \end{bmatrix} = \begin{bmatrix} 2 & 0 & 0 \\ 0 & 1 & 0 \\ 0 & 0 & 1 \end{bmatrix} = \begin{bmatrix} \lambda_1 & 0 & 0 \\ 0 & \lambda_2 & 0 \\ 0 & 0 & \lambda_3 \end{bmatrix} = D.
$$

Exemple 43 Trouver la transformation qui diagonalise la matrice

$$
M = \begin{bmatrix} 2 & -2 \\ 1 & 4 \end{bmatrix}.
$$

Solution : D'après l'exemple 33, les valeurs propres de A sont

$$
\lambda_1 = 3 - i, \quad \lambda_2 = 3 + i.
$$

Les vecteurs propres associés à ces valeurs propres sont

$$
\boldsymbol{v_1} = \begin{bmatrix} -1 & -i \\ & 1 \end{bmatrix}, \quad \boldsymbol{v_2} = \begin{bmatrix} -1 & +i \\ & 1 \end{bmatrix}.
$$

Les valeurs et vecteurs propres de M sont complexes mais cela n'affecte aucunement la méthode.

Nous pouvons donc définir une matrice de passage

$$
P = [\mathbf{v_1} \quad \mathbf{v_2}] = \begin{bmatrix} -1 - i & -1 + i \\ 1 & 1 \end{bmatrix},
$$

dont l'inverse est

$$
P^{-1} = \frac{1}{\det P} \begin{bmatrix} 1 & 1-i \\ -1 & -1-i \end{bmatrix} = \frac{-1}{2i} \begin{bmatrix} 1 & 1-i \\ -1 & -1-i \end{bmatrix} = \frac{i}{2} \begin{bmatrix} 1 & 1-i \\ -1 & -1-i \end{bmatrix} = \frac{1}{2} \begin{bmatrix} i & 1+i \\ -i & 1-i \end{bmatrix}.
$$

Finalement, nous pouvons vérifier que

$$
P^{-1}MP = \frac{1}{2} \begin{bmatrix} i & 1+i \\ -i & 1-i \end{bmatrix} \begin{bmatrix} 2 & -2 \\ 1 & 4 \end{bmatrix} \begin{bmatrix} -1-i & -1+i \\ 1 & 1 \end{bmatrix} = \begin{bmatrix} 3-i & 0 \\ 0 & 3+i \end{bmatrix} = \begin{bmatrix} \lambda_1 & 0 \\ 0 & \lambda_2 \end{bmatrix}.
$$

Attention : toutes les matrices ne sont pas diagonalisables! Dans l'exemple 38, nous n'avons pu trouver que deux vecteurs propres linéairement indépendants pour la matrice  $(3 \times 3)$ 

$$
A = \begin{bmatrix} 1 & 2 & -1 \\ 1 & 2 & -1 \\ 2 & 2 & -1 \end{bmatrix}.
$$

Ses deux vecteurs propres ne permettent pas de construire une matrice de passage : la matrice A n'est pas diagonalisable.

# Diagonalisation de matrice

Pour diagonaliser une matrice  $A(n \times n)$  il faut

- 1. trouver ses valeurs propres  $\lambda_i$ ;
- 2. calculer ses vecteurs propres  $v_i$ ;
- 3. s'il existe n vecteurs propres  $v_i$  linéairement indépendants, alors la matrice de passage  $P = [\mathbf{v_1} \quad \mathbf{v_2} \quad \cdots \quad \mathbf{v_n}]$  existe et est inversible;
- 4. la matrice  $D = P^{-1}AP$  est alors diagonale, et a pour éléments diagonaux  $\lambda_1, \lambda_2, \cdots, \lambda_n$  dans le repère représenté par la base  $\{v_1, v_2, \cdots, v_n\}$ .

## Test 12

Diagonaliser la matrice

$$
A = \begin{bmatrix} 1 & 2 & 2 \\ 1 & 2 & -1 \\ 2 & 2 & -1 \end{bmatrix}.
$$